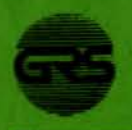

Gesellschaft für Reaktorsicherheit (GRS) mbH

# **Simulation von Druckwellen** im Kühlsystem von Druckwasserreaktoren

mit einem Netzwerk eindimensionaler Strömungskanäle unter Berücksichtigung der Strukturflexibilität

**T.** Grillenberger

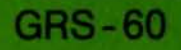

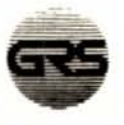

Gesellschaft für Reaktorsicherheit (GRS) mbH

# **Simulation von Druckwellen im Kühlsystem von Druckwasserreaktoren**

mit einem Netzwerk eindimensionaler Strömungskanäle unter Berücksichtigung der Strukturflexibilität

Traugott Grillenberger

GRS - 60 (November 1985) ISBN 3-923875-08-8

### Anmerkung

Der vorliegende, am Lehrstuhl für Reaktordynamik und Reaktorsicherheit angefertigte Bericht "Simulation von Druckwellen im Kühlsystem von Druckwasserreaktoren mit einem Netzwerk eindimensionaler Strömungskanäle unter Berücksichtigung der Strukturflexibilität" von Dipl.-Ing. Traugott Grillenberger ist der vollständige Abdruck der von der Fakultät für Maschinenwesen der Universität München zur Erlangung des akademischen Grades eines Doktor-Ingenieurs (Dr.-Ing.) genehmigten Dissertation. Vorsitzender: Prof. Dr. F. Mayinger, 1. Püfer: Prof. Dr. H. Karwat, 2. Prüfer: Prof. Dr. H.-J. Thomas. Die Dissertation wurde am 16.11.1984 bei der Technischen Universität München eingereicht und durch die Fakultät für Maschinenwesen am 9.5.1985 angenommen.

# INHALT

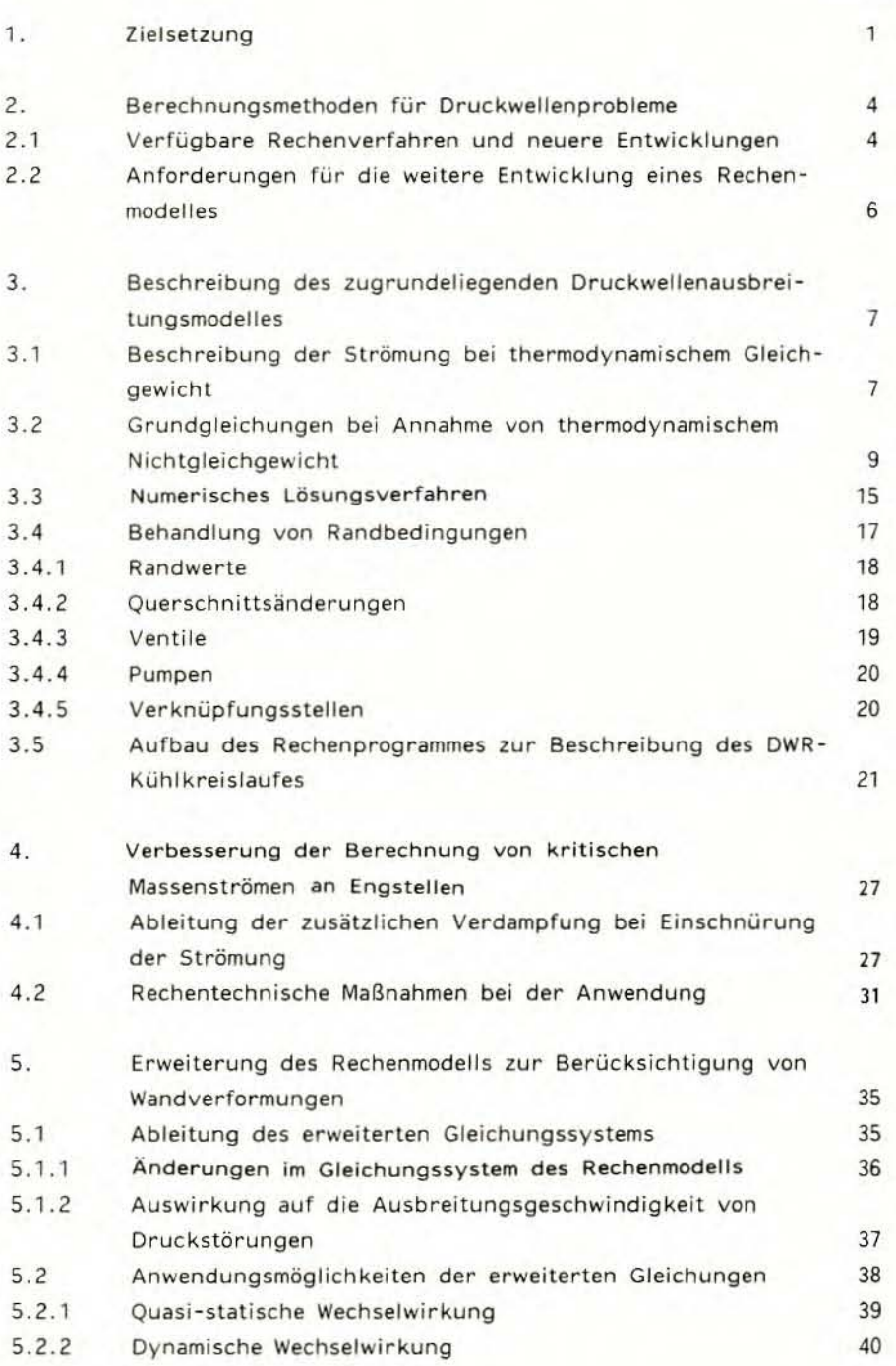

Seite

Seite

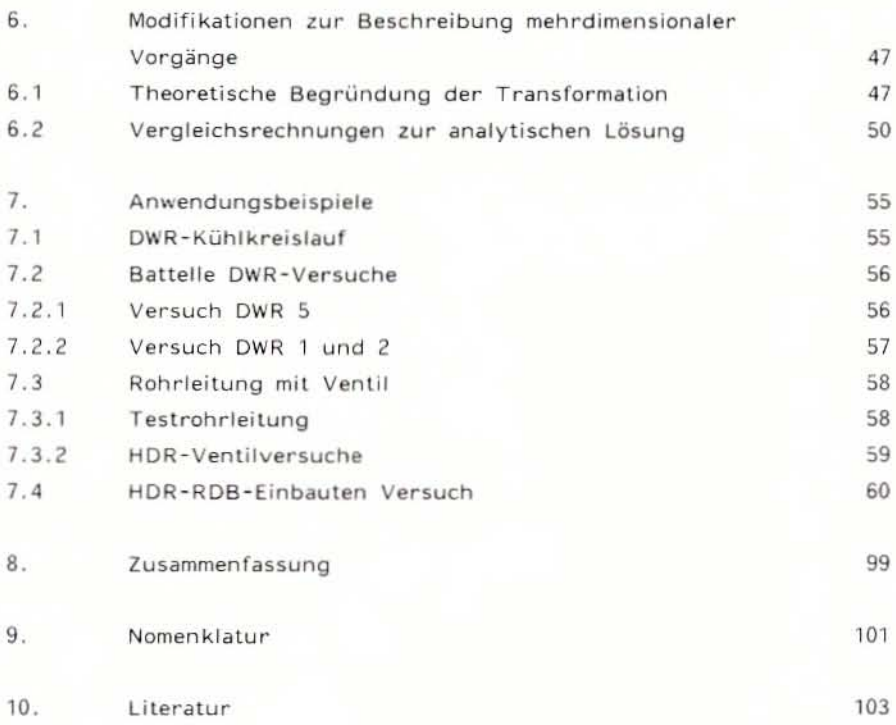

### $1.$ ZIELSETZUNG

Die Berechnung von Druckwellenausbreitungsvorgängen im Kühlsystem von Leistungsreaktoren ist sowohl für die konstruktive Auslegung der druckführenden Umschließung und deren Einbauten als auch für die Beurteilung der Sicherheit dieser Bauteile, der zunehmend große Bedeutung zukommt, notwendig. In den von der zuständigen Aufsichtsbehörde verfaßten Leitlinien wird festgelegt, daß die entsprechenden Rohrleitungen und Behälter den bei Betrieb und Störfall auftretenden maximalen Belastungen standhalten müssen /1/. Diese Maßgabe muß bei Auslegung und Genehmigung erfüllt werden. Die Arbeiten, die diesem Bericht zugrundeliegen, konzentrieren sich im wesentlichen auf das primäre Kühlsystem eines Druckwasserreaktors und die dort auftretenden Probleme. Es galt, die Belastungen für Rohre, Behälter und Einbauten für angenommene Störfälle rechnerisch zu ermitteln.

Bei der Beschreibung der fluiddynamischen Abläufe ist also von den für diesen Reaktor typischen thermodynamischen Bedingungen, d.h. erhitztes Wasser mit unterschiedlichen Anfangstemperaturen unter hohem Druck, auszugehen. Bei Druckentlastung folgt einer wegen der geringen Kompressibilität schnellen Entspannung ein jäher Übergang ins Zweiphasengebiet.

Da als auslösendes Ereignis meist der Bruch einer Kühlmittelleitung mit der darauffolgenden raschen Druckabsenkung angenommen wird, müssen die dabei auftretenden kritischen Strömungszustände in den Rechenmodellen gut erfaßbar sein. Ebenso muß auf die Berechnung von Verdampfung und Kondensation Wert gelegt werden, weil in der Regel ein Wasser-Dampf-Gemisch vorliegt und weil sowohl zeitlich als auch örtlich starke Änderungen auftreten.

Eine spezielle Anforderung ist die Berechnung kritischer Massenströme an starken Einschnürungen, bei denen die Verdampfung während des Einlaufes in die Engstelle und der verbundenen Druckabsenkung beginnt und verstärkt auftritt. Dieser Effekt ist besonders bei Bruchstellen mit nicht vollständig freigegebenem Austrittsquerschnitt von großem Einfluß.

Bei den Untersuchungen dieser schnellen Druckabsenkungsvorgänge in der Anlaufphase von Kühlmittelverluststörfällen ist es aus mehreren Gründen notwendig von der Annahme starrer Wandungen in der Fluiddynamik abzugehen.

- Die abgeschätzte Volumenänderung aufgrund der Belastungen und Strukturverformungen ist in der Größenordnung der Kompressibilität des Fluids.
- Die Frequenz der Belastungen aufgrund von Druckwellen kann in der Größenordnung der Eigenfreguenz der Bauteile liegen.
- Die raschen Belastungsänderungen bzw. die kurzzeitig auftretenden hohen Differenzdruckbelastungen regen die Struktur dynamisch an und können zu einer Interaktion von Fluid- und Strukturdynamik führen.

Es ist also sowohl der Einfluß der Flexibilität als auch der dynamischen Eigenschaften der Struktur und deren Auswirkung auf das Fluid gegebenenfalls mit zu berücksichtigen.

Um die Vorgänge im gesamten Primärsystem und ihre Zusammenhänge simulieren zu können, müssen komplizierte Strömungsgeometrien beschrieben werden können. Neben eindimensionalen Strömungskanälen sind mehrdimensionale Anordnungen (z.B. Reaktordruckbehälter, Rückströmraum und Kernbehälter) darzustellen und zu berechnen. Da die vollständige Beschreibung derart komplexer Strömungsvorgänge sehr aufwendig ist, wurde versucht, eine vereinfachende Berechnung zwei- und dreidimensionaler Geometrien anzuwenden, bei der vor allem die Ermittlung der Strukturbelastungen erreicht werden soll.

Die Zielsetzung dieser Arbeiten war es also, die zur Verfügung stehenden Rechenmethoden zu erweitern und zu verbessern, so daß die wesentlichen Vorgänge bei Ausbreitung von Druckwellen im Kühlkreislauf unter Berücksichtigung von flexiblen Strukturen und mehrdimensionalen Strömungsgeometrien rechnerisch beschrieben und nachvollzogen werden können.

Das entwickelte Rechenmodell soll die wesentlichen physikalischen Einflüsse berücksichtigen, wobei einige Details, insbesondere wenn ihre Auswirkungen nicht für die Sicherheit von Bauteilen relevant sind, durchaus vernachlässigt oder vereinfachend dargestellt werden können. Im Vordergrund steht die Lösung der technischen Problemstellung. Die vom Rechenprogramm ermittelten Ergebnisse sollen genügend genau sein, um belastbare Aussagen für die Beurteilung der druckführenden Bauteile und deren Halterungen machen zu können. Das Programm soll aber auch einfach genug sein, um es ohne unannehmbaren Aufwand an Rechenkosten und Arbeit einsetzen zu können.

#### $\overline{c}$ . BERECHNUNGSMETHODEN FÜR DRUCKWELLENPROBLEME

Zu Beginn des Berichts soll zunächst der Stand der Berechnungsverfahren vor Beginn der Weiterentwicklung sowie die Vorgehensweise bei ähnlichen Entwicklungen, die zwar teilweise die Problematik behandeln, jedoch mit unterschiedlicher Zielsetzung in der Anwendung diskutiert werden. Daraus ergeben sich dann die speziellen Zielsetzungen und Anforderungen der hier vorgestellten Programmentwicklung.

### $2.1$ Verfügbare Rechenverfahren und neuere Entwicklungen

Druckwellenvorgänge im Kühlkreislauf wurden üblicherweise mit eindimensionalen Rechenmodellen behandelt. Dabei mußten wegen des Entwicklungsstandes sehr weitgehende Vereinfachungen in Kauf genommen werden. So waren zunächst nur einzelne Rohre berechenbar, so daß an eine Darstellung von Verzweigungen oder mehrdimensionalen Geometrien nicht zu denken war. Die Beschreibung von verzweigten Systemen wurde zuerst im WHAM-Code /2/ versucht, der auch weitverbreitete Anwendung fand. Dieses Programm ist in seiner Aussagemöglichkeit aber durch die recht einfachen Grundgleichungen (Vernachlässigung der Energiegleichung) und sein einfaches Integrationsverfahren (Wellensuperposition) beschränkt. Probleme mit Überschreiten der Siedegrenze mit stark veränderlichen Schallgeschwindigkeiten und Einflüssen der Strukturflexibilität können nicht behandelt werden.

Der Mangel der ungenügenden Beschreibung der thermodynamischen Vorgänge ist in den weiteren Programmen wie BLODWN, BURST /3,4/ und DEPCO /5/ zwar behoben, die Einsetzbarkeit für mehrdimensionale Vorgänge war aber weiterhin nicht gegeben. Eine Ausnahme bildet DEPCO, das in diese Richtung weiterentwickelt wurde. Die Rechenmodelle basieren alle auf der Annahme von thermodynamischem Gleichgewicht, was aufgrund der sehr schnellen Vorgänge bei Kühlmittelverlust und Druckwellen eine starke Einschränkung bedeutet bzw. was allgemein zu erheblichen rechnerischen Schwierigkeiten bei Überschreiten der Phasengrenze führt.

Abweichungen von thermodynamischem Gleichgewicht wurden in den Modellen HUBBLE-BUBBLE /6/, das mit einer sehr aufwendigen Berechnung der Wärmeleitung in der Umgebung einer Blase arbeitet, und BERTA /7/, das von einem Relaxationsansatz für verzögerte Dampfblasenbildung ausgeht, zugelassen. Diese Programme blieben aber in ihrem Anwendungsbereich eingeschränkt, da keine Verzweigungen vorgesehen waren. Ein weiteres Modell, das unterschiedliche Temperaturen von Wasser- und Dampfphase vorsieht, ist SOLA /8/. Dieses Modell wurde ähnlich wie BLAST-2 /9/, das dem hier vorgestellten DAPSY zugrundeliegt, weiterentwickelt für allgemeine Anwendbarkeit.

Für das spezielle Problem der Kernbehälterbelastungen bei Druckwellenausbreitung im Reaktordruckbehälter, unter Berücksichtigung der dynamischen Wechselwirkung von Fluid im Ringraum und dem Kernmantel, wurden von mehreren Institutionen Programmentwicklungen durchgeführt. Die meisten dieser Modelle sind zwar für die Lösung des Detailproblems brauchbar, die Übertragung auf Realanlagen oder die weitergehende allgemeine Anwendung stoßen aber auf Schwierigkeiten.

Die Basis dieser Modelle ist die Beschreibung dreidimensionaler, fluiddynamischer Vorgänge, die gekoppelt wird mit einem zweidimensionalen strukturdynamischen Modell für Zylinderschalen. Zu nennen ist hier zunächst FLUX /10/, das mit CYLDY /11/ gekoppelt ist. Da FLUX von einphasigem Fluid ausgeht, ist sein Einsatz von vorneherein sehr eingegrenzt. Außerdem Ist die Anbindung von Umwälzschleifen niCht möglich . Oie Möglichkeit der Beschreibung von Siedevorgängen haben die beiden Programmsysteme STEALTH-3D /12/, gekoppelt mit dem Schalenmodell WHAMSE und K-FIX / 13/, das mit einem Schalenprogramm FLX (ähnlich CYLDY) arbeitet.

K-FIX ist das bei weitem fortschrittlichste Programm für diese spezielle Fragestellung. Sein Einsatz für die Anwendung in Auslegung und Begutachtung ist aber praktisch ausgeschlossen, da die Rechnung eine sehr große Rechenanlage erfordert (LRZ-Anlage ist zu klein) und die Rechenkosten nicht mehr tragbar sind. Zudem können Abweichungen von der idealen Zylinderschale, wie sie in realen Anlagen durch weitere Einbauten gegeben sind, durch diese Modelle beim derzeitigen Entwicklungsstand nicht erfaßt werden .

Ein etwas weniger spezialisiertes Modell stellt FLEXWALL /14/ dar, das aus einer zweidimensionalen Beschreibung des Fluids im RIngraum und einem Schalenmodell besteht. Die übrigen Teile des Kühlmittelkreislaufes können ebenfalls beschrieben werden, was das Modell wesentlich realitätsbezogener und anwendungsorientierter als die vorhergenannten macht. Allerdings wird hierzu eine Beschreibung als raumintegrierendes Mehrfachpunktmodell (lumped-Parameter) gewählt (basierend auf LECK), was für die Druckwellenprobleme wegen der numerischen Lösungsmethoden weniger geeignet erscheint.

Eine ähnliche Vorgehensweise, wie sie auch dem hier vorgeschlagenen Rechenmodell zugrundeliegt, wurde bei der Entwicklung von MULTI-FLEX /15/ gewählt. Dabei wurde die Möglichkeit geschaffen, an ein Modell mit mehrdimensionaler Netzwerktechnik beliebige Strukturen anzukoppeln. Dies führt zu einem sehr breiten Anwendungsbereich bei geringerem Entwicklungsaufwand, da auf bekannten Modellen aufgebaut werden kann. Ein gewisser Nachteil von MULTI-FLEX liegt darin, daß es von thermodynamischem Gleichgewicht ausgeht, was für einige Probleme mit Zweiphasenströmung nicht ausreicht.

#### Anforderungen für die weitere Entwicklung des Rechenmodells  $2.2$

Aus dem Vergleich mit den Berechnungsmöglichkeiten, der durch vorhandene Verfahren gegeben war, und den Entwicklungstendenzen bei Vorhaben mit ähnlicher Zielsetzung ergaben sich eine Reihe von Gesichtspunkten, die bei der Weiterentwicklung eines Rechenmodells zur Simulation von Druckwellen zu berücksichtigen waren. Grundlage muß zunächst eine adäquate Beschreibung der fluid- und thermodynamischen Vorgänge sein, um alle auftretenden Fragestellungen bearbeiten zu können, d.h. die Abweichungen vom thermodynamischen Gleichgewicht müssen erfaßt sein, insbesondere um die Vorgänge bei kritischer Ausströmung auch bei Blenden und Engstellen gut simulieren zu können.

Daneben ist eine möglichst weite Einsetzbarkeit durch einfache Darstellung variabler Geometrien anzustreben. Hierzu wird die Netzwerktechnik angewendet, die neben der Möglichkeit, vorhandene Modelle zu verwenden, zusätzlich leichter überschaubare Ergebnisse bietet.

Bei der Berücksichtigung der Wechselwirkung zwischen Fluid- und Strukturdynamik ist ebenso wie beim Fluidmodell, soweit möglich, auf vorhandene Modelle zurückzugreifen, da dadurch die vorliegenden Erfahrungen und Anwendungsmöglichkeiten eingebracht und weiterverwendet werden können. Soweit es die Problemstellung erlaubt, soll von vereinfachenden Lösungsansätzen ausgegangen werden (z.B. quasi-statisches Verhalten der Struktur) um den Berechnungsaufwand einzugrenzen, was in den folgenden Kapiteln jeweils detailliert dargestellt werden wird.

### 3. BESCHREIBUNG DES ZUGRUNDELIEGENDEN DRUCKWELLEN-**AUSBREITUNGSMODELLS**

Aufbauend auf einem Modell zur Beschreibung eindimensionaler instationärer Zweiphasenströmung von Wasser /16/ wurde das Rechenprogramm DAPSY /17/ entwickelt, das in der Lage ist, das gesamte primäre Kühlsystem mit allen Komponenten abzubilden. Im folgenden sollen zunächst die darin verwendeten Grundgleichungen, die den Ausgangspunkt für die späteren Entwicklungsschritte darstellen, zusammengefaßt vorgestellt werden.

### 3.1 Beschreibung der Strömung bei thermodynamischem Gleichgewicht

Da sehr viele Druckwellenprobleme in rohrförmigen Strömungskanälen auftreten, wird zunächst von einem eindimensionalen Strömungsmodell, das zur Simulation eher geeignet ist als ein Punktmodell, ausgegangen. Zur Beschreibung des thermo- und fluiddynamischen Zustandes der Strömung werden die Erhaltungssätze für Masse, Impuls und Energie verwendet. Betrachtet man ein Kontrollvolumen der Länge dz in Strömungsrichtung und mit variablem Querschnitt A (z,t) erhält man die folgenden Gleichungen für das Zeitintervall dt:

$$
\frac{\partial}{\partial t} \left( \rho A \right) + \frac{\partial}{\partial z} \left( \rho w A \right) = 0 \tag{1}
$$

$$
\frac{\partial}{\partial t} \left( \rho w A \right) + \frac{\partial}{\partial z} \left( pA + \rho w^2 A \right) - p \frac{\partial A}{\partial z} = - R^{\dagger} A - g \rho A \cdot \sin \phi \tag{2}
$$

$$
\frac{\partial}{\partial t} \left[ (e + \frac{w^2}{2}) \rho A \right] + \frac{\partial}{\partial z} \left[ (h + \frac{w^2}{2}) \rho w A \right] + p \frac{\partial A}{\partial t} = \Omega - g \rho w A \cdot \sin \phi \tag{3}
$$

In diesen Gleichungen ist die Dichte ein Mittelwert über den Strömungsquerschnitt und ist eine Funktion von Druck und Enthalpie

$$
\rho = \rho(p, h)
$$

Die innere Energie wird ersetzt durch die Definition

$$
e = h - \frac{p}{\rho} \tag{4}
$$

und die Querschnittsfläche wird zunächst konstant angenommen

$$
A(z,t) = const.
$$
 (5)

Differenziert man nun diese Gleichungen nach den unabhängigen Variablen z und t und löst das System nach den Zeitableitungen auf, so erhält man

$$
I\frac{\partial}{\partial t}\bar{u} + C\frac{\partial}{\partial z}\bar{u} = \bar{r}
$$
 (6)

wobei I die Identitätsmatrix, r den Störvektor auf der rechten Seite, u den Lösungsvektor

$$
\mathbf{u}^{\mathrm{T}} = (\mathbf{p}, \mathbf{h}, \mathbf{w}) \tag{7}
$$

und C die Koeffizientenmatrix

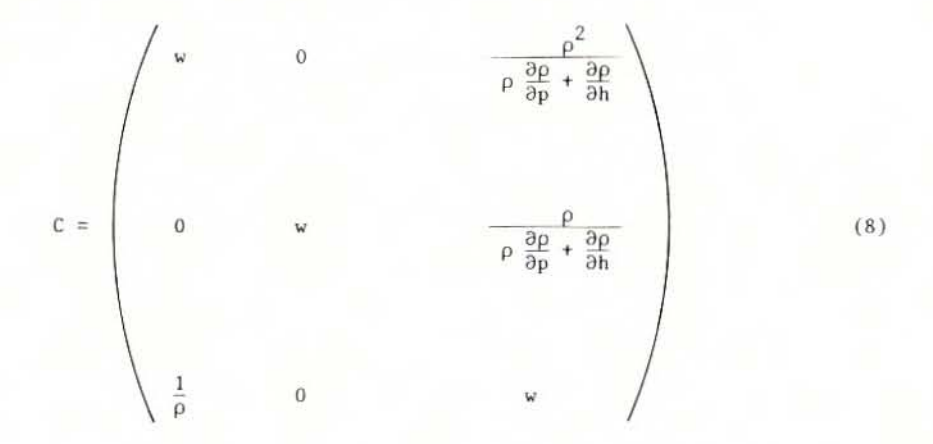

darstellt. In dieser Form können die Eigenwerte des Systems leicht bestimmt werden aus der Determinante

 $det (C - \sigma I) = 0$ 

 $(9)$ 

und man erhält

$$
\sigma_1 = \mathbf{w} \tag{10}
$$

$$
\sigma_{2,3} = w \pm \sqrt{\frac{\rho}{\rho \frac{\partial \rho}{\partial p} + \frac{\partial \rho}{\partial h}}} \tag{11}
$$

Man kann nachweisen, daß die Schallgeschwindigkeit dieser Wurzel entspricht.

$$
c = \sqrt{\left(\frac{\partial p}{\partial \rho}\right)_s} = \sqrt{\frac{\rho}{\rho \frac{\delta \rho}{\partial p} + \frac{\partial \rho}{\partial h}}}
$$
(12)

Die Eigenwerte  $\sigma_{2,3}$  = W ± C stellen die Ausbreitungsgeschwindigkeit von Druckstörungen dar, während  $\sigma_1 = W$  die Ausbreitung thermischer Störung angibt. Dies läßt sich aus den zugehörigen Eigenvektoren schließen

$$
C^1 \ \bar{\lambda}_i = \sigma_i \ \bar{\lambda}_i \tag{13}
$$

$$
\bar{\lambda}_1^{\mathrm{T}} = (1, -\rho, 0) \tag{14}
$$

$$
\bar{\lambda}_2^{\rm T} = (1, 0, \rho c) \tag{15}
$$

$$
\bar{\lambda}_3^{\mathrm{T}} = (1, 0, -\rho c) \tag{16}
$$

Mit diesen oder ähnlichen Grundg leichungen arbeiten mehrere Rechenmodelle wie z.B. BLODWN /3/, BURST /4/, DEPCO /5/, WHAM /2/ usw.

Diese Modelle zeigen aber alle unbefriedigende Ergebnisse, wenn es um Probleme geht, bei denen die Sättigungsgrenze überschritten wird oder kritische Massenströme errechnet werden müssen.

## 3.2 Grundgleichungen bei Annahme von thermodynamischem Nichtgleichgewicht

Bei Problemen mit Übergang ins Zweiphasengebiet erweist es sich als notwendig, von der Vorstellung des Gleichgewichtsmodelles abzugehen, da bei rasch ablaufenden Vorgängen gerade die verzögerte Einstellung des thermodynamischen Gleichgewichts entscheidende Bedeutung für das Verhalten des Druckes und der Massenströme hat.

Dieser Schritt wird in einigen Modellen z.B. BLAST /9/, BERTA /7/, HUBBLE-BUBBLE /6/, SOLA /8/ getan.

Im einzelnen können diese Rechenmodelle hier nicht dargestellt werden, vielmehr soll die Methode des Modells BLAST detailliert vorgestellt werden. Auf diesem Modell basiert das Programm DAPSY, über dessen Entwicklung hier berichtet wird.

Dabei wird davon ausgegangen, daß Verdampfung oder Kondensation, die das thermodynamische Gleichgewicht herstellen sollen, durch eine endliche Temperaturdifferenz zwischen Wasser und Dampf bewirkt werden und schnellen Druckänderungen nicht beliebig schnell folgen können. Es tritt also bei Verdampfung Überhitzung bzw. bei Kondensation Unterkühlung des Wasseranteils des Gemisches auf. Um diesen Effekt zu beschreiben, wird in BLAST-2 die Massenbilanz aufgeteilt in zwei Erhaltungsgleichungen für die Wasser- und für die Dampfphase, die durch eine Massenübergangsrate verknüpft sind.

Zusätzlich wurden in BLAST-2 folgende Annahmen gemacht:

- Wasser und Dampf strömen mit gleicher Geschwindigkeit. Wie neuere Literatur zeigt, hat der Schlupf nicht den großen Einfluß wie angenommen, besonders in Bereichen hoher Drücke und großer Strömungsgeschwindigkeiten.
- Der Dampfanteil bleibt immer im Sättigungszustand, d.h. Dichte, Enthalpie und Temperatur des Dampfes Sind nur eine Funktion des Druckes

$$
h_{s} = h''(p) \qquad \rho_{s} = \rho''(p) \qquad T_{s} = T''(p) \tag{17}
$$

Durch diese Annahme werden nur kleine Fehler für die Zustandsgrößen des Dampfes gemacht, aber das Gleichungssystem wird wesentlich günstiger für die numerische Berechnung.

- Im Gegensatz dazu hängen Dichte und Temperatur des Wasseranteils von Druck und Enthalpie ab, so daß bei jedem Druck die Temperatur des Wassers von der Sättigungstemperatur abweichen kann, je nachdem ob die Enthalpie über oder unter dem Sättigungs wert liegt. Die Zustandsgrößen für überhitztes Wasser werden, wenn dies auftritt, durch Extrapolation bestimmt, so daß auch für Zweiphasengemisch gilt:

$$
\rho_{\omega} = \rho_{\omega}(\mathbf{p}, \mathbf{h}_{\omega}) \qquad \mathbf{T}_{\omega} = \mathbf{T}_{\omega}(\mathbf{p}, \mathbf{h}_{\omega}) \tag{18}
$$

Zur Beschreibung der Strömung erhält man unter Verwendung der separierten Massenbilanz und des Ausdrucks für die Dichte

$$
\rho = \rho_{\rm w} \left( 1 - \alpha \right) + \rho_{\rm e} \alpha \tag{19}
$$

nun das System von vier partiellen Differentialgleichungen

$$
\frac{\partial}{\partial t} [\rho_w(1 - \alpha)A] + \frac{\partial}{\partial z} [\rho_w(1 - \alpha)wA] = -\mu A
$$
 (20)

$$
\frac{\partial}{\partial t} [\rho_s \alpha A] + \frac{\partial}{\partial z} [\rho_s \alpha w A] = \mu A \tag{21}
$$

$$
\frac{\partial}{\partial t} [\rho w A] + \frac{\partial}{\partial z} [\rho w^2 A + pA] - p \frac{\partial A}{\partial z} = - R^{\hat{A}} A - g \rho \cdot \sin \phi \tag{22}
$$

$$
\frac{\partial}{\partial t} [\rho h A - pA + \frac{1}{2} \rho w^2 A] + p \frac{\partial A}{\partial t} + \frac{\partial}{\partial z} [\rho h w A + \rho \frac{1}{2} \rho w^3 A] =
$$
  
=  $\Omega - \text{g} \rho w \cdot \text{sin} \phi$  (23)

mit

$$
\rho h = \rho_{\omega} h_{\omega} (1 - \alpha) + \rho_{\alpha} h_{\alpha} \alpha \tag{24}
$$

Eine wichtige Größe in diesem Modell ist die Massenübergangsrate u zwischen Wasser und Dampf. Der Wert von u hängt sicher von der Temperaturdifferenz zwischen Wasser und Dampf ab, außerdem noch von der gemeinsamen Oberfläche der Phase, also vom Dampfvolumenanteil, und ist reziprok zur benötigten Verdampfungsenergie.

In BLAST-2 wird die von KOEBERLEIN /9/ entwickelte Korrelation verwen $det:$ 

$$
\mu = [K_1(1 - \alpha)\alpha + K_2] \frac{T_w - T_s}{h_s - h_w}
$$
 (25)

Der Faktor K<sub>1</sub> ist ein Massenübergangskoeffizient für das Blasensieden während K<sub>2</sub> ein Maß gibt für den Siedeverzug bei  $\alpha$  =0. Je kleiner die Werte für  $K_1$  und  $K_2$  sind, umso stärker wird die Abweichung vom thermodynamischen Gleichgewicht sein und umso länger dauert es, bis Gleichgewicht erreicht ist.

Obwohl diese Gleichung (25) eine erste grobe Näherung darstellt, konnten folgende Koeffizienten gefunden werden, mit denen bei Vergleichsrechnungen zu Experimenten gute Ergebnisse ermittelt werden.

$$
K_1 = 3.6 \cdot 10^9
$$
  

$$
K_2 = 6.0 \cdot 10^7
$$

In einer neueren Version von DAPSY ist eine stark verbesserte Beziehung für den Massenübergang, die von WOLFERT /18/ entwickelt wurde, zusätzlich implementiert, wodurch bei speziellen Problemen wie Unterschwingen des Druckes an Rohrenden oder bei Druckprofilen im Ausströmstutzen Verbesserungen erzielt wurden.

Diese Korrelation besteht aus zwei Anteilen

$$
\mu = \mu_1 + \mu_2 \tag{25a}
$$

wobei µ<sub>1</sub> steht für den Massenaustausch bei Translationsbewegungen der Dampfblasen gegenüber dem umgebenen Fluid und  $\mu_2$  für den Massenübergang bei Dampfblasenwachstum ohne Relativbewegungen. Ohne auf die Herleitung eingehen zu wollen, gelten nach WOLFERT die beiden folgenden Gleichungen

$$
\mu_1 = 2 \sqrt{6 \cdot \rho c_p \lambda \cdot n \cdot \alpha \cdot w_{rel}} \cdot \frac{T_w - T_s}{h_s - h_w}
$$
 (25b)

und

$$
\mu_2 = 14,9 \cdot \rho c_p \lambda \sqrt[3]{n^2 \alpha} \cdot \frac{1}{\rho_s} \cdot \left(\frac{T_w - T_s}{h_s - h_w}\right)^2 \tag{25c}
$$

Für die Berechnung des Grenzfalles  $\alpha \rightarrow 0$  wird eine Transformation des Dampfvolumenanteils eingeführt:

$$
\bar{\alpha} = \alpha_{\min} + (1 - \alpha_{\min})\alpha \tag{25d}
$$

Die lokale Relativbewegung der Dampfblasen wird mit folgendem Ansatz verbessert

$$
\mathbf{w}_{\text{rel}}^* = \sqrt{\mathbf{w}_{\text{rel}} \ (1 + \frac{\rho_{\text{w}}}{\rho_{\text{s}}} \cdot \alpha \cdot \mathbf{w})}
$$
(25e)

Setzt man nun die bei WOLFERT vorgeschlagenen und verifizierten Werte

n = 5,0 · 10<sup>9</sup>  
\n
$$
w_{\text{rel}} = 0,15
$$
  
\n $\alpha_{\text{min}} = 10^{-6}$ 

ein, so erhält man

$$
\mu_1 = 2,12 \cdot 10^5 \sqrt{\rho c_p \lambda} \sqrt{\tilde{\alpha} \sqrt{1 + \frac{\rho_s}{\rho_w} \cdot \tilde{\alpha}|w|}} \cdot \frac{T_w - T_s}{h_s - h_w}
$$
 (25f)

$$
\mu_2 = 4,32 \cdot 10^7 \cdot \rho c_p \lambda \sqrt[3]{\tilde{\alpha}} \cdot \frac{1}{\rho_s} \cdot \left(\frac{T_w - T_s}{h_s - h_w}\right)^2 \tag{25g}
$$

Für Verdampfungsvorgänge wird die in (25a) angegebene Summe, für Kondensation nur der Anteil aus µ<sub>1</sub> verwendet. Die guten Ergebnisse mit dieser Korrelation, wie sie von WOLFERT /18/ erzielt wurden, konnten auch hier bestätigt werden.

Löst man dieses neue Differentialgleichungssystem (Gleichung 20-23) in derselben Weise auf, erhält man den Vektor der abhängigen Variablen

$$
\mathbf{\bar{u}}^{\mathrm{T}} = (\mathbf{p}, \mathbf{h}_{\mathrm{u}}, \mathbf{w}, \alpha) \tag{26}
$$

den Störvektor

$$
\vec{r} = \begin{pmatrix}\n\frac{1}{N} \left[ \mu \left( \frac{\partial \rho_w}{\partial h_w} \cdot \rho_s (h_s - h_w) + \rho_w (\rho_w - \rho_s) \right] - \rho_s \frac{\partial \rho_w}{\partial h_w} (\frac{\Omega}{A} + wR) \right] \\
\frac{\partial \rho_w}{\partial h_w} (1 - \alpha) \right]^{-1} \left[ \mu - \rho_w \cdot r_4 + (1 - \alpha) \cdot r_1 \frac{\partial \rho_w}{\partial p} \right] \\
-\frac{1}{\rho} \cdot R \\
\frac{1}{\rho_s} \left[ \mu - r_1 \cdot \alpha \cdot \frac{\partial \rho_s}{\partial p} \right]\n\end{pmatrix}
$$
\n(27)

und die Koeffizientenmatrix

$$
C = \begin{pmatrix}\n\mathbf{w} & 0 & \frac{\rho_{\mathbf{S}} - \rho_{\mathbf{w}}^2}{N} & 0 \\
0 & \mathbf{w} & \frac{\rho_{\mathbf{S}} - \rho_{\mathbf{w}}}{N} \cdot \frac{1 - \alpha \rho_{\mathbf{S}} - \frac{\partial \mathbf{h}_{\mathbf{S}}}{\partial \mathbf{p}}}{1 - \alpha} & 0 \\
\frac{1}{\rho} & 0 & \mathbf{w} & 0 \\
0 & 0 & \alpha & 1 - \frac{\partial \rho_{\mathbf{S}} - \rho_{\mathbf{w}}^2}{N} & \mathbf{w}\n\end{pmatrix}
$$
\n(28)

mit

$$
N = \rho_s (\rho_w \frac{\partial \rho_w}{\partial p} + \frac{\partial \rho_w}{\partial h_w}) + \alpha (\rho_w^2 \frac{\partial \rho_s}{\partial p} - \rho_w \rho_s \frac{\partial \rho_w}{\partial p} - \rho_s^2 \frac{\partial \rho_w}{\partial h_w} \frac{\partial h_s}{\partial p})
$$
(29)

Als Eigenwerte des Systems ergeben sich jetzt

$$
\sigma_{1,2} = w \tag{30}
$$

$$
\sigma_{3,4} = \mathbf{w} \pm \mathbf{c} \tag{31}
$$

mit

$$
c = \sqrt{\frac{\rho_{\rm s} \rho_{\rm w}^2}{\rho \cdot N}}
$$
 (32)

Der Verlauf der Schallgeschwindigkeit, der sich nach dieser Gleichung im Zweiphasengebiet ergibt, ist in Bild 3.1 dargestellt.

Die Eigenvektoren des Gleichungssystems lauten:

$$
\bar{\lambda}_1^{\mathrm{T}} = (1, \frac{-\rho_w (1-\alpha)}{1-\alpha\rho_s \frac{\partial h_s}{\partial p}}, 0, 0)
$$
\n(33)

$$
\bar{\lambda}_2^{\mathrm{T}} = (\alpha \cdot (\frac{\partial \rho_{\mathrm{s}}}{\rho_{\mathrm{s}}}) - \frac{N}{\rho_{\mathrm{s}} \rho_{\mathrm{w}}^2}), 0, 0, 1)
$$
\n(34)

$$
\bar{\lambda}_3^{\mathrm{T}} = (1, 0, \rho c, 0) \tag{35}
$$

$$
\bar{\lambda}_{4}^{1} = (1, 0, -\rho c, 0) \tag{36}
$$

#### $3.3$ Numerisches Lösungsverfahren

Zur Lösung des partiellen Differentialgleichungssystems werden in den Druckwellenmodellen verschiedene Verfahren eingesetzt:

- Wellenüberlagerung
- Finite-Differenzen-Verfahren
- Charakteristikenverfahren

Die Berechnung in BLAST, auf die hier wieder näher eingegangen werden soll, erfolgt nach einem Charakteristikenverfahren mit festem Ortsdiskretisierungsgitter und variablem Zeitschritt. Diese Methode wurde in DAPSY übernommen.

Das Verfahren basiert auf der Tatsache, daß längs der charakteristischen Richtungen (Bild 3.2), die den Eigenwerten entsprechen, direkt integriert werden kann. Durch eine Umformung erhält man zur Bestimmung der vier Variablen Druck, Enthalpie, Geschwindigkeit und Dampfvolumenanteil in einem Diskretisierungspunkt vier algebraische Gleichungen, die numerisch gelöst werden können.

Schreiben wir zunächst das Gleichungssystem in der charakteristischen Form

$$
\bar{\lambda}_i^T \left( \frac{\partial}{\partial t} + \sigma_i \frac{\partial}{\partial z} \right) \bar{u} = \bar{\lambda}_i^T \bar{r} \qquad i = 1 - 4 \qquad (37)
$$

Jetzt wäre eine einfache Integration längs der charakteristischen Richtungen in der Ort-Zeit-Ebene möglich

$$
\left(\frac{\mathrm{dz}}{\mathrm{dt}}\right)_i = \sigma_i \tag{38}
$$

für die numerische Behandlung erweist sich aber eine andere Darstellung als besser geeignet:

$$
\bar{\lambda}_i^T \frac{\partial}{\partial t} \bar{u} = \bar{\lambda}_i^T (\bar{r} - \sigma_i \frac{\partial}{\partial z} \bar{u}) \qquad i = 1 - 4 \qquad (39)
$$

Für die Berechnung wird vorteilhafterweise ein ortsfestes Gitter mit variablem Zeitschritt gewählt. Nach diesem Schema (Bild 3.2) wird aus Gleichung (39) die Differenzgleichung

$$
\bar{\lambda}_{i}^{T} \frac{(Q_{i})}{\Delta t} \frac{\bar{u}^{(P)} - \bar{u}^{(Q)}}{\Delta t} = \bar{\lambda}_{i}^{T} \frac{(Q_{i})}{\bar{r}} \frac{[\bar{r}^{(Q_{i})} - \sigma_{i}^{(Q)} \frac{\partial}{\partial z} \bar{u}^{(Q_{i})}]
$$
(40)

In diesem Schema sind alle Variablen zum Zeitpunkt t=t<sub>1</sub> (an den Punkten R, Q, S) bekannt. Die Werte am Punkt P zum Zeitpunkt t=t<sub>1</sub>+At müssen berechnet werden.

Die Punkte Q<sub>i</sub> (i=1-4) werden durch die Charakteristiken o<sub>i</sub> und den Punkt  $P$  bestimmt. Die Werte für  $\sigma$ , werden aus dem thermodynamischen Zustand in Q ermittelt. Dies bedeutet eine stückweise Linearisierung des Gleichungssystems.

Für die Lösung der Gleichung (40) brauchen wir Werte für und  $\frac{\partial u}{\partial z}$  an den Punkten Q<sub>1</sub>. Dies geschieht durch Interpolation zwischen den Punkten R,Q und S.

Aus Gleichung (40) erhalten wir die vier algebraischen Gleichungen, mit denen die neuen Zustandsvariablen berechnet werden können.

$$
p^{(P)} - \left[\frac{\rho_w(1-\alpha)}{1-\alpha} \frac{\partial h_s}{\partial p}\right]^{(Q_1)} \cdot h_w^{(P)} = A_1
$$
 (41)

$$
p^{(P)} \left[ \alpha \left( \frac{\partial \rho_s}{\rho_s} - \frac{N}{\rho_s \rho_w^2} \right) \right]^{(Q_2)} + \alpha^{(P)} = A_2 \tag{42}
$$

$$
p^{(P)} + (\rho c)^{(Q_3)} \cdot w^{(P)} = A_3 \tag{43}
$$

$$
p^{(P)} - (pc)^{(Q_4)} \cdot w^{(P)} = A_4 \tag{44}
$$

mit den Koeffizienten

$$
A_{1} = [r_{1}^{(Q_{1})} - w^{(Q)} \frac{\partial}{\partial z} p^{(Q_{1})}] \Delta t + p^{(Q)} -
$$

$$
- \left[ \frac{\rho_{w}(1-\alpha)}{2\pi} \frac{\partial h_{s}}{\partial z} \right]^{(Q_{1})} \cdot \left\{ [r_{2}^{(Q_{1})} - w^{(Q)} \frac{\partial}{\partial z} h_{w}^{(Q_{1})}] \Delta t + h_{w}^{(Q)} \right\} (45)
$$

Unstetigkeit zwischen den beiden Nachbarpunkten interpoliert, da für ihn keine einfache Gleichung vorliegt (Bild 3.4).

$$
P_2 = P_1 + (1 - \zeta) + \rho_1 \frac{w_1^2}{2} - \rho_2 \frac{w_2^2}{2}
$$
 (50)

$$
h_2 = h_1 + \frac{w_1^2 - w_2^2}{2}
$$
 (51)

$$
w_2 = w_1 \cdot \frac{\rho_1}{\rho_2} \frac{A_1}{A_2} \tag{52}
$$

$$
\alpha_2 = \frac{1}{2} \cdot (\alpha_1 + \alpha_3) \tag{53}
$$

Bei der Anwendung im Programm wird von w zum letzten Zeitpunkt ausgegangen und iterativ das neue w bestimmt, da eine direkte einfache Auflösung der acht Gleichungen nur in einzelnen Sonderfällen möglich ist. Für die Iteration wurde w gewählt (p wäre ebenso möglich), weil dadurch leicht noch eine zusätzliche Einschnürung an der Querschnittsänderung (Blende, Abstandshalter, Gitterplatte) berücksichtigt werden kann. Falls dabei im engsten Querschnitt Schallgeschwindigkeit auftritt, wird diese als Begrenzung der Strömung in der gleichen Weise wie an Randpunkten durch eine zusätzliche Iteration berechnet. Tritt dieser Fall ein, so wird der Druckunterschied größer als der aus der Bernoulli-Gleichung erhaltene, so daß die Teilstücke nur noch durch Kontinuitäts- und Energiegleichung gekoppelt sind. Für die Bestimmung der Schallgeschwindigkeit  $c = c$  (p, h<sub>w</sub>, a) wird in diesem Fall nicht das a vor der Blende, sondern das danach verwendet, da angenommen werden muß, daß eine Erhöhung von a nur während der Druckabsenkung bei der Einschnürung , nicht aber beim folgenden Wiederanstieg des Drucks erfolgt. Die Erweiterungen der Berech nung für kritische Massenströme, wie sie in Kapitel 4 erläutert werden, kommen hier ebenso zur Geltung .

### 3.4.3 Ventile

Zur Behandlung von Absperrarmaturen in Rohrleitungen wurde das vorherige Verfahren bei Blenden in einer leitung noch so modifiziert, daß die Querschnittsfläche der Einschnürung als Zeitfunktion vorgegeben werden kann. Während des simulierten Schließ- oder Öffnungsvorgangs wird stets überprüft, ob im freien Querschnitt Schallgeschwindigkeit auftritt und wird stets der Reibungsbeiwert annähernd der veränderten Strömungsgeometrie  $anqepa<sub>8t</sub>$ .

#### $3.4.4$ Pumpen

Zur Darstellung des Primärkühlkreislaufs erwies es sich als notwendig, eine Möglichkeit vorzusehen, mit der Pumpen wenigstens grob simuliert werden können.

Hierzu wurde wieder eine ähnliche Iteration wie bei Querschnittsänderungen verwendet, nur wurde in diesem Fall der Druckverlust durch die als fest vorzugebende Förderhöhe der Pumpe ersetzt. Da das Modell DAPSY nur in sehr kurzen Zeitbereichen angewendet werden soll, ist diese Annahme konstanter Förderhöhe zulässig. Nur eine Verringerung der Förderhöhe bei Dampfanteil auf der Pumpensaugseite wurde berücksichtigt. Eine Erweiterung durch ein verbessertes Modell zur Simulation des dynamischen Pumpenverhaltens ist aber möglich.

#### $3.4.5$ Verknüpfungsstellen

Die Verknüpfung mehrerer Teilstücke verschiedener Richtungen und verschiedener Querschnitte bildet das Kernstück des Modells DAPSY. Dadurch erst können mehrdimensionale Vorgänge behandelt werden. Das Problem liegt wieder ebenso wie bei der Verbindung von zwei Rohrstücken darin, für jeden angrenzenden Randpunkt die fehlenden Größen, deren Charakteristiken aus dem Rechengebiet fallen, in geeigneter Weise zu bestimmen, so daß Störungen an einem Teilstück alle angeknüpften Teile angemessen beeinflussen (Bild 3.5).

Hierzu wurde eine ähnliche Iteration gewählt, jedoch wurde diesmal nicht w sondern p iterativ verbessert, da ein mittlerer Druck für den Knotenpunkt eher ermittelt werden kann als eine mittlere Geschwindigkeit, für die keine Strömungsquerschnittsfläche definiert ist. Dadurch ist es nicht möglich, Zu- oder Abströmung mit kritischer Geschwindigkeit zu berechnen, jedoch kann dieser Fall ohne große Einschränkung der Anwendbarkeit ausgeschlossen werden. Nach Bestimmung der Variablen p und w in allen angrenzenden Randpunkten durch Iteration (Bernoulli-Gleichung und Kontinuitätssatz) wird aus den zuströmenden Enthalpien und Dampfanteilen durch Mischung eine mittlere Enthalpie (Energiegleichung) und ein mittlerer

Dampfanteil errechnet. Diese Größen gelten dann für die Randpunkte der Teilstücke, in denen das Fluid vom Knoten wegströmt. Da bei großen Enthalpie- und Dampfanteilunterschieden am Ende von Rohrteilen das Rechenverfahren leicht instabil wird, wird die einströmende Masse zuerst noch mit einem Teil der Masse, die dem Randpunkt zuzuordnen ist, gemischt. Dies ist physikalisch sinnvoll und daher zulässig, da die tatsächlichen Vorgänge nicht wesentlich verfälscht werden. Mit diesem Vorgehen können beliebig viele Teilstücke (10 in DAPSY) verbunden werden, so daß Strömungspfade in mehreren Richtungen, die als guasi-mehrdimensionale Anordnung anzusehen sind, behandelt werden können.

### $3.5$ Aufbau des Rechenprogrammes zur Beschreibung des DWR-Kühlkreislaufes

Um einen gesamten Kühlkreislauf abbilden zu können, wurden mehrere Unterprogramme entwickelt, die die einzelnen Teile und Komponenten simulieren. Im wesentlichen können modelliert werden

- Rohre
- Rohrenden (evtl. mit Gasblasen)
- Bruchstellen (mit kritischer Strömung und evtl. mit Blenden)
- Änderungen des Strömungsquerschnittes (evtl. mit Blenden und kritischer Strömung)
- Verknüpfungspunkte mehrerer Rohre
- Ventile
- Pumpen
- Wasserspiegel

Diese Komponenten können in beliebiger Zahl definiert und in beliebiger Weise verbunden werden. Die oben angesprochenen Anforderungen an die Randwertbedingungen für die einzelnen Rohrteile müssen durch diese Unterprogramme erfüllt werden. Auf die speziellen Probleme aller Komponenten und ihre rechentechnische Behandlung soll hier nicht eingegangen werden, da diese Fragen im wesentlichen anwendungsorientiert und nicht grundlegender Natur sind. Eine nähere Beschreibung ist der Modell- und Programmbeschreibung zu entnehmen /17, 19 38/. Eine Übersicht über den prinzipiellen Berechnungsablauf ist in dem Schema (Bild 3.6) dargestellt. Um eine gut angenäherte Darstellung der Strömungsgeometrie im Primärsystem zu erreichen, wird ein Netz oder Käfig aus einzelnen Rohrstücken zusammengesetzt, wobei die Hauptrichtungen der Strömung während des Störfalls vorzugsweise abgebildet werden. Bei den Kühlmittelschleifen stellt sich dieses Problem nicht, da hier zwischen den Anschlußpunkten stets quasi-eindimensionale Strömung vorliegt, aber z.B. im Rückströmraum des Reaktordruckbehälters, in dem eine quasi-zweidimensionale Strömung auftritt.

Durch die Wahl eines zweidimensionalen Rohrnetzes und durch die Forderung der exakten Erfassung der Längen (zur Beschreibung der Druckwellenausbreitung)einerseits sowie der exakten Beschreibung der Volumina(wegen der gespeicherten Masse und Energie )andererseits, ergibt sich der Strömungsquerschnitt der Rohrelemente. Führt man sich die doppelte Überdeckung durch die Längs- und Querrohre an Verknüpfungsstellen vor Augen, so ist ersichtlich, daß der Querschnitt eines einzelnen Strömungskanals kleiner sein muß als der dargestellte Ausschnitt des Ringraumes. Auf diese Fragen der mehrdimensionalen Darstellung wird in Kapitel 6 noch näher eingegangen.

An dieser Stelle sei noch erwähnt, daß ebenso wie bei der Diskretisierungsschrittweite im Rohr hier die Maschenweite des Netzes bei Abbildung mehrdimensionaler Strömungsgeometrien entsprechend der abzubildenden Störung gewählt werden muß. Soll z. B. ein Druckprofil von 5 m Länge (entsprechend 5 ms Bruchöffnungszeit bei 1000 m/s Schallgeschwindigkeit) dargestellt werden, so müssen etwa 5 Punkte zur Beschreibung des Profils zur Verfügung stehen, d.h. die Maschenweite sollte etwa 1 m sein.

Bei der Nachbildung der Strömungsgeometrie für das Rechenmodell sollen wie schon erwähnt, sowohl das Volumen als auch die Länge der Strömungspfade möglichst genau übereinstimmen. Daraus ergibt sich zwangsläufig, daß der Strömungsquerschnitt von Rohrstücken bei netzartiger Anordnung zu klein sein muß. Um diesen Fehler, der bei richtigen Massenströmen zu große Geschwindigkeiten bedingt, auszugleichen, muß der Reibungsbeiwert entsprechend reduziert werden, damit der richtige Druckverlust ermittelt wird. Dies stellt aber kein großes Problem dar, da in den meisten Fällen keine genauen Widerstandskoeffizienten vorliegen, sondern in der stationären Startrechnung aus einer vorgegebenen Druckverteilung ermittelt werden.

Aus den später angeführten Anwendungsbeispielen sind die Möglichkeiten zu ersehen, die zur Berechnung komplizierter Geometrie und eines gesamten Kühlkreislaufes zur Verfügung stehen.

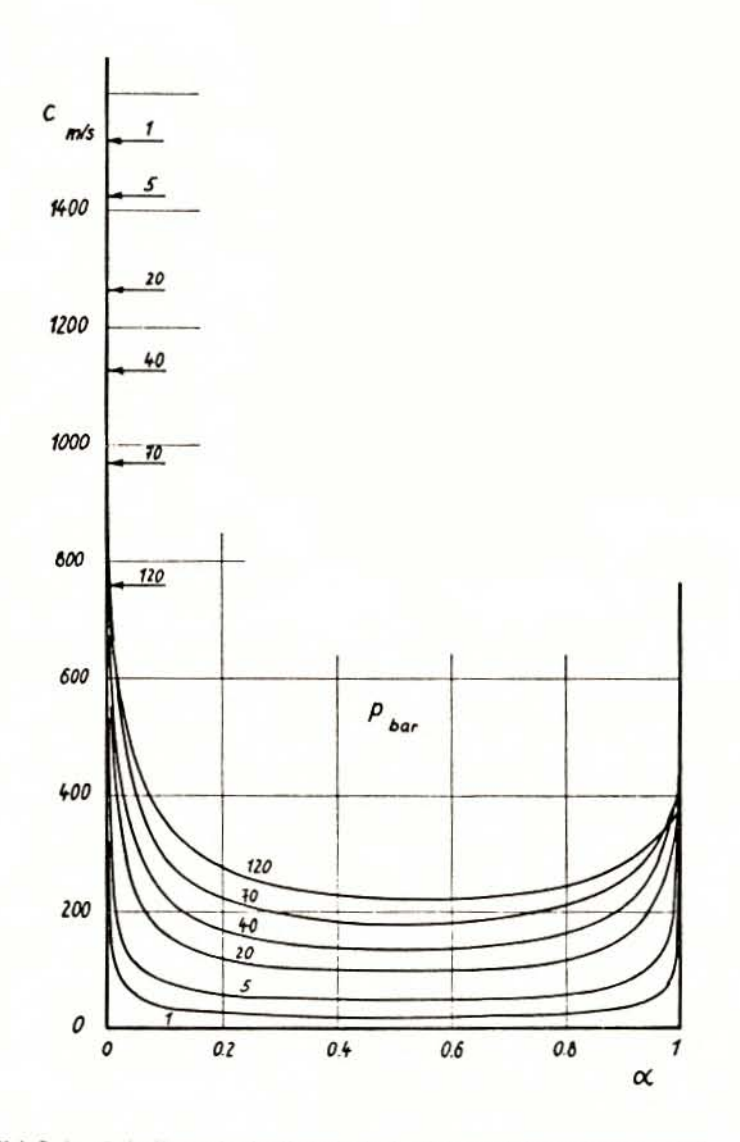

Bild 3.1: Schallgeschwindigkeit bei Nichtgleichgewichtsmodell

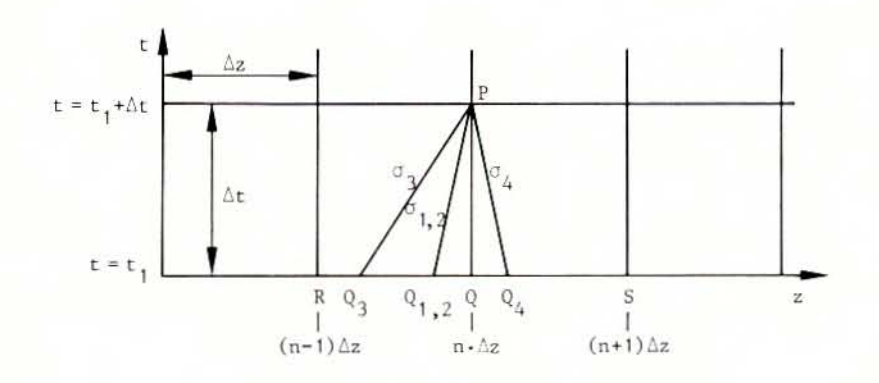

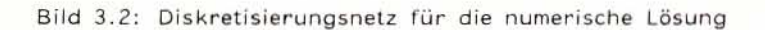

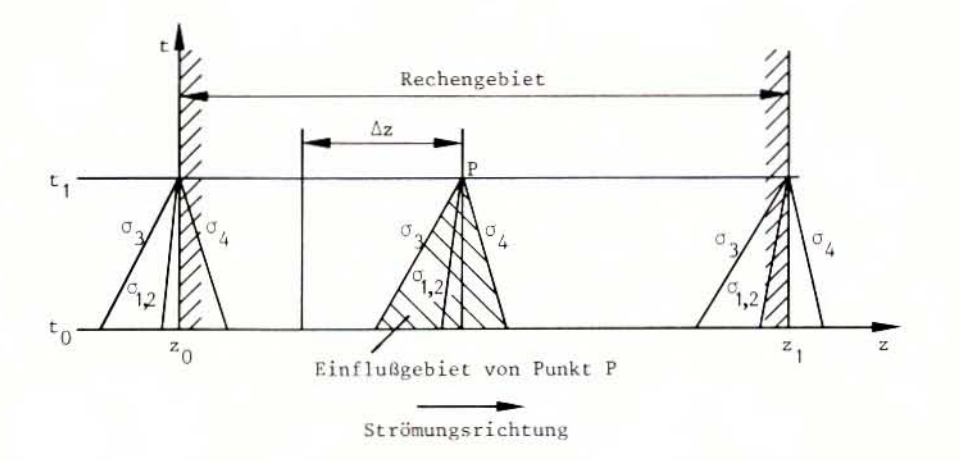

Bild 3.3: Rechengebiet und nötige Randbedingungen

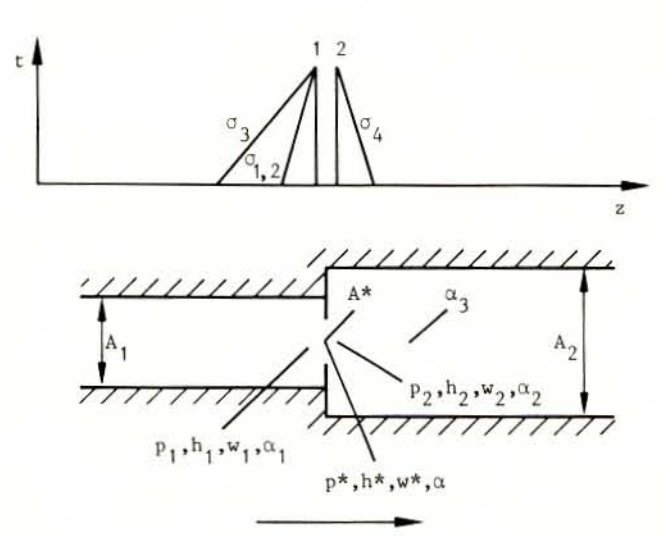

Strömungsrichtung

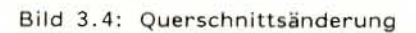

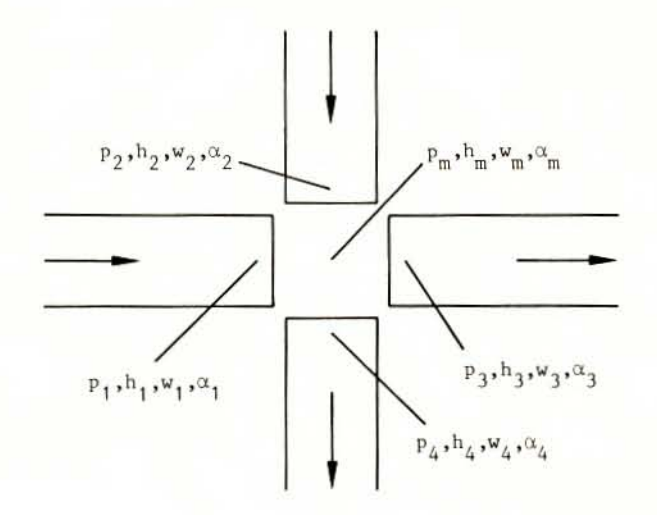

## Bild 3.5: Knotenpunkt

 $-25 -$ 

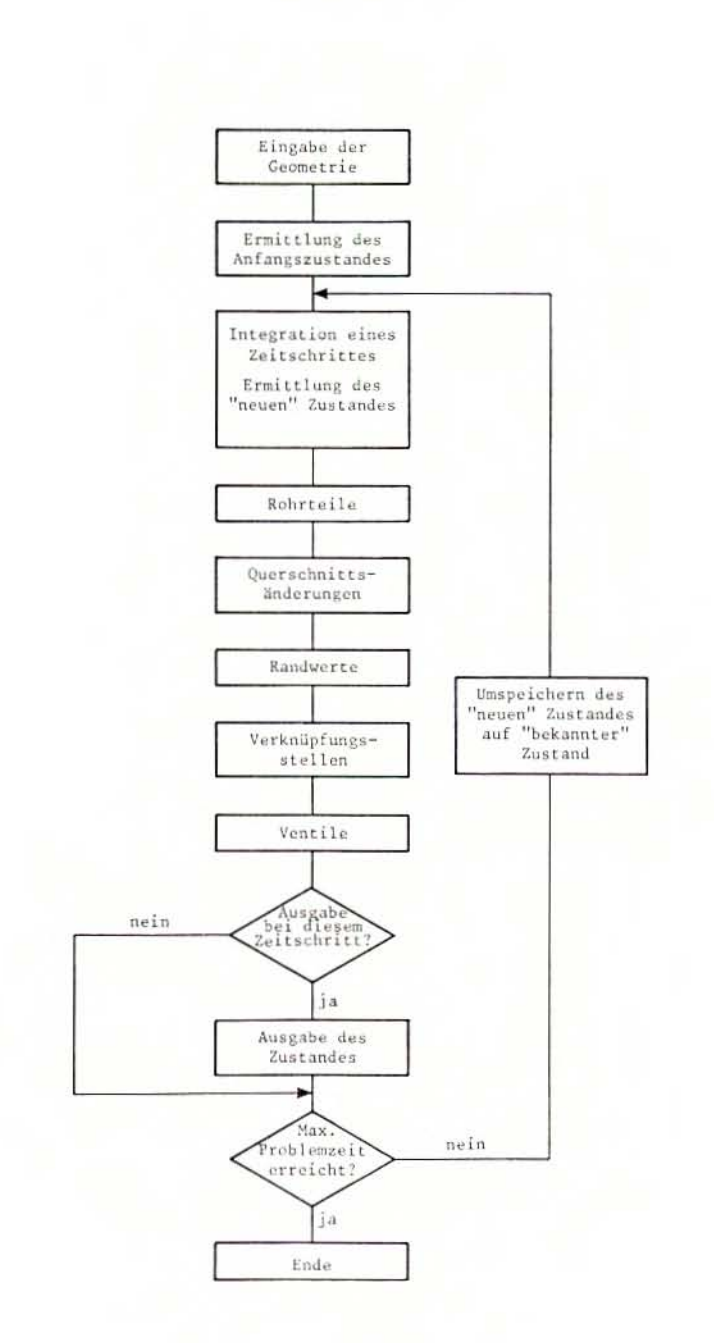

**Bild 3.6:** Schema des Berechnungsablaufes

### 4. VERBESSERUNG DER BERECHNUNG VON KRITISCHEN MASSENSTRÖMEN AN ENGSTELLEN

Bei der Anwendung des Rechenprogramms zeigte sich immer wieder, daß kritische Massenströme häufig an Engstellen zu berechnen sind. Bei vielen Versuchen ist am Bruchstutzen eine Blende angebracht, die den Massenstrom begrenzt. Bei Simulation von Ventilen wird im Laufe der Transiente eine Ventilstellung erreicht, bei der die Strömungsbegrenzung durch kritischen Durchsatz auftritt. Insbesonderemuß auch für den Einsatz des Programms bei Berechnung eines Rohrleitungsbruchs ein derartiges Modell zur Verfügung stehen, da auch der Fall anzunehmen ist, daß nicht der volle Rohrquerschnitt freigegeben wird.

Die Berechnung des kritischen Massenstroms mit Hilfe der lokalen Schallgeschwindigkeit (Bild 4.1) stößt hier auf Schwierigkeiten, da der thermodynamische Zustand in der Einschnürung zunächst nicht bestimmt wird. Vielmehr ist nur der Zustand direkt vor der Engstelle von dem eindimensionalen Rechenmodell ermittelt (Bild 4.2). Die Vorgänge in der Verengung sind nicht eindimensional und müssen durch zusätzliche Ansätze berechnet werden. Ziel dieser Maßnahme ist es, eine gute Lösung für den lokalen thermodynamischen Zustand in der Engstelle zu erhalten, so daß das Modell zur Begrenzung des Massenstroms durch die Schallgeschwindigkeit sinnvoll angewendet werden kann.

## 4.1 Ableitung der zusätzlichen Verdampfung bei Einschnürung der Strömung /20/

Kurz vor und in einer Blende spielt sich folgender Vorgang ab : Das Fluid nähert sich der Blende und die Strömung beginnt sich einzuschnüren, bis im Austritt eine minimale effektive Strömungsfläche erreicht ist, die sich errechnet aus Austrittsfläche mal Einschnürzahl µein (Bild  $4.3$ :

FLV = 
$$
\frac{r(1)^{2} \cdot \pi}{r(2)^{2} \cdot \pi \cdot \mu_{\text{ein}}}
$$
 (54)

Gemäß der Kontinuitätsgleichung wird die Strömung in der Einschnürung beschleunigt und nach der Bernoulli-Gleichung fällt der Druck entsprechend:

$$
w(2) = w(1) \cdot \frac{A(1) \cdot \rho(1)}{A(2) \cdot \rho(2)}
$$
(54a)

$$
p(2) = p(1) + \frac{p(1)}{2} w(1)^{2} - \frac{p(2)}{2} w(2)^{2}
$$
 (54b)

Bei fallendem Druck wird aber bei etwa konstanter Temperatur irgendwann die Siedegrenze erreicht und in der Strömung beginnen sich die Dampfblasen zu bilden. Der Dampfgehall aber beeinflußt ganz entscheidend die Schallgeschwindigkeit, wie aus Bild 3.1 zu ersehen ist und begrenzt damit auch die ausströmende Masse des Wasser-Dampf-Gemisches.

Aus Bild 4.3 ist ersichtlich, wie weit der Druck in der Blende unter den Sättigungsdruck sinkt. Zur Bestimmung des Dampfvolumenanteils der Strömung in der Blende wird von einer Fun ktion für die Verdampfungsrate, d.h. verdampfte Masse pro Zeit, ausgegangen.

Um mit Hilfe der Verdampfungsrate zu einem Wert für den Dampfvolumenanteil zu kommen, braucht man eine Angabe für die Zeit, während der Verdampfung auftreten kann. Gesucht ist also eine Näherung für die Zeit, die das Fluid braucht, um von der Stelle, an der der Sättigungsdruck unterschritten wird, bis zum engsten Querschnitt zu kommen (Bild 4.3).

Durch geometrische Betrachtungen und Berücksichtigung der mittleren Strömungsgeschwindigkeit wird im folgenden ein Ausdruck für die Ausdampfzeit abgeleitet.

1 sei die Zeit, die ein Fluidelement vom Beginn der Einschnürung (1) bis in die Austrittsfläche (2) benötigt. Sie ergibt sich zu

$$
\tau = \int_{1}^{2} dt = \int_{1}^{2} \frac{ds}{w(s)}
$$
 (55)

wenn ds ein Wegelement und w(s) die Geschwindigkeit an der Stelle s der Stromlinie ist.

$$
w(s) = w(1) \cdot \frac{A(1) \cdot \rho(1)}{A(s) \cdot \rho(s)}
$$
(56)

Dabei sind w(1),  $A(1)$ ,  $p(1)$  die Werte am Beginn der Einschnürung.

$$
\rho(s) = \rho_{\omega}(s) \cdot (1 - \alpha(s)) + \rho_{\alpha}(s) \cdot \alpha(s) \tag{57}
$$

A (s) müßte als Funktion abgeschätzt werden und hängt vom Flächenverhältnis FLV=A<sub>Rohr</sub>/A<sub>Blende</sub> ab und von der Geschwindigkeit w im Rohr (bei kleinem w beginnt die Einschnürung früher als beim großen w). In erster Näherung wird jetzt  $p(1) = p(2)$  gesetzt. Der Beginn der Einschnürung wird nahe an die Blende herangerückt, um die Integration zu vereinfachen. Letzteres dürfte aufgrund der großen Geschwindigkeit und der turbulenten Strömungsform nur ein kleiner Fehler sein, der später noch weiter reduziert wird.

Es gilt dann:  $ds = -dr$ , und damit wird

$$
\tau = \int_{1}^{2} \frac{A(s)}{A(1) \cdot w(1)} ds = \frac{1}{A(1) \cdot w(1)} \int_{2}^{1} A(r) dr =
$$

$$
= \frac{1}{w(1) r(1)^{2} \pi} [\frac{\pi}{3} (r(1)^{3} - r(2)^{3})]
$$
(58)

$$
\text{Mit} \qquad \text{FLV} = \left. \frac{r(1)^2}{r(2)^2} \right. \qquad \text{und} \qquad \qquad r(2) = \sqrt{\frac{A(1)}{FLV}}
$$

wird daraus

$$
\tau = \frac{\sqrt{A(1)/\pi}}{w(1)} \cdot \frac{1}{3} (1 - \frac{1}{FLV^{1.5}})
$$
 (59)

Der Verlauf dieser Funktion ist in Bild 4.4 dargestellt.

Sie ergibt die Zeit, die die Fluidelemente der äußeren Stromlinie in erster Näherung für den Weg von der Rohrwand zur Blende benötigen. Gesucht ist aber die Zeit für alle Fluidelemente vom Ort der Siedegrenze bis zur Blende. Sie kann mit einfachen Mitteln nur näherungsweise bestimmt werden. Aufgrund weiterer Betrachtungen der Strömungsform sowie aufgrund der Ergebnisse von Vergleichsrechnungen zu Versuchsdaten wird diese Funktion weiter optimiert. Dazu werden an t folgende Modifikationen vorgenommen: Bei kleiner werdender Blendenöffnung, d.h. bei steigendem FLV, wird das Druckniveau im Rohr vor der Blende steigen. Die Siedegrenze wird trotz steigendem Druckgradienten im Beschleunigungsbereich der Strömung näher zur Öffnung hin verschoben. t, die Ausdampfzeit, muß also sinken. Das wird erreicht durch Multiplikation mit dem Term 1.5/FLV. Die resultierende Funktion (Bild 4.4) lautet nun

$$
\tau = k \cdot \frac{1}{2} \cdot (\sqrt{FLV} - \frac{1}{FLV}) / FLV^{1.5}
$$
 (60)

mit

$$
k = \frac{\sqrt{A(1)/\pi}}{w} \tag{61}
$$

Wie man sieht, ist die Steigerung dieser Funktion (Kurve 2) zu FLV = 2.0 hin sehr groß, was durch die Wahl des Korrekturterms zustandegekommen ist. Die Klammer kann etwas vereinfacht werden, ohne daß sich viel am Verlauf der Funktion ändert, wenn gleichzeitig der Faktor vor der Klammer erhöht wird (Kurve 3) (Bild 4.4).

$$
\tau = k \cdot 0.9 \cdot (\sqrt{FLV} - 1) / FLV^{1.5}
$$
 (62)

Von der Annahme, daß der äußere Stromfaden direkt an der Blende herunterläuft, ist noch abzugehen. Vor und hinter Blenden oder plötzlichen Rohrverengungen tritt ein Wirbelgebiet, ein sogenanntes Totwasser auf. Dieses Wirbelgebiet ist umso ausgedehnter, je stärker die Querschnittsänderung ist. In diesem Fall heißt das, der äußere Stromfaden wird mit steigendem FLV von der Blende weggedrängt. Somit wächst t. Es wird also mit einem weiteren Faktor zur Anpassung des Einschnürungsbeginns versehen. Dieser Faktor FLV  $0.3$  wurde nach einer Reihe von Testrechnungen mit einem einfachen Behältermodell als am günstigsten festgestellt.

Die Ausdampfzeit errechnet sich schließlich mit

$$
\tau = k \cdot 0.9 \cdot \frac{(\sqrt{FLV} - 1)}{FLV^{1.2}}
$$
 (63)

Dabei bleibt die Randbedingung erfüllt, daß bei FLV = 1.0, wenn also keine Einschnürung auftritt, t verschwindet.

#### $4.2$ Rechentechnische Maßnahmen bei der Anwendung

Bei der Integration des Differentialgleichungssystems wird in dem hier entwickelten Programm innerhalb eines Zeitschritts von konstanter Dichte zum Ausgangszeitpunkt ausgegangen, d.h. die Differentialgleichungen werden stückweise linearisiert. Ebenso wurde auch der Druckverlust beim Einlauf in eine Engstelle mit der Dichte und der Geschwindigkeit des alten Zeitschritts ermittelt und während der Iteration zur Bestimmung der kritischen Geschwindigkeit konstant gelassen. Dies führte nur solange zu einer Lösung, wie keine großen Zustandsänderungen im Einlauf zu berücksichtigen waren. Aufgrund des Typs der beiden Gleichungen, für die eine gemeinsame Lösung zu finden ist, neigt das Verfahren zur Instabilität, da die Werte der Zustandsgrößen der einzelnen Iterationsschritte jeweils weit über die gesuchte Lösung hinausschießen. Deshalb mußte das Verfahren modifiziert werden. Der Druckabfall bei der Einschnürung wird nicht mehr aus den Bedingungen des alten Zeitschritts vor der Blende ermittelt, sondern der Zustand im engsten Querschnitt wird zusätzlich abgespeichert, so daß zur Bestimmung des Druckverlustes und des neuen Drucks vor der Blende als Startwert für die Iteration bereits ein Wert zur Verfügung steht, der die stark nicht-linearen Vorgänge berücksichtigt und der dem gesuchten Lösungswert immer sehr nahe liegt. Diese Erweiterung mußte sinngemäß an allen Stellen eingeführt werden, an denen kritische Massenströme berücksichtigt werden können, also nicht nur an Bruchstellen, sondern auch an Querschnittsänderungen mit Blenden und an Ventilen. Der Berechnung von Strömungsbegrenzungen durch Ventile kommt, wie bei den Anwendungsbeispielen gezeigt wird, in diesem Zusammenhang große Bedeutung zu. Hier führt die vorgestellte Methode zur verbesserten Beschreibung der kritischen Durchströmung durch Simulation zusätzlicher Verdampfung bei der Einschnürung zu erheblicher Verbesserung der Aussagesicherheit der Rechenergebnisse.

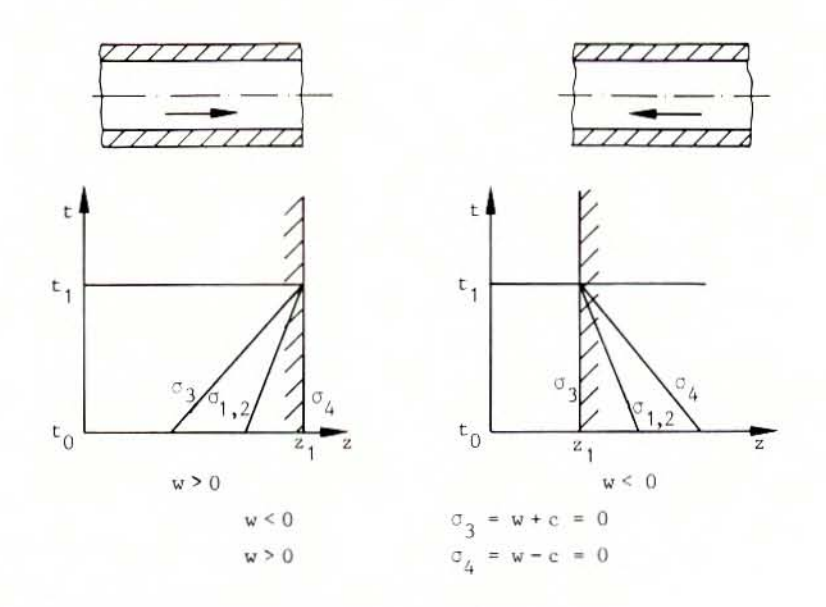

Bild 4.1: Berechnung kritischer Strömung

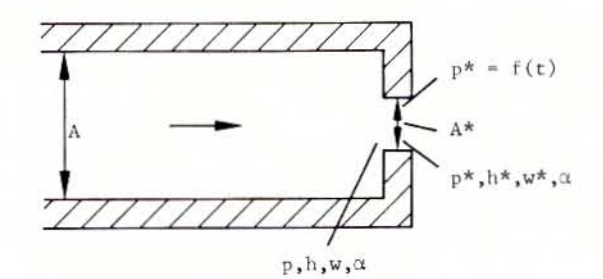

$$
p* = p + \rho \frac{w^2 - w*^2}{2}
$$

$$
-c* = 0 \t h* = h + \frac{w^2 - w*^2}{2}
$$

$$
w* = w \frac{\rho}{\rho*} \frac{A}{A*}
$$

Bild 4.2: Kritische Strömung mit Blende

W\*

 $-32 -$ 

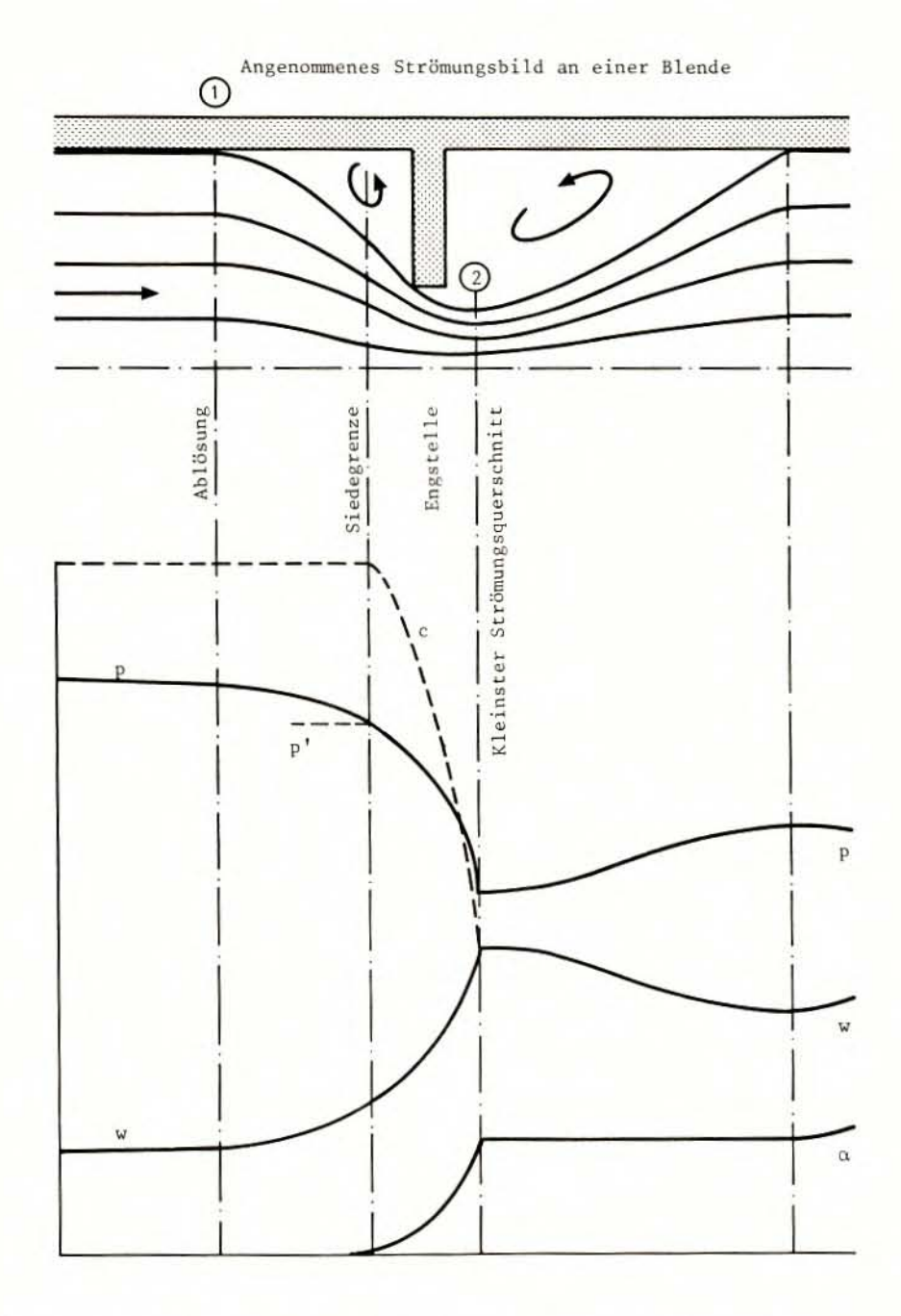

Bild 4.3: Qualitativer Verlauf der Zustandsgrößen an einer Blende
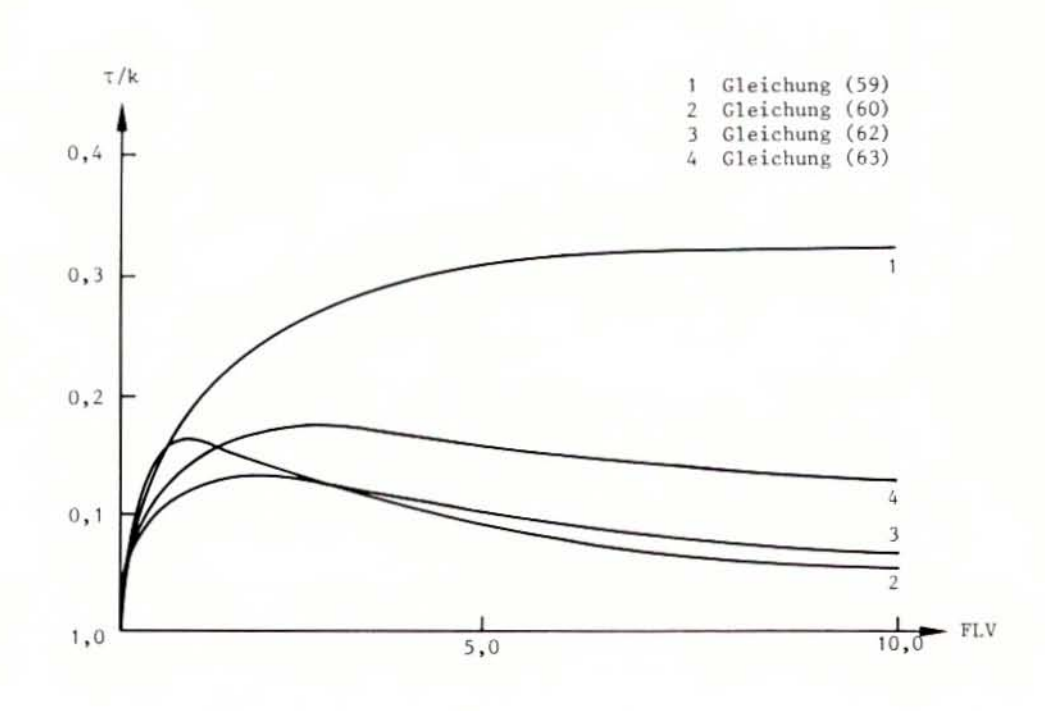

Bild 4.4: Ausdampfzeit in Abhängigkeit vom Blendenverhältnis

### 5. ERWEITERUNG DES RECHENMODELLS ZUR BERÜCKSICHTIGUNG VON WANDVERFORMUNGEN

Da die Probleme, für die dieses Rechenmodell entwickelt werden sollte, sehr große und sehr rasche Druckänderungen im Kühlsystem beinhalten - dies folgt aus der großen Unterkühlung des Wassers und der geringen Kompressibilität- ist zu überlegen, ob die Verformung der umgebenden Strukturen den Ablauf der angenommenen Störfälle beeinflußt. Da das Fluid nur wenig kompressibel ist, kann schon eine geringe Volumenänderung zu einer deutlichen Änderung des Druckes führen. Wie in mehreren Anwendungsbeispielen noch gezeigt werden wird, trifft dies bei mehreren Komponenten des Kühlkreislaufs zu.

Um derartige Zusammenhänge berücksichtigen zu können, ist bei der Herleitung der Grundgleichung von der Annahme konstanten Volumens bzw. konstanter Querschnittsfläche abzugehen. Es ergeben sich hierfür zwei verschiedene Möglichkeiten, die im folgenden kurz beschrieben werden. Bei der weiteren Entwicklung wurde dann die Möglichkeit gewählt, die es erlaubt quasi-statische, d.h. nur elastische Verformungen angehängt an die fluiddynamische Berechnung zu behandeln und auch dynamisches Verhalten der Struktur zusammen mit einem Strukturdynamik-Programm zu berechnen.

#### $5.1$ Ableitung des erweiterten Gleichungssystems

Für eine Verknüpfung mit der Strukturdynamik ist es erforderlich, variables Volumen (bei Punktmodellen) bzw. variablen Strömungsguerschnitt (bei eindimensionalen Modellen einzuführen. Es ergeben sich zwei Möglichkeiten für die weitere Behandlung. Nimmt man das Volumen als neue abhängige Variable, wie es sich besonders bei Punktmodellen anbietet, so muß bei den Differentialgleichungen nur die Ableitung nach der unabhängigen Variablen t beachtet werden.

$$
V = V(t) \t\t dv = \frac{dV}{dt} dt \t\t(64)
$$

bzw. bei eindimensionalen Modellen die Ableitung nach den unabhängigen Variablen z und t

$$
A = A(z, t) \qquad dA = \frac{\delta A}{\delta z} dz + \frac{\delta A}{\delta t} dt \qquad (65)
$$

Dies führt zu einer Vergrößerung des DG-Systems. Die zusätzlichen Gleichungen für V(t) bzw. A(z,t) müßten von der Strukturdynamik bereitgestellt werden und könnten dann mit integriert werden. Bei eindimensionalen Modellen ergeben sich dabei jedoch Schwierigkeiten für die Integration; denn die Gleichungen der Fluiddynamik sind vom hyperbolischen Typ, die in der Strukturdynamik üblichen Finite-Elemente-Programme aber sehen eine endliche Ausbreitungsgeschwindigkeit von Störungen in einem Element, also zeitabhängige Verschiebungsansätze, nicht vor.

Deshalb wurde hier ein anderer Weg gewählt, der aber prinzipiell auch bei Punktmodellen gangbar ist und zu kleineren DG-Systemen führen würde.

Bei dieser Methode wird das Volumen oder der Querschnitt nicht als neue Variable sondern als zeitlich veränderliche Störgröße eingeführt. Daraus folgt, daß bei der Differentiation jetzt zusätzlich die Abhängigkeit vom Druck beachtet werden muß und somit gilt

$$
V = V(t, p) \qquad \qquad dV = \frac{\delta V}{\delta t} dt + \frac{\delta V}{\delta p} \cdot \frac{\delta p}{\delta t} dt \qquad (66)
$$

bzw.

$$
A = A(z, t, p) \t\t dA = \frac{\delta A}{\delta z} dz + \frac{\delta A}{\delta t} dt + \frac{\delta A}{\delta p} \cdot \frac{\delta p}{\delta z} dz + \t\t + \frac{\delta A}{\delta p} \cdot \frac{\delta p}{\delta t} dt \t\t (67)
$$

Da jetzt ein Term auftaucht, der die Ableitung einer abhängigen Variablen enthält, ist es klar, daß die Eigenwerte des Systems verändert werden, was bei der ersten Methode durch die Vergrößerung des Systems geschieht. Im folgenden werden nur noch die Gleichungen für das eindimensionale Modell betrachtet.

#### $5.1.1$ Änderungen im Gleichungssystem des Rechenmodells

Der Strömungsquerschnitt wird als Funktion von Ort, Zeit und Innendruck angenommen

$$
A = A(z, t, p) \tag{68}
$$

Bei Verwendung in den Grundgleichungen (20-23) und Behandlung des Gleichungssystems nach der in 3.1 beschriebenen Vorgehensweise erhält man eine gleichartige Koeffizientenmatrix C (28), wenn die Hilfsvariable N durch N\* ersetzt wird

$$
N^* = N + \rho_w^2 \rho_s \frac{1}{A} \frac{\partial A}{\partial p}
$$
 (69)

Die Koeffizienten des Störvektors enthalten ebenfalls zusätzliche Terme

$$
\int \frac{1}{N^{*}} \left[ \mu \left( \frac{\partial \rho_w}{\partial h_w} \rho_s (h_s - h_w) + \rho_w (\rho_w - \rho_s) \right) - \rho_s \frac{\partial \rho_w}{\partial h_w} \left( \frac{\Omega}{A} + w \right) \right] - \rho_w^2 \rho_s \frac{1}{A} \left( \frac{\partial A}{\partial t} + w \frac{\partial A}{\partial z} \right)
$$
\n
$$
= \rho_w^2 \rho_s \frac{1}{A} \left( \frac{\partial A}{\partial t} + w \frac{\partial A}{\partial z} \right)
$$
\n
$$
\int \left[ \frac{\partial \rho_w}{\partial h_w} (1 - \alpha) \right]^{-1} \cdot \left[ \mu - \rho r_A^* + \rho_w (1 - \alpha) \cdot \frac{1}{A} \left( \frac{\partial A}{\partial t} + w \frac{\partial A}{\partial z} \right) + \left( 1 - \alpha \right) r_1^* \left( \frac{\partial \rho_w}{\partial p} + \rho_w \frac{\partial A}{\partial p} \frac{1}{A} \right) \right]
$$
\n
$$
= \frac{1}{\rho} \cdot R
$$
\n
$$
\int \frac{1}{\rho_s} \left[ \mu - r_1^* \alpha \left( \frac{\partial \rho_s}{\partial p} + \rho_s \frac{\partial A}{\partial p} \frac{1}{A} \right) \right] - \alpha \frac{1}{A} \left( \frac{\partial A}{\partial t} + w \frac{\partial A}{\partial z} \right) \right)
$$
\n(70)

### $5.1.2$ Auswirkung auf die Ausbreitungsgeschwindigkeit von Druckstörungen

Das Gleichungssystem hat nun neue Eigenwerte. Die Koeffizientenmatrix C aus Gleichung (28) bleibt zwar bestehen, aber wegen des zusätzlichen Terms für die additive Kompressibilität der Rohrwandung in der Variablen N<sup>\*</sup> ist die Ausbreitungsgeschwindigkeit von Druckstörungen nun beschrieben durch

$$
c = \left[\frac{\rho_w^2}{\rho} - \frac{\rho_s}{\rho_s (\rho_w \frac{\partial \rho_w}{\partial p} + \frac{\partial \rho_w}{\partial h_w}) + \alpha (\rho_w^2 \frac{\partial \rho_s}{\partial p} - \rho_w \rho_s \frac{\partial \rho_w}{\partial p} - \rho_s^2 \frac{\partial \rho_w}{\partial h_w} \frac{\partial h_s}{\partial p}) + \rho_w^2 \rho_s \frac{1}{A} \frac{\partial A}{\partial p}}
$$
(71)

und hängt ab von der Elastizität der umgebenden Struktur. Für einphasige Strömung von Wasser also  $\alpha = 0$ , erhält man

$$
c = \left[\frac{\rho_w}{\rho_w \frac{\partial \rho_w}{\partial p} + \frac{\partial \rho_w}{\partial h_w} + \rho_w^2 \frac{1}{A} \frac{\partial A}{\partial p}}\right]^{\frac{1}{2}}
$$
(72)

Vernachlässigt man die Abhängigkeit der Dichte von der Enthalpie, so entspricht dieser Ausdruck den in der Rohrhydraulik verwendeten Formeln.

$$
c = \left[\frac{1}{\rho} \frac{1}{\frac{1}{\rho} \frac{\partial \rho}{\partial p} + \frac{1}{A} \frac{\partial A}{\partial p}\right]^{\frac{1}{2}} \tag{73}
$$

Das heißt, die hier verwendete Formel geht durch die folgenden Beziehungen über in die bei HUTAREW /21/.

Ermittelt man Werte für die Elastizität von Rohren aus der einfachen Formel für die Spannung in Zylindern

$$
\sigma = \frac{\Delta p}{2} \frac{d}{s} \tag{74}
$$

so folgt mit  $\sigma = \varepsilon E$ 

$$
\frac{1}{A} \frac{\partial A}{\partial p} = \frac{d}{s} \frac{1}{E}
$$
 (75)

Der Einfluß der Wandelastizität auf die Schallgeschwindigkeit von Wasser ist in Bild 5.1 zu erkennen.

Bei Dampf oder Zweiphasengemisch ist dieser Einfluß wegen der hohen Kompressibilität des Fluids wesentlich geringer, und kann in der Regel vernachlässigt werden.

#### $5.2$ Anwendungsmöglichkeiten der erweiterten Gleichungen

Die Herleitung des Gleichungssystems ist zwar allgemein gültig. In vielen Fällen kann aber davon ausgegangen werden, daß die Strukturverformung im linear-elastischen Bereich bleibt. In den weiteren Arbeiten ist dies angenommen. Daraus folgt, daß die Größe <sup>8A</sup>/<sub>8D</sub> stets als eine Konstante ermittelt werden kann.

#### $5.2.1$ Quasi-statische Wechselwirkung

Die zeitliche Änderung des Querschnitts wird in der Regel durch das dynamische Verhalten der Struktur bestimmt. Auf die Anwendung bei dynamischer Kopplung von Fluid und Struktur soll aber später eingegangen werden.

Nimmt man als weitere Einschränkung hinzu, daß die Struktur sich nicht wirklich dynamisch sondern nur quasi-statisch wie eine flexible Wand verhält so ergibt sich ein Sonderfall, der sehr leicht im Programm zu implementieren ist, aber doch wesentliche Verbesserungen erlaubt. Das Verformungsverhalten der Struktur wird also nur durch die Belastungsfunktion ohne Eigendynamik bestimmt. Diese Annahme ist immer zulässig, wenn die Eigenfrequenz der Struktur weit von der Anregungsfrequenz des Fluids entfernt ist, so daß sich die Struktur im wesentlichen aufgrund ihrer Flexibilität entsprechend der Belastung verformt.

Handelt es sich bei dem untersuchten System um eine Rohrleitung, so wird die Berücksichtigung der elastischen Rohrwand sehr einfach, da aus der oben angeführten Formel (75) die benötigte Konstante für die lokale Steifigkeit bestimmt werden kann. Bei komplizierteren Strukturen ist dieser Wert eventuell aus einer statischen Berechnung der Struktur zu übernehmen. Da nur der lokale Einfluß zum Tragen kommt, kann die Größe meist aus den Werten der Hauptdiagonalen der Steifigkeitsmatrix abgeschätzt werden. Wird höhere Genauigkeit gefordert, so ist ein statischer Lastfall mit Einheitsdruck zugrunde zu legen.

In vielen Fällen wird eine Struktur auch beidseitig vom Fluid umgeben (z.B. Kernmantel, Dampferzeugerrohre, Trennbleche), so daß es vorkommen kann, daß durch einseitige Druckänderung eine Verformung der Wand stattfindet und dadurch der Druck der anderen Seite verändert wird.

Im Falle von quasi-statischem Verhalten der Struktur kann der Term der die Verformung des Rohres und damit die zeitliche Änderung der Querschnittsfläche beschreibt, leicht als zeitlich veränderliche Randbedingung bestimmt werden. Die zeitliche Flächenänderung wird näherungsweise aus der Flexibilität der Rohrwandung und der zeitlichen Druckänderung außerhalb des Strömungskanales errechnet. Die Struktur folgt also der Belastungsänderung auf der einen Seite und prägt damit auf der anderen Seite dem Fluid eine Störung auf. Folglich pflanzt sich eine Druckänderung nicht nur im Fluid fort, sondern wird entsprechend der Steifigkeit der Trennwand auch über die Struktur quer zum Strömungskanal weitergegeben (Bild 5.2). Die Beziehung zur Beschreibung der Strömungsflächenänderung

$$
\frac{\partial A}{\partial t} \approx \frac{\partial A}{\partial p} \cdot \frac{\partial}{\partial t} p_{\text{aulßen}} \tag{76}
$$

ist in DAPSY implementiert und führt, wie anhand eines Beispieles noch gezeigt wird, zu einer Verbesserung der Übereinstimmung zwischen Analyse und Experiment.

#### $522$ Dynamische Wechselwirkung

Betrachtet man Fälle, bei denen das dynamische Strukturverhalten eine Rückwirkung auf das fluiddynamische System hat, ist es nicht mehr möglich, durch Korrekturzusätze die Einflüsse zu erfassen und entkoppelt zu rechnen.

Da das Gesamtsystem "Fluid und umschließende Strukturen" als schwingungsfähiges System anzusehen ist, muß auch die Berechnung und Abbildung dies berücksichtigen.

Wie schon oben erwähnt, wurde bei der Modifikation der fluiddynamischen Gleichungen der variable Strömungsquerschnitt nicht als neue abhängige Größe, die mit zu integrieren ist, eingeführt, sondern er wurde als zeitlich variable Störgröße eingeführt. Dem entsprechen bei den strukturdynamischen Gleichungen zeitabhängige Belastungswerte.

Konkret bedeutet die Kopplung von Fluid und Struktur also, daß man im Strukturbereich das Differentialgleichungssystem

$$
M\ddot{x} + C\dot{x} + Kx = fs \tag{77}
$$

und im Fluidbereich z.B.

 $p \frac{\partial u}{\partial t} + pu \frac{\partial u}{\partial x} + \frac{\partial p}{\partial x} = fm$  $(78)$ 

$$
\rho c^2 \frac{\partial u}{\partial x} + \frac{\partial p}{\partial t} + u \frac{\partial p}{\partial x} = f c \tag{78a}
$$

lösen muß, wobei sich die Lösungen der beiden Teilsysteme über die Kopplungsbedingung des zeitlich veränderlichen Störvektors gegenseitig beeinflussen. Man erhält also anstelle der alten Teilsysteme ein neues System, das mathematisch anderer Natur ist und bei dem Eigenschaften der Teilsysteme unter Umständen verloren gegangen sind.

Prinzipiell bieten sich zwei Möglichkeiten zur Lösung des neuen Problems an<br>- die simultane Lösungsmethode

- 
- die iterative Lösungsmethode.

Bei der simultanen Lösungsmethode liegen die Nachteile auf der Hand. Man erhält ein untragbar großes System, das verschiedenartig integriert werden muß. Speicherplatzbedarf, Rechenzeit und numerischer Aufwand sind groß. Deshalb bietet sich der zweite Weg an.

In dem hier vorgeschlagenen und in Zusammenarbeit mit OESTERLE /22, 23/ entwickelten Rechenverfahren wird also zunächst von zwei getrennten Rechenprogrammen der Fluid- und der Strukturdynamik ausgegangen. Zur Realisierung der Verkopplung müssen die Programme in geeigneter Weise in Datenaustausch treten.

Dadurch können die Vorteile der einzelnen Programme in das modular aufgebaute System eingebracht werden. Insbesondere kann für die Verifikation des Programmsystems von der vorliegenden Qualifikation der beiden Rechenprogramme ausgegangen werden .

Auf der Seite der Strukturdynamik wird von einem Finite-Elemente-Programm ausgegangen. Da die hier untersuchten Probleme stets im linearelastischen Bereich bleiben, sind die Koeffizienten des Gleichungssystems, die das dynamische Verhalten der Struktur beschreiben konstant. Die Steifigkeits- und Massenmatrix, die zu Beginn der Rechnung erstellt werden, bleiben also unverändert. Dadurch bietet sich die Möglichkeit, diese Matrizen zu übernehmen und gemeinsam mit den fluiddynamischen Gleichungen, die nicht linear sind, iterativ zu integrieren. Der erhebliche Aufwand der Strukturabbildung, der Aufbereitung der Eingabedaten bis hin zur Erstellung der benötigten Matrizen, kann also vermieden werden, bzw. das verwendete Finite-Elemente-Programm übernimmt diese Aufgabe.

Ein weiterer Vorteil des Verfahrens ist die direkte Übergabe der Kopplungsgrößen. Diese macht sonst bei der numerischen Behandlung der Fluidgleichung in der Euler-Beschreibung Schwierigkeiten, da zusätzlich zur Druckänderung auch eine Volumensänderung der Randzellen erfolgt, die sich aber in den Fluidgrößen nur umständlich erfassen läßt /24/. In dem hier verwendeten System gibt es dieses Problem nicht. Die Kopplungsbedingung lautet

$$
L\frac{\partial A}{\partial t} = F + \frac{\partial x}{\partial t} \tag{78b}
$$

**a** zeitliche Änderung des Rohrquerschnitts  $\overline{\partial t}$  $\partial x$ zeitliche Änderung der Verschiebung des Strukturpunktes  $\partial t$ L Rohrlänge  $F$ zum Strukturknoten gehörende Fläche

Diese direkte und unproblematische Formulierung ist aufgrund der Verwendung der Netzwerktechnik mit DAPSY möglich.

Das Vorgehen bei der iterativen Kopplung läßt sich am besten in der folgenden Auflistung der einzelnen Berechnungsschritte verdeutlichen:

Zur Vereinfachung werden die Strukturvariablen mit S und die Fluidvariablen mit F bezeichnet.

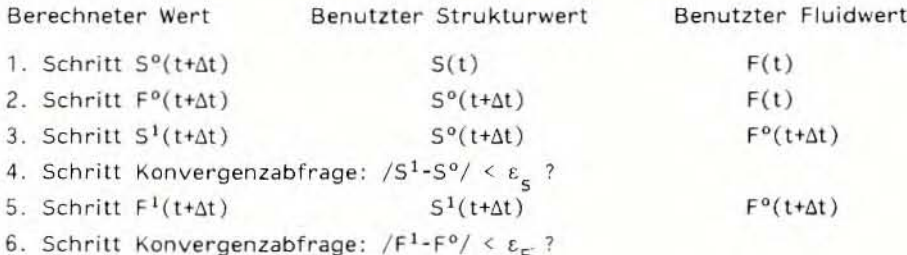

Solange die Konvergenz nicht erreicht ist, folgt eine Wiederholung ab dem 3. Schritt. Bei maximal 10 Iterationen erfolgt ein Abbruch mit Warnmeldung um eine endlose Schleife zu vermeiden. Der Iterationsablauf für einen Zeitschritt ist in folgendem Fließschema dargestellt.

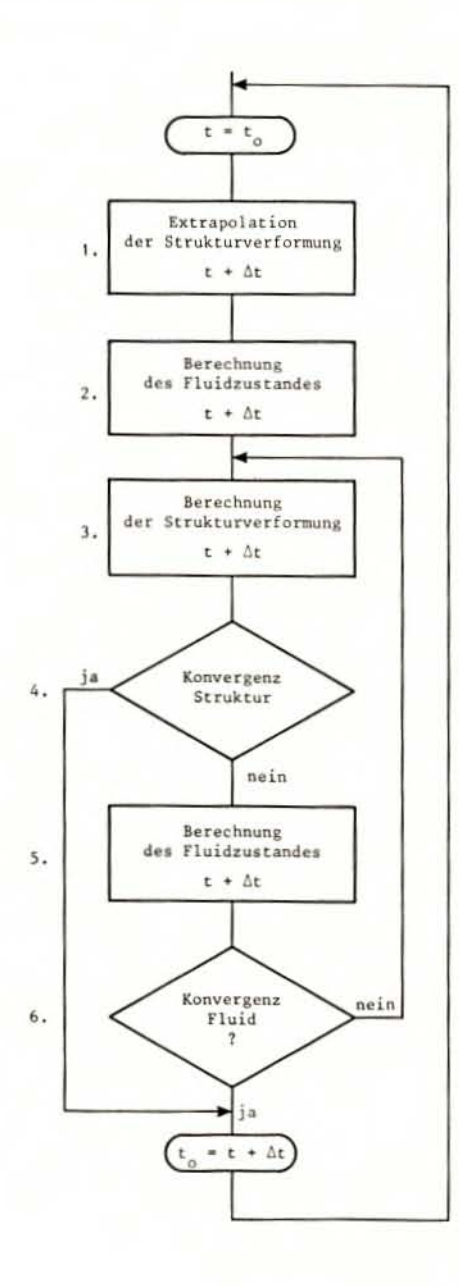

Bei der Integration muß für jeden Zeitschritt eine Iteration mit mehrmaligem Durchlauf der Teilsysteme durchgeführt werden. Nur so kann eine Lösung gefunden werden, die für beide Systeme gültig ist. Als Anfangsbedingungen für einen Zeitschritt werden in einem Predictorschritt aus den Verformungen zum letzten Zeitpunkt und der Verformungsgeschwindigkeiten stets Werte vorgegeben, die dann iterativ verbessert werden.

Nach Durchlauf beider Gleichungssysteme werden die Abweichungen mit einer vorgegebenen Konvergenzschranke verglichen.

Zur Realisierung dieser Methode muß ein geeignetes Integrationsverfahren zur Verfügung stehen und der Datenaustausch und die iterative Integration gesteuert und kontrolliert werden. Dieses Programm zur gekoppelten Berechnung, das die Steuerung der beiderseitigen Integration und die Konvergenzprüfung übernimmt, wurde dem Programm DAPSY übergeordnet. Neben der Datenübernahme aus dem Strukturprogramm sind noch Unterprogramme zur Bestimmung der jeweiligen Randbedingungen an den Nahtstellen notwendig. Zu jedem Rechenschritt muß übergeben werden:

- Druckdifferenzen und Impulse von Fluiddynamik an Strukturmechanik
- Verformungen und damit Querschnittsänderungen von Strukturmechanik an Fluiddynamik.

Aus diesen Werten werden die benötigten Ableitungen ermittelt.

Weiterhin muß die Zeitschrittsteuerung angepaßt werden. Durch die Kopplung der beiden Systeme ist die für Teilsysteme gesicherte Stabilität und Konsistenz nicht mehr automatisch gegeben . Sie laßt sich jedoch auch flir das gekoppelte System nachweisen /25/. Die Kopplung macht einen kürzeren Zeitschritt erforderlich. Wegen des hier verwendeten Matrix-Exponential-Verfahrens muß ein konstanter Zeitschritt verwendet werden. Sollte diese Schrittweite im Verlauf der Rechnung größer sein als die nach dem Stabilitätskriterium der fluiddynamischen Gleichungen zulässige (49), so wird die Rechnung abgebrochen.

Durch die Konvergenzabfragen bei der iterativen Kopplung ist sichergestellt, daß der Zeitschritt sich innerhalb der Stabilitätsgrenzen des gekoppelten Systems halt, ansonsten wurde die Iteration nient konvergieren.

Elei der Anwendung des Programmsystems auf die Kernmantelproblematik hat es sich gezeigt, daß es vorteilhafter ist, nicht auf Konvergenz der Strukturverschiebungen und Fluidgrößen Druck Geschwindigkeit usw.abzufragen, sondern auf Konvergenz der Druckdifferenzen am Kernmantel, da diese unmittelbar auf die Struktur wirken und als Differenz auf Fehler sensitiver sind.

Dieses Programm zur Berechnung der dynamischen Wechselwirkung von Fluid und Struktur trägt den Arbeitsnamen DAISY. Es besteht neben den verschiedenen übergeordneten Steuerfunktionen und Datenmanagementroutinen im wesentlichen aus DAPSV mit allen Unlerprogrammen einer Integrationsroutine für die Struktur. sowie

Durch den modularen Aufbau des Programmsystems ist es möglich, beliebige Strukturdynamikcodes zu verwenden. Man kann also jeweils den für das Problem geeignetsten Code auswählen. Gesichtspunkte für die Wahl des Codes und die Modellierung der Struktur sind:

- Ähnliche Abbildung der Geometrie entsprechend der Diskretisierung des Fluids, so daß Übergabe der Daten an den Kopplungspunkten erleichtert wird
- Definition von lokalen Koordinatensystemen, so daß die Zahl der gekoppelten Freiheitsgrade reduziert wird.
- Möglichkeit der Kondensation auf die Hauptfreiheitsgrade, die tatsächlich in Wechselwirkung mit dem Fluid treten und gekoppelt berechnet werden sollen. Sollte diese Abbildung zu grob sein, so kann die weitere Analyse zur Spannungsermittlung in einem feineren Netz ausgehend von den berechneten Verformungen durchgeführt werden. Eine Überprüfung der notwendigen Genauigkeit , um das Strukturverhalten zu erfassen, ist selbstverständlich erforderlich.
- Auswahl geeigneter Elemente, die die Schwingungen der Struktur, wie sie für die Wechselwirkung von Einfluß sind, auch im Modell abbilden (z. B. SChalen biegeschwingungen durch höherwertige Elemente). Diese Auswahl wird im Einzelfall von der Problemstellung bestimmt werden.

Die Möglichkeiten, die sich mit diesem hier entwickelten Modell zur Berechnung der dynamischen Wechselwirkung bieten, werden in einigen AnwendungSbeispielen noch aufgezeigt.

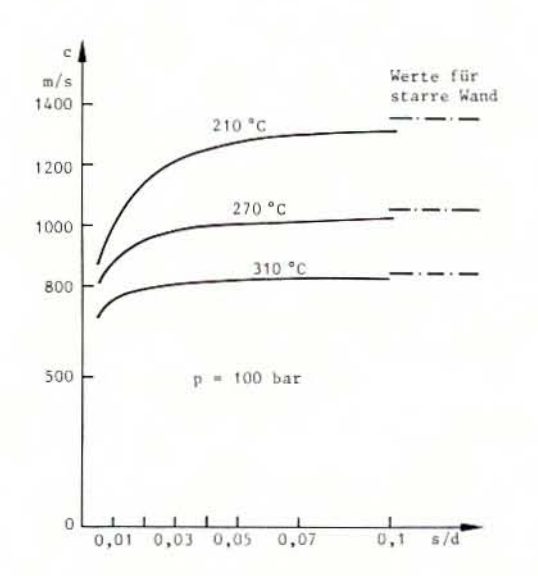

Bild 5.1: Schallgeschwindigkeit von Wasser in Abhängigkeit von der Wandelastizität

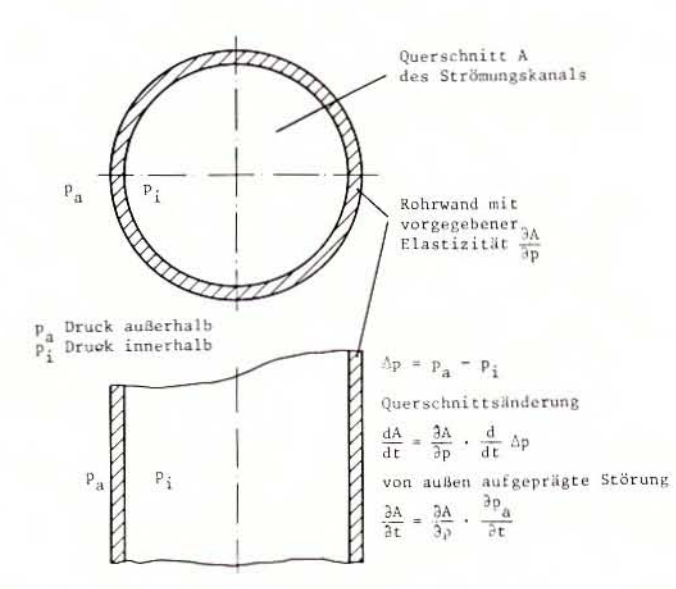

Bild 5.2: Quasi-statische Kopplung

 $-46 -$ 

### 6. MODIFIKATIONEN ZUR BESCHREIBUNG MEHRDIMENSIONALER VORGÄNGE

Zur Darstellung mehrdimensionaler Strömungsgeometrien (z.B. Ringraum, oberes und unteres Plenum) ist es möglich, ein Netz aus eindimensionalen Rohrstücken aufzubauen und mit Hilfe dieser Näherung die räumliche Druckwellenausbreitung zu simulieren. Bei diesem Vorgehen ist darauf zu achten, daß die Volumina des Systems und die Längen der Strömungswege richtig wiedergegeben werden, damit einerseits die Masse und die gespeicherte Energie und andererseits die Druckwellenausbreitung korrekt berechnet werden. Allerdings ist es bei diesem Vorgehen notwendig, eine zusätzliche Modifikation einzuführen, um zu gewährleisten, daß mehrdimensionale Druckwellenausbreitungsvorgänge richtig simuliert werden können.

#### $6.1$ Theoretische Begründung der Transformation

Bei mehrdimensionalen Netzwerken ergibt sich eine Abweichung der effektiven Ausbreitungsgeschwindigkeit der Druckwellen von der Schallgeschwindigkeit, die darin begründet ist, daß an den Verknüpfungspunkten in den eindimensionalen Gleichungen die gemischten Ortsableitungen fehlen, die in einem echt mehrdimensionalen Gleichungssystem auftreten.

Für die Herleitung der notwendigen Korrekturterme soll von einem vereinfachten reibungsfreien System ohne Energiegleichung mit zwei Ortsdimensionen ausgegangen werden. Dies entspricht den Gleichungen (1) und (2).

$$
\frac{\partial \rho}{\partial t} + \frac{\partial}{\partial x} \rho u = 0 \tag{79}
$$

$$
\frac{\partial \rho u}{\partial t} + \frac{\partial p}{\partial x} + \frac{\partial}{\partial x} \rho u^2 = 0 \tag{80}
$$

Hinzu kommen bei der Realisierung eines ebenen Netzwerkes analoge Gleichungen für die zweite Dimension des Ortes:

$$
\frac{\partial \rho}{\partial t} + \frac{\partial}{\partial y} \rho v = 0 \tag{81}
$$

$$
\frac{\partial \rho v}{\partial t} + \frac{\partial p}{\partial y} + \frac{\partial}{\partial y} \rho v^2 = 0 \tag{82}
$$

Geht man auf der anderen Seite von einer echt zweidimensionalen Beschreibung des Systems aus, so ergeben sich die Gleichungen

$$
\frac{\partial \rho}{\partial t} + \frac{\partial}{\partial x} \rho u + \frac{\partial}{\partial y} \rho v = 0 \tag{83}
$$

$$
\frac{\partial \rho u}{\partial t} + \frac{\partial p}{\partial x} + \frac{\partial}{\partial y} \rho u^2 + \frac{\partial}{\partial y} \rho u v = 0
$$
 (84)

$$
\frac{\partial \rho v}{\partial t} + \frac{\partial p}{\partial y} + \frac{\partial}{\partial y} \rho v^2 + \frac{\partial}{\partial x} \rho uv = 0
$$
 (85)

Addiert man die Gleichungen (79) und (81) so kommt man zu vergleichbaren Systemen

$$
\frac{\partial \rho}{\partial t} + \frac{1}{2} \left( \frac{\partial}{\partial x} \rho u + \frac{\partial}{\partial y} \rho v \right) = 0 \tag{86}
$$

Die Summe der beiden Kontinuitätsgleichungen erfüllt zwar nicht notwendigerweise die beiden Einzelgleichungen, die Netzwerkmethode entspricht aber exakt diesem Vorgehen.

Es zeigen sich zwei Unterschiede zwischen den beiden Formulierungen. Bei der Netzwerkmethode tritt in der Massenbilanz der Faktor 1/2 bei den Ortsableitungen auf und in den Impulsbilanzen fehlen die gemischten Terme.

Da die Fluidgeschwindigkeiten bei Druckwellenproblemen, die in Reaktoranlagen unter der Zielsetzung der Belastung der Bauteile zu behandeln sind stets noch klein sind gegenüber der Schallgeschwindigkeit, wird für die weitere Betrachtung von einem vereinfachten System ausgegangen. Die für diese Herleitung gemachten Vereinfachungen werden nicht im Rechenprogramm verwendet sondern nur zur Begründung der Modifikation herangezogen. Formt man die Gleichungen (83 - 85) unter Berücksichtigung von Gleichung (12) und den Vereinfachungen für kleine Druckstärungen und der Annahme vernachlässigbarer Geschwindigkeiten um, so erhält man

$$
\frac{\partial u}{\partial t} = -\frac{1}{\rho} \frac{\partial p}{\partial x} \tag{87}
$$

$$
\frac{\partial v}{\partial t} = -\frac{1}{\alpha} \frac{\partial p}{\partial v} \tag{88}
$$

$$
\frac{\partial p}{\partial t} = - c^2 \rho \left( \frac{\partial u}{\partial x} + \frac{\partial v}{\partial y} \right) \tag{89}
$$

bzw. die zweidimensionale Wellengleichung

$$
\frac{\partial^2 p}{\partial t^2} = c^2 \left( \frac{\partial^2 p}{\partial x^2} + \frac{\partial^2 p}{\partial y^2} \right)
$$
 (90)

Für die Netzwerkdarstellung ergibt sich aber aus (80, 82) und (86)

$$
\frac{\partial^2 p}{\partial t^2} = \frac{c^2}{2} \left( \frac{\partial^2 p}{\partial x^2} + \frac{\partial^2 p}{\partial y^2} \right)
$$
(91)

d.h. die Ausbreitungsgeschwindigkeit ist in der Berechnung zunächst um den Faktor J2 zu gering. Aus Analogiebetrachtungen folgt sofort, daß im dreidimensionalen Fall dieser Faktor √3 beträgt.

Diese Abweichungen sind allein durch die mathematische Formulierung entstanden und haben nichts mit der aktuellen Wahl des Netzes zu tun. Streng gelten diese Faktoren natürlich nur für ein orthogonales Netz mit gleichen Querschnitten.

Die Eliminierung des Fehlers durch Modifikation der Schallgeschwindigkeit wie sie von FABIC /26/ und anderen vorgeschlagen wurde, kann daher auch nur für diesen Fall gelten.

Hier soll aber eine allgemein gültige Methode vorgeschlagen werden, die sowohl Randprobleme als auch unregelmäßige Querschnitts- und Netzanordnungen berücksichtigen kann.

Nimmt man an, daß an einer Verknüpfungsstelle Rohrstücke mit unterschiedlichen Querschnitten zusammenstoßen, so wird der Einfluß auf die lokale Dichteänderung in der Massenbilanz (23 bzw. 86) aufgrund der Massenstromänderung vom Querschnittsverhältnis abhängen. Ebenso wird die Auswirkung des gemischten Terms von (84) mit dem Querschnitt des Rohres, das seitlich angeschlossen ist, zurückgehen.

Plausibel dargestellt bedeutet dies, daß die seitlich an einem Rohrstück angehängten Volumina wie eine zusätzliche Kompressibilität, ähnlich der Wandelastizität, wirken und die Schallgeschwindigkeit erniedrigen. Je größer das angehängte, nicht in Ausbreitungsrichtung liegende Volumen ist, desto größer ist auch die Beeinflussung der Ausbreitungsgeschwindiakeit.

In DAPSY wird daher folgendes Verfahren verwendet. Die Länge und der Querschnitt jedes Strömungskanals werden intern transformiert, wobei das Volumen konstant bleibt. Der Faktor, der benötigt wird, um zu einer korrekten Druckwellenausbreitung zu kommen (d.h. sowohl Schallgeschwindigkeit als auch Druck- und Massenstromamplituden) ergibt sich aus der Wurzel des Verhältnisses zwischen dem gesamten dargestellten Volumen und dem Volumen der Rohrstücke in der berechneten Richtung am diskreten Netz (Bild 6.1). In der Skizze ist die Volumenzuordnung zur jeweiligen Berechnungsrichtung zunächst auf einen Knoten und dann auf ein Rohrstück bezogen dargestellt.

$$
L_{\text{intern}} = L_{\text{geometrisch}} \qquad \sqrt{\frac{V_{\text{gesamt}}}{V_{\text{Rohrichtung}}}}
$$
(92)

Damit erhält man wie in /26/ den Faktor  $\sqrt{2}$  in einem zweidimensionalen und J3 in einem dreidimensionalen Netzwerk mit gleichen Strömungsguerschnitten für alle Rohre außer an den Rändern. Sind die Querschnitte unterschiedlich oder handelt es sich um den Rand des zu berechnenden Gebietes, so muß der benötigte Faktor aus dem jeweiligen Volumenverhältnis für die Umgebung des Rohrstücks gebildet werden, um den richtigen lokalen Einfluß der in Querrichtung angeschlossenen Rohre zu berücksichtigen (Bild 6.2). Mit diesem Vorgehen kann für beliebige Netzwerke die ausreichend genaue Berechnung der Druckwellenausbreitung sichergestellt werden.

# 6.2 Vergleichsrechnungen zu analytischen Lösungen

Um die Genauigkeit der mehrdimensionalen Darstellung zu testen, wurden Rechnungen durchgeführt, deren Ergebnisse mit der bekannten, analytisch exakten Lösung verglichen werden. /39/

Zunächst wurde eine eindimensionale Druckwelle berechnet, die in einem ebenen netzartigen Gitter läuft. Die Rohrteile wurden alle gleich angenommen. Im ersten Fall waren zwei parallele ROhre quer durch ein Rohrteil verbunden, so daß ein leiterähnliches Netz entsteht. Im zweiten Fall wurden drei parallel laufende Rohre, die dann zweimal verbunden waren, verwendet (BUd 6.3). An den Rändern wurde eine gleichartige Störfunktion aufgeprägt, so daß eine quasi-eindimensionale Druckwelle erzeugt wurde.

Die Ausbreitungsgeschwindigkeit reduziert sich im ersten Fall um 1,22, im zweiten Fall um 1,28.

Dies entspricht der oben angegebenen nötigen Transformation, d.h. bei Verwendung des Korrekturtermes, der die zweidimensionale Anordnung berücksichtigt, wird die Ausbreitung der Druckwelle richtig berechnet.

Nach diesen ersten Testrechnungen wurde ein echt zweidimensionales Problem gewählt. In einem ebenen Netz wird eine punktförmige Druckstörung angenommen. Dies entspricht einer Zylinderwelle, für die die Lösung bekannt ist. Aus Symmetriegründen genügt es, nur einen Sektor in der Rechnung darzustellen (Bild 6.4) . Oie im Zentrum vorgegebene sinusförmige Druckwelle breitet sich in der Ebene aus. Durch die Wahl dieser Form werden die während der Störung auftretenden Ausgleichsströmungen (das zweidimensionale System ist nach Durchlauf der zylindrischen Welle nicht stationär wie bei eindimensionaler Strömung) eliminiert. Die Laufzeit der-Druckwelle kann am Nultdurchgang des Druckverlaufes an den verschiede nen Punkten (Bild 6.5) sehr gut ermittelt werden und sie entspricht genau der Schallgeschwindigkeit. Ebenso entspricht die Abnahme der Amplitude (mit der Wurzel der Entfernung vom Zentrum) der analytischen Lösung. Die Störung breitet sich auch nach allen Richtungen gleich aus, was aus dem Vergleich von Punkten, die unter 0° und unter 45° liegen, hervorgeht  $(Bild 6.6)$ .

Aus diesen Testrechnungen läßt sich schließen, daß die Simulation mehrdimensionaler Geometrien durch ein Netzwerk von eindimensionalen Strömungskanälen bei genügend feiner, der aufzulösenden Störfunktion entsprechender Diskretisierung genügend genaue Ergebnisse für die Druckwellenausbreitung liefert.

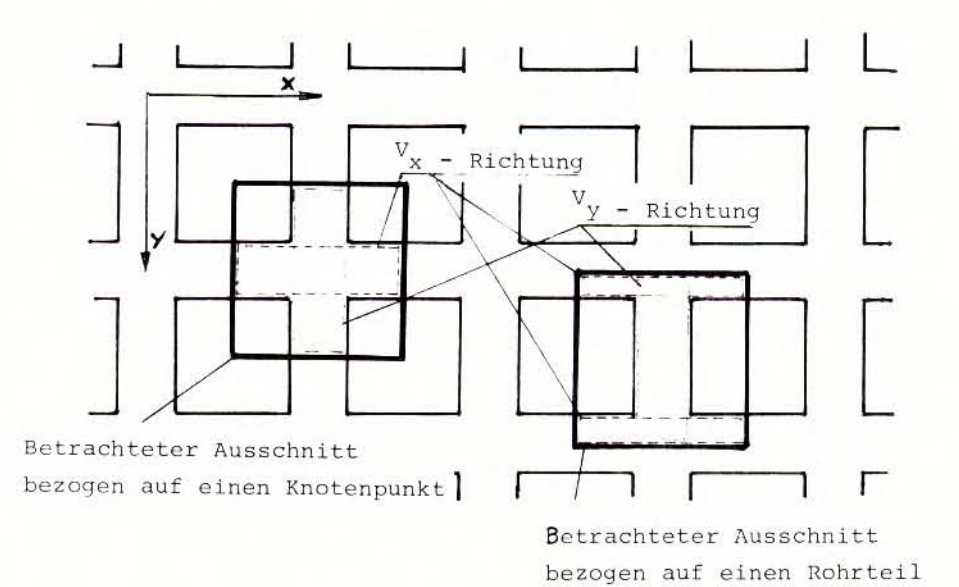

Bild 6.1: Orthogonales Netz mit gleichen Querschnitten

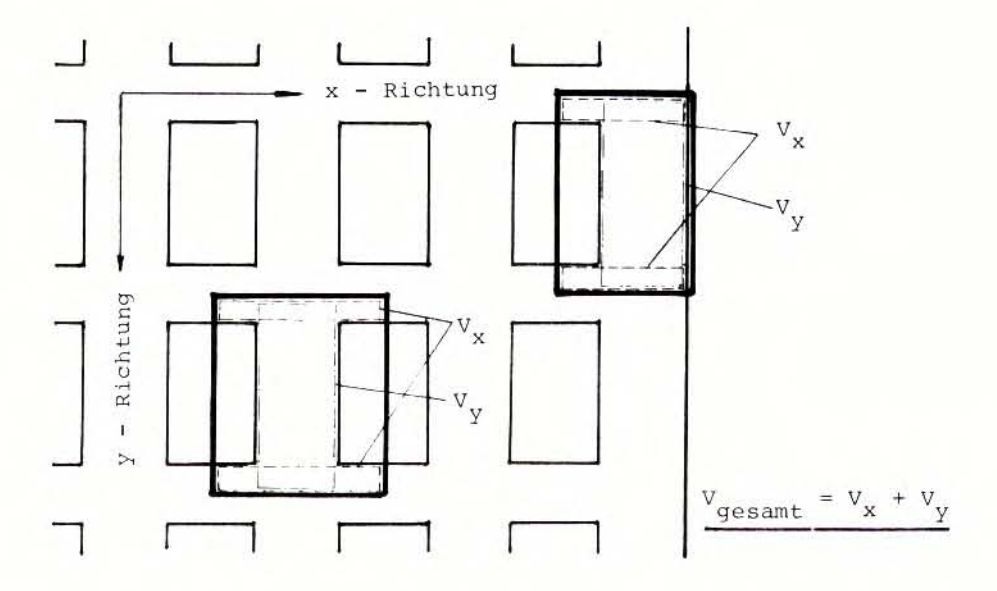

Bild 6.2: Netz mit ungleichen Querschnitten und mit Rand

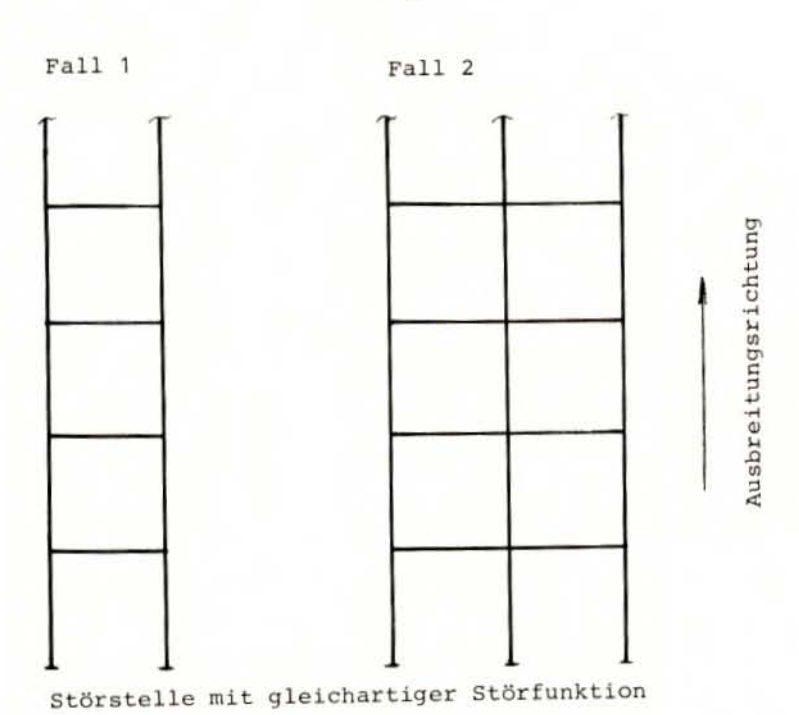

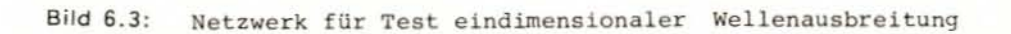

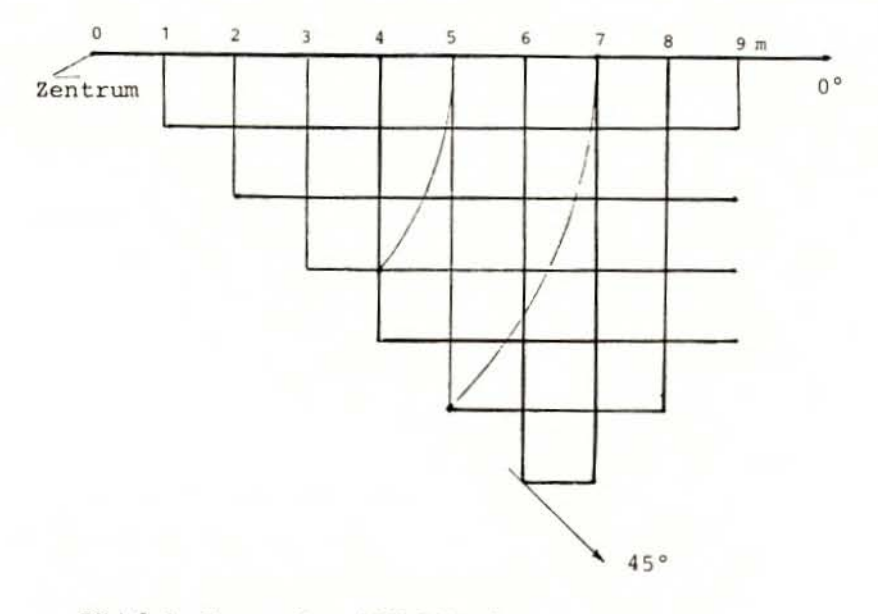

Bild 6.4: Ebenes Netz (45° Sektor)

 $-53 -$ 

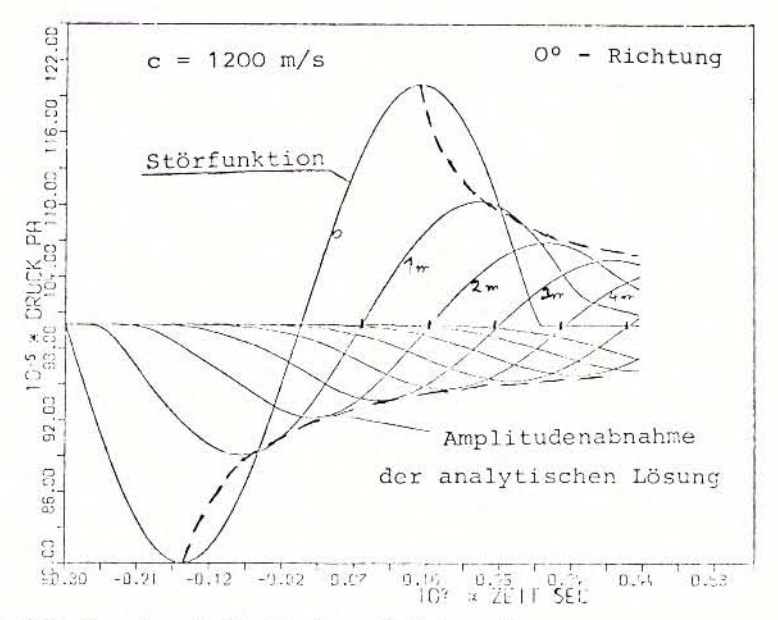

Bild 6.5: Druckverläufe bei einer Zylinderwelle

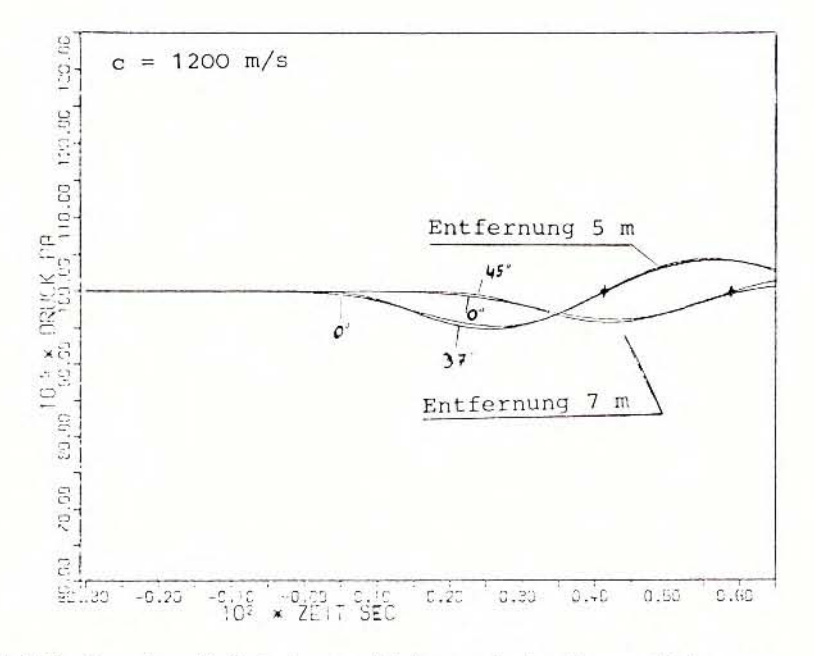

Bild 6.6: Druckverläufe bei verschiedenen Ausbreitungsrichtungen

#### $7.$ ANWENDUNGSBEISPIELE

In den folgenden Beispielen soll die Anwendbarkeit des entwickelten Programmsystems für die Probleme des DWR-Kühlkreislaufes gezeigt werden und durch Vergleiche von Versuchsergebnissen und rechnerisch ermittelten Ergebnissen die Verifikation von DAPSY bzw. DAISY nachgewiesen werden.

### 7.1 DWR Kühlkreislauf

Zunächst soll an einer Abbildung des Reaktordruckbehälters (RDB) und des Hauptkühlmittelkreises demonstriert werden, daß mit dem Programm das gesteckte Ziel erreicht wurde. Der gesamte Primärkreislauf eines typischen Druckwasserreaktors mit 1200 MWe wurde durch ein Netzwerk von 95 Rohrstücken und 34 Verknüpfungspunkten simuliert. Eine Skizze der Ersatzgeometrie ist in Bild 7.1 angegeber . Zur Ermittlung des stationären Anfangszustandes wurde eine Startrechnung durchgeführt. In der instationären Rechnung wird der Bruch einer Hauptkühlmittelleitung 1,2 m vom RDB entfernt innerhalb von 15 msec angenommen. Die im Kern zugeführte und in den Dampferzeugern abgeführte Leistung wird während des Rechenlaufes konstant gelassen. In der Skizze der Ersatzgeometrie sind die Nummern der Rohrtelle eingetragen.

Einen Überblick über die schnellen Druckabsenkungsvorgänge im RDB und die daraus resultierenden Belastungen geben die dargestellten Druckverläufe an mehreren Punkten und ein Druckprofil im Ringraum (Bild 7.2-7.4). Die weitere Auswertung und der folgende Vergleich zielen vor allem auf die Belastung der Dampferzeugertrennbleche in den vier Umwälzschleifen ab. Dabei wird die Auswirkung der Berücksichtigung guasi-statischer Strukturverformung gezeigt. Im ersten Rechenlauf wurde von starrer Struktur ausgegangen. Dabei wurden die Druckdifferenzen über das Trennblech ermittelt wie sie in Bild 7.5 dargestellt sind. Im gebrochenen Strang sind dabei Druckunterschiede zwischen Ein- und Austrittskammer von bis zu 55 bar und in den intakten Schleifen bis 25 bar zu erwarten (Bild 7.6). In einer weiteren Berechnung wurde die Verformung des Trennbleches entsprechend der anstehenden Differenzdruckbelastung berücksichtigt. Dadurch verringert sich die Belastung auf 35 bar bzw. 15 bar (Bild 7.7). Diese Betrachtung führt zu einer realistischen Berechnung der Trennblechbelastung und der rechnerischen Absicherung der Annahmen über evtl. unversehrte Einbauten in den intakten Strängen.

### 7.2 Battelle DWR-Versuche

Für Testrechnungen zum Einfluß elastischer Strukturen wurde die Geometrie der DWR-Versuche bei Battelle in Frankfurt nachgebildet /27/ (Bild 7.8). Die Idealisierung für die rechnerische Simulation ist ebenfalls eingezeichnet. In dem Behälter befinden sich zu Beginn 5,6 m<sup>3</sup> Wasser von 291 °C und 140 bar in Ruhe. Nach Bruch einer Berstscheibe (angenommen innerhalb 3 msec) sinkt der Druck sehr schnell auf den Sättigungswert. In dieser Phase treten starke Druckwelleneffekte auf. Die gekoppelte Fluid-Strukturdynamik wird für den elastischen Kernbehälter berechnet.

#### $7.2.1$ Versuch DWR 5

Für den Versuch DWR 5 wurde eine erste Vergleichsrechnung durchgeführt. Zur Beurteilung der Auswirkungen der Strukturdynamik auf das Verhalten des Fluids wurde noch ein Referenzfall, in dem starre Struktur angenommen wird, mit dem Programm DAPSY gerechnet. In den folgenden Bildern ist stets zur Meßkurve der starre Fall und der Fall mit elastischen Einbauten eingetragen. Die Elastizität der Strukturen wurde durch quasistatische Kopplung berücksichtigt.

Der Austrittsmassenstrom, der die dem System aufgeprägte Störung repräsentiert, (Bild 7.9) wird bestimmt nach /16/ durch die Begrenzung der Strömung durch die lokale Schallgeschwindigkeit im Austrittsguerschnitt. Der Verlauf des Druckes im Behälter direkt am Ausströmstutzen (Bild 7.10) zeigt deutlich eine Verbesserung des Ergebnisses bei gekoppelter Berechnung. Im Innenraum des Kernbehälters (Bild 7.11) ist eine Druckabsenkung aufgrund der Strukturaufweitung zu erkennen, bevor die Druckabsenkungswelle im Fluid bis zu der Stelle vorgedrungen ist. Im oberen Teil des Kernbehälters (Bild 7.12) zeigt sich besonders, daß die Veränderung der Ausbreitungsgeschwindigkeit von Druckstörungen zu einem besseren Ergebnis führt.

Diese Rechnungen wurden mit der Programmversion durchgeführt, mit der das quasi-statische elastische Strukturverhalten simuliert werden kann. Darüberhinaus wurden auch Rechnungen mit voller dynamischer Kopplung durchgeführt. Die Struktur wurde dabei durch radialsymmetrische Elemente /28/ beschrieben. Dies schien zunächst wegen der nahezu eindimensionalen Anordnung und der symmetrischen Druckwelleneffekte

gerechtfertigt. Die Ergebnisse dieser Rechnung zeigten keinen in den Zeichnungen darstellbaren Unterschied, d.h. die dynamischen Eigenschaften des Strukturmodells kommen bei dieser Anordnung nicht zur Geltung.

Dieses Beispiel zeigt , daß bei bestimmten Fällen allein die Berücksichtiqung der Flexibilität der Wandung, also nur elastisches Verhalten der Struktur ohne dynamischen Anteil, ausreicht. Der Kernmantel folgt völlig der Störfunktion ohne meßbare Eigendynamik.

Dies erklärt sich aus dem großen Abstand von Stör- und Eigenfrequenz der Struktur. Bei größerer Auflösung läßt sich der Wechselwirkungseffekt im Bereich der Kernmantel-Eigenfrequenz nachweisen. Dieser Einfluß liegt aber unterhalb der Meßgenauigkeit und ist in diesem Fall ohne technische Bedeutung. Deutlich sichtbar wird der dynamische Wechselwirkungseffekt bei Auftragung der Querschnittsfläche des Kernbehälters (Bild 7.13). Bei quasi-statischer Kopplung ist der Verlauf der Kernbehälterquerschnittsfläche naturgemäß glatt. Diese Fläche, die linear mit der tangential gemessenen Dehnung zusammenhängt, stimmt auch nur mit dem Mittelwert der innen und außen angebrachten Dehnungsmeßstreifen überein. (Bild 7.14 und 7.15).

Daraus folgt, daß der radialen Aufweitung eine Schalenbiegewelle überlagert ist. Diese Schalenbiegeschwingung ist zwar durchaus merklich, sie führt aber zum einen zu keinem gemessenen Effekt im Fluid und zum anderen ist die hier gewählte Darstellung und Auflösung des Systems weder im Fluid noch in der Struktur geeignet, diese Schwingung zu beschreiben. Dieser Effekt soll anhand einer Vergleichsrechnung zu dem hierfür besser geeigneten HDR-Versuch untersucht werden.

Aus diesem Beispiel, das noch keine exakte Nachrechnung darstellt, da teilweise vereinfachende Annahmen gemacht wurden und nicht alle Effekte erfaßt werden können, läßt sich ersehen, daß durch Berücksichtigung der Strukturflexibilität sowohl Amplitude als auch Laufzeiten von Druckwellen besser simuliert werden.

#### $7.2.2$ Versuche DWR 1 und DWR 2

Für Testrechnungen zum Einfluß der Verdampfung an Blenden auf die Ausströmrate wurden die beiden Versuche DWR 1 /29/ und DWR 2 /30/ herangezogen. Bei diesen Versuchen wurde der Bruchstutzen, der 145 mm Durchmesser hat, vorne mit einer Blende von 50 mm bzw. 100 mm versehen. Dadurch verlängert sich die Dauer der Druckabsenkung bis zur Sättigung im Behälter von 50 msec auf 300 msec bzw. 100 msec. Durch die Modifikationen bei der Simulation der kritischen Ausströmung wurde erreicht, daß sowohl der Austrittsmassenstrom als auch die Druckabsenkung gut mit dem Experiment übereinstimmen (Bild 7.16-7.19).

#### $73$ Rohrleitung mit Ventil

Obwohl im Primärkreis eines DWR, auf den die Entwicklung des Rechenprogrammes zunächst abzielt, keine Ventile zu berücksichtigen sind, wurde eine entsprechende Komponente entwickelt, da durch Ventilbetätigung vielfach Druckwellenprobleme in Rohrleitungen entstehen. Folgende Anwendungsbeispiele gehen also über den gesteckten Rahmen dieser Arbeit hinaus, da sie sich mit Problemen des Siedewasserreaktors oder des Sekundärkreises des Druckwasserreaktors befassen. Sie sind aber im engen Zusammenhang mit den behandelten Problemen zu sehen und eignen sich gut zur Demonstration der Entwicklungsschritte.

#### $7.3.1$ Testrohrleitung

Als erstes Beispiel wurde das Verhalten einer Speisewasserleitung eines Siedewasserreaktors nach einem Rohrbruch und nachfolgendem Schnellschluß des Rückschlagventils simuliert. Die Leitung wird zu Beginn mit 4,8 m/s durchströmt. Der Druck beträgt 70 bar, die Temperatur des Siedewassers 215 °C. Der Bruch erfolgt innerhalb 3 msec, das Schließen des Ventils in 20 msec nach Eintreffen der Druckabsenkungswelle. Dieses Testbeispiel wurde von OESTERLE /23/ auch zur Überprüfung eines speziellen Zylinderelements zur Beschreibung des Rohrleitungsverhaltens herangezogen.

Das mathematisch-physikalische Modell der Rohrleitung besteht aus 20 Rohrelementen mit insgesamt 24 Freiheitsgraden und aus 19 Freiheitsgraden der radialen und fünf der longitudinalen Translation. Die Leitung hat einen Durchmesser von 350 mm und eine Wandstärke von 20 mm. Die Masse des Ventils wurde mit 1 to angenommen.

In Bild 7.20 ist die Fluidgeschwindigkeit bei starrer Struktur dargestellt, sie verläuft im wesentlichen periodisch.

Bild 7.21 zeigt die Fluidgeschwindigkeit bei elastischer Struktur. Ganz deutlich ist der Unterschied zur starren Struktur erkenntlich und zwar sowohl im Verlauf als auch in der Frequenz.

Die Bilder 7.22 und 7.23 zeigen entsprechende Drücke am Ventil bei starrer bzw. elastischer Struktur. Deutlich ist eine Zunahme der Druckamplituden um maximal 10 % bei elastischer Struktur zu erkennen. Dies zeigt, daß eine dynamisch-elastische Berücksichtigung der Struktur sehr wohl zu einer Verstärkung der Belastung und eventuell der Beanspruchung der Struktur führen kann.

Viel deutlicher aber als bei der maximalen Amplitude, die am Ventil auftritt, sind die Einflüsse bei Zwischenpunkten zu sehen, bei denen teilweise ein völlig anderer Verlauf auftritt, der von der Strukturverformung bestimmt ist. Daher ist in Bild 7.24 und 7.25 die Querschnittsfläche an mehreren Punkten bei entkoppelter und gekoppelter Berechnung der Struktur aufgetragen. Die Verformung des Querschnitts erfolgt im ersten Fall in der Frequenz der Längseigenschwingung (59 Hz) des Rohres, aufgrund der Querkontraktion bei Längung. Im zweiten Fall dominiert die Störfrequenz (20 Hz) des Fluids und die Eigendynamik der Struktur ist nur noch als schwache Überlagerung vorhanden. Diese Verformung reicht aber aus, um deutliche Einflüsse auf den Druckverlauf zu nehmen. Aus der Tatsache, daß die Druckamplituden in etwa gleich groß bleiben (bzw. 10 % zune hmen ), die Verformungen aber deutlich abnehmen (ca. 20 %) folgt sofort, daß für die Ermittlung der Strukturbeanspruchungen die Auslenkungen der gekoppelten Berechnung zu verwenden sind und die veränderte Belastungsfunktion nicht herangezogen werden kann. Dies gilt grundsätzlich für alle Fluid-Struktur Wechselwirkungsprobleme.

#### 7.3.2 HDR-Ventil-Versuche

Das für DAPSY entwickelte Ventilmodell gestattet es, dynamisches Ventilverhalten für eigenmediumbetätigte oder -gesteuerte Ventilezu behandeln /31,32/. Dabei besteht ein unmittelbarer Zusammenhang zwischen fluiddynamischen Vorgängen und der Ventildynamik durch die am Ventilteller angreifenden

Kräfte. Die Rückkopplung erfolgt über die Ventilstellung und damit über den freien Strömungsquerschnitt und Begrenzung des Massenstromes. Daher sind dieses Modell und derartige Versuche geeignet, die Verbesserung der Berechnung der kritischen Massenströme an Engstellen zu demonstrieren.

Als zweites Beispiel soll der HDR-Versuch V 60.7 herangezogen werden /33, 34/. Die Versuchsrohrleitung und die Versuchsarmatur sind in den folgenden Skizzen dargestellt (Bild 7.26 und 7.27). Der Ausgangszustand und die eingeleitete Störung entsprechen dem vorigen Beispiel. Das Rückschlagventil (SRV) schließt selbsttätig aufgrund der Druckabsenkung und der Strömungsumkehr. Die Druckverluste des Ventils, die einen wesentlichen Einfluß auf das dynamische Ventilverhalten haben, wurden an der Versuchsanlage als Funktion des Ventilhubes ermittelt. Diese Vorversuche wurden mit kaltem Wasser und geringen Geschwindigkeiten durchgeführt.

Mit diesen so ermittelten Daten wurde eine Rechnung durchgeführt, die zu unbefriedigender Übereinstimmung mit dem Versuchsmeßwerten führte. Das charakteristische starke Abbremsen und der Druckstoß in der Rohrleitung (Bild 7.28, 7.30) traten in der Rechnung nicht auf, obwohl die Ventilbewegung übereinstimmte. Vielmehr wurden eine längerdauernde kleinere Drucküberhöhung und langsames Abbremsen der Ausströmung berechnet ( Bild 7 . 29, 7.31).

Mit gleichen Daten für den Druckverlust, aber mit der Programmverbesserung zur Berechnung kritischer Massenströme an Engstellen wurden dagegen sehr gute Ergebnisse erzielt (Bild 7,32 -7,33). Daraus folgt, daß die Effekte, die eine Erhöhung des Druckverlustes bewirken, in den Vorversuchen nicht erfaßt waren. (z.B. andere Strömungsform oder kritischer Durchsatz). Dies kann von den geringen Geschwindigkeiten und auch von der niedrigen Temperatur herrühren. Bei deutlicher Erhöhung des Druckverlustbeiwertes in Abhängigkeit von der Ventilstellung kann der Druckstoßeffekt auch ohne diese Programmodifikation erreicht werden, wie der dritte Rechenlauf zeigt (Bild 7.34, 7.35). Dieses Vorgehen, wie es in anderen Programmen nötig ist  $(z, B, bei$  KEDRU  $/35/$ ), wird aber durch den Einsatz der verbesserten Programmversion überflüssig, so daß durch genauere Beschreibung der physikalischen Vorgänge die Fehlerquelle aus Eingabedaten eingeschränkt wird.

Die verbesserte Berechnung kritischer Massenströme an Einschnürungen hat also nicht nur bei Bruchstellen Vorteile, sondern auch bei entsprechenden Komponenten im Kreislauf.

## 7.5 HDR - ROB-Einbduten - Versuch

In dem letzten Beispiel soll noch ein Fall mit mehrdimensionaler Druckwellenausbreitung angeführt werden. Im Rahmen der HDR-Blowdown-Versuche wurden Vorausrechnungen mit DAPSY durchgeführt, um die Belastungen des Kernbehälters durch Druckdifferenzen zu ermitteln /36/.

Die Geometrie des Behälters , die in der Rechnung betrachtet wurde , ist in Bild 7.36 skizziert. Bei der Erstellung der Ersatzgeometrie des Programms DAPSY wurde nur der halbe Behälterabgebildet.Auf die andere Hälfte kann aus Symmetriegründen verzichtet werden. Diese Geometrie wurde durch 204 eindimensionale Teilstücke mit 89 Verknüpfungsstellen dargestellt. In Bild 7.37 ist das Netz des Ringraums skizziert, dem ein entsprechendes Netz im Innenraum gegenübersteht, damit lokale Druckdifferenzen erreChnet werden können.

Als Anfangswerte wu rde ein Druck von 110 bar und eine Temperdtur im Ringraum von 270 °C vorgegeben. Die Druckabsenkungswelle, die in den Ringraum hineinläuft und sich dort wie eine ebene Welle ausbreitet, wird durch den Bruch einer Berstscheibe au sgelöst. In den folgenden Bildern ist die Druckverteilung im abgewickelten Ringraum zu mehreren Zeitpunkten dargestellt, so daß die zeitliche Ausbreitung der Druckwellen deutlich erkennbar ist.

Die vom Ende des Bruchstutzens (Berstscheibe) ausgehende Druckentlastungswelle erreicht nach ca. 1 ms den Ringraum. Diese entspricht bei einer Stutzenlänge von 1 m einer Schallgeschwindigkeit von ca. 1000 m/s. Nach Erreichen der Einmündung des Bruchstutzens in den Ringraum pflanzt sich die Druckwelle sowohl in Umfangsrichtung als auch vertikal fort. Nach ca. 6 ms erreicht sie in Höhe des Bruchstutzens die ihm diametral gegenüberliegende RDB-Wand, nach ca. 9 ms auf der Bruchstutzenseite das untere Plenum, das 6.3 m unter der Stutzenebene liegt (Bild 7.38-7.42).

Infolge von Uberlagerungseffekten von reflektierten Druckwellen ändert sich das Druckverteilungsbild fortwährend, zeitweilig tritt der Fall ein, daß der Druck am Bruchstutzen höher ist als weiter unten im Ringraum ( Bild 7. 43) .

Reflexionen treten zuerst am oberen Ringraumende (Einspannflansch) auf, später am RDB-Boden und schließlich am RDB-Deckel. Außerdem überlagern sich die in Umfangrichtung laufenden Komponenten der Druckwellen jeweils beim Aufeinandertreffen an gegenüberliegenden Ringraumvertikalen (0° und 180°). Diese Ergebnisse sollten mit den experimentellen Daten später verglichen werden.

Im Zuge der Weiterentwicklung des Programms wurden verbesserte Rechnungen durchgeführt, die die späteren Modifikationen berücksichtigen. Dabei wurde die Korrektur für die mehrdimensionale Anordnung und die quasi-statische Kopplung durch den elastischen Kernmantel eingeführt. Zunächst sei der Einfluß der Dimensions-Korrektur dargestellt (Bild 7.44. 7-45). Die Amplitude der Störung im RDB geht zurück, gleichzeitig steigt noch die Ausbreitungsgeschwindigkeit. Nimmt man noch die Strukturflexibilität hinzu, so sinkt die Amplitude noch etwas, während die Ausbreitungsgeschwindigkeit absinkt (Bild 7.46).

Den Abschluß bildete eine Rechnung mit dem dynamisch gekoppelten Modell, wie es im Kap. 5.2.2 beschrieben ist. Dabei wurden die notwendigen Strukturdaten mit einer Modellabbildung des Kernmantels durch das Finite-Elemente-Programm ASKA ermittelt /40/. Zu diesen Rechenergebnissen /37, 41/ sind auch die Meßergebnisse des mittlerweile durchgeführten Versuchs eingetragen (Bild 7.47 - 7.49). Es zeigt sich, daß durch dieses Modell sehr gute Übereinstimmung erreicht werden kann.

Aber auch die Ergebnisse mit quasi-statischer Berechnung der Struktur (Bild 7.46) zeigen schon an, daß die wesentlichen Einflüsse auf die fluiddynamischen Vorgänge erfaßt sind, obwohl im Modell starke Vereinfachungen getroffen sind. Allerdings sind mit dieser Methode kaum Aussagen über das Strukturverhalten insbesondere die Beanspruchungen möglich. Hierfür ist die oben erwähnte dynamische Analyse des gesamten Systems von Fluid und Struktur notwendig.

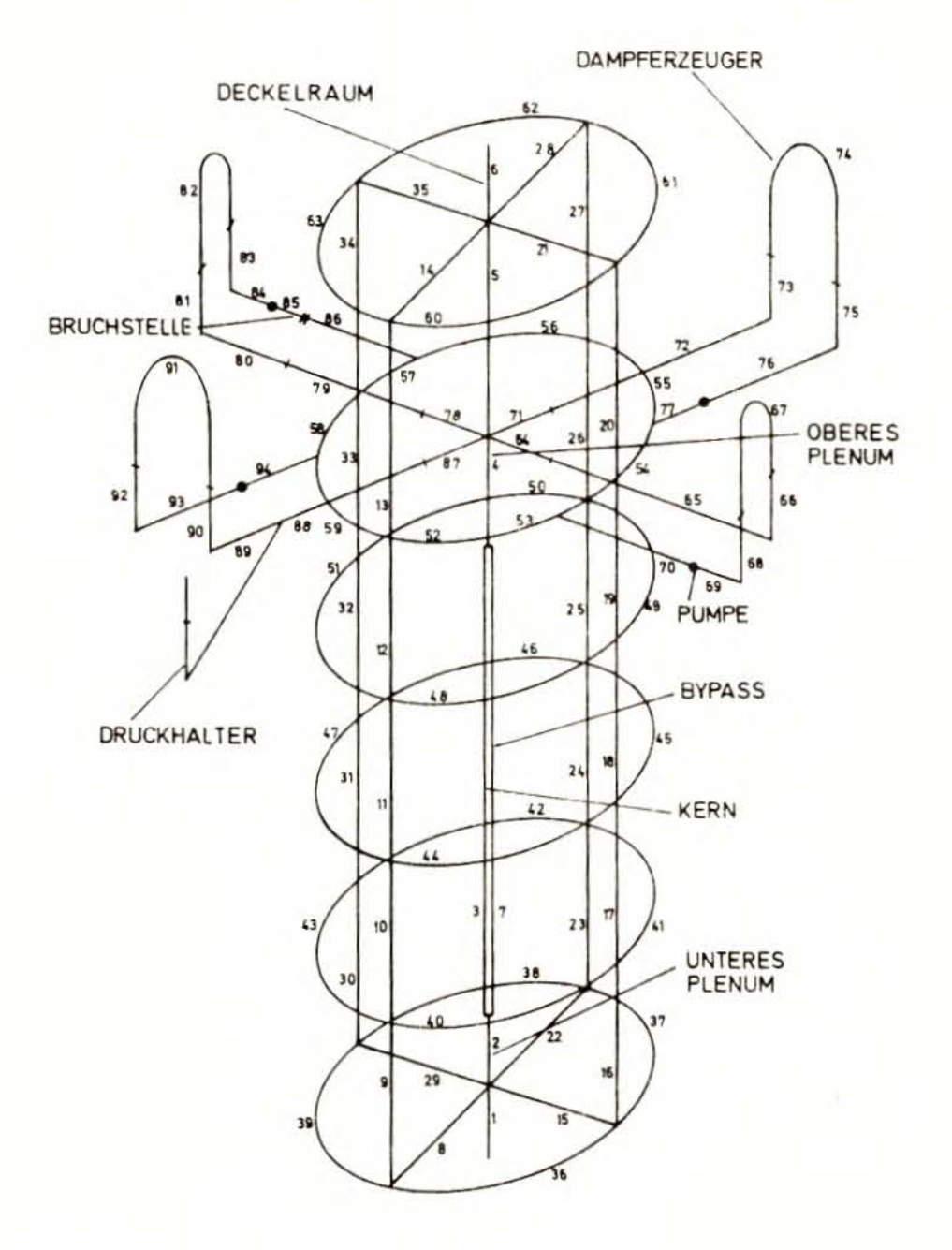

Bild 7.1: Skizze der DWR-Ersatzgeometrie

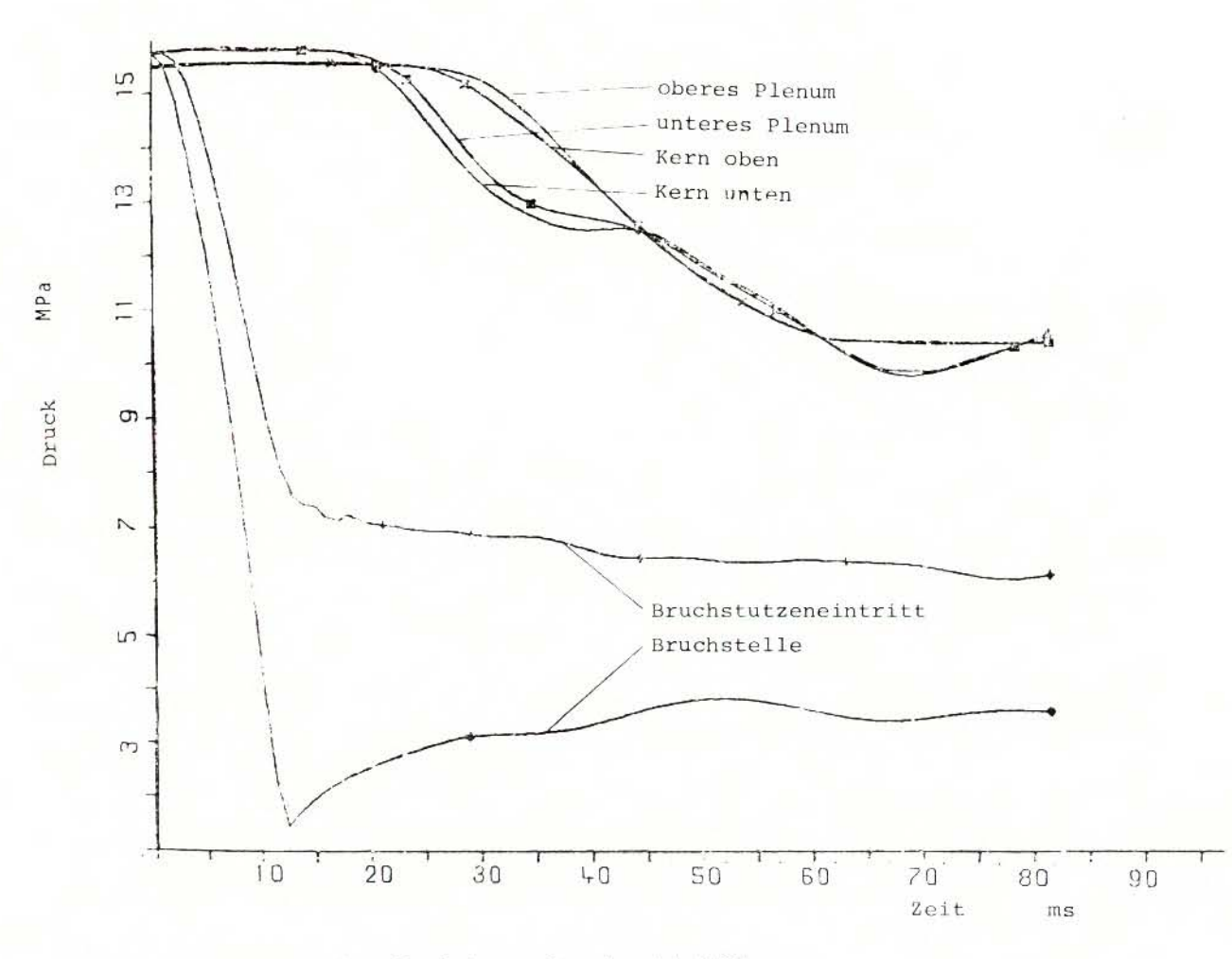

Druckverlauf im Reaktordruckbehälter Bild 7.2

 $\pm$  $64 -$ 

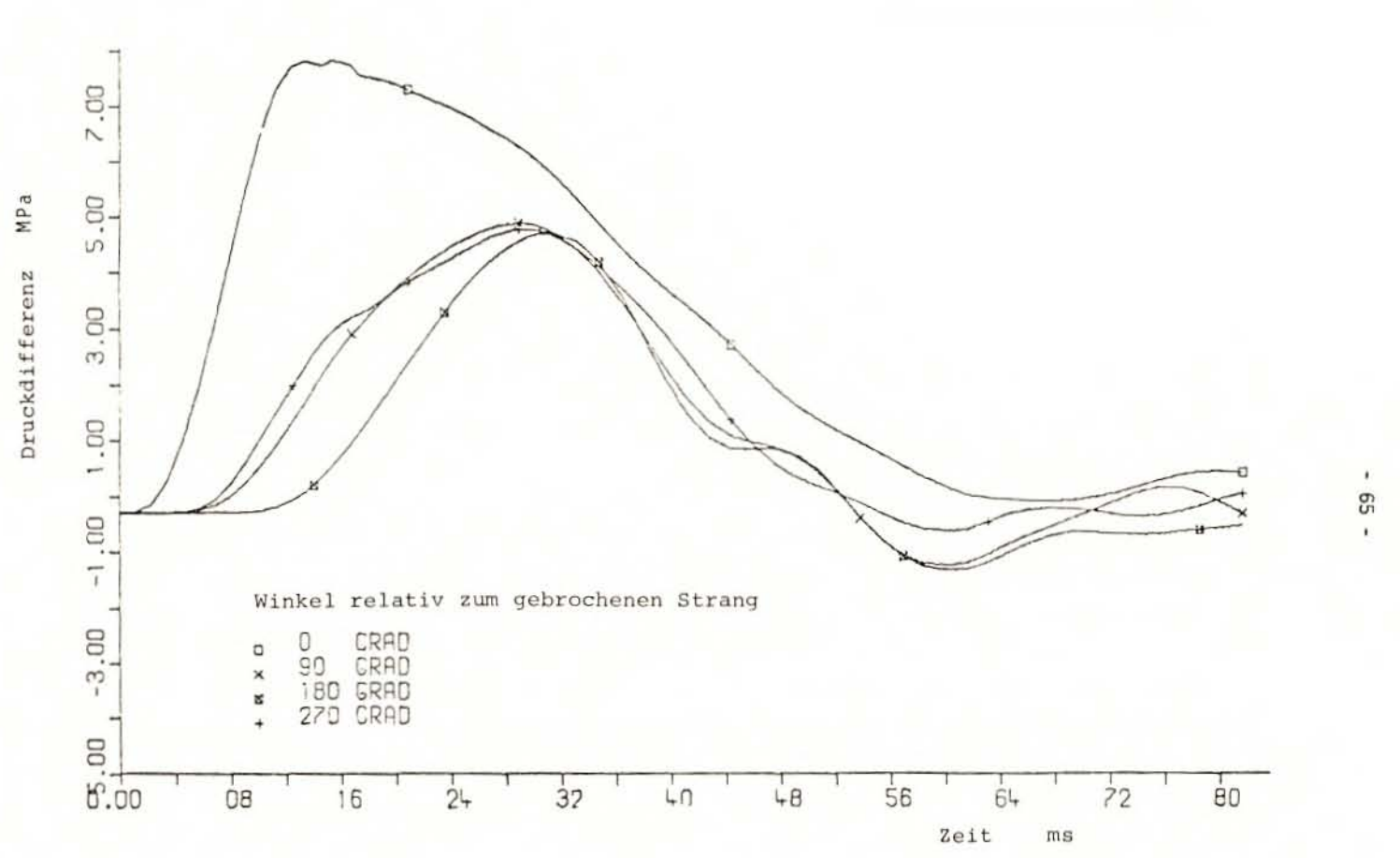

# Bild 7.3 Druckdifferenz zwischen oberem Plenum und Ringraum

 $\mathbb{S}^3$ 

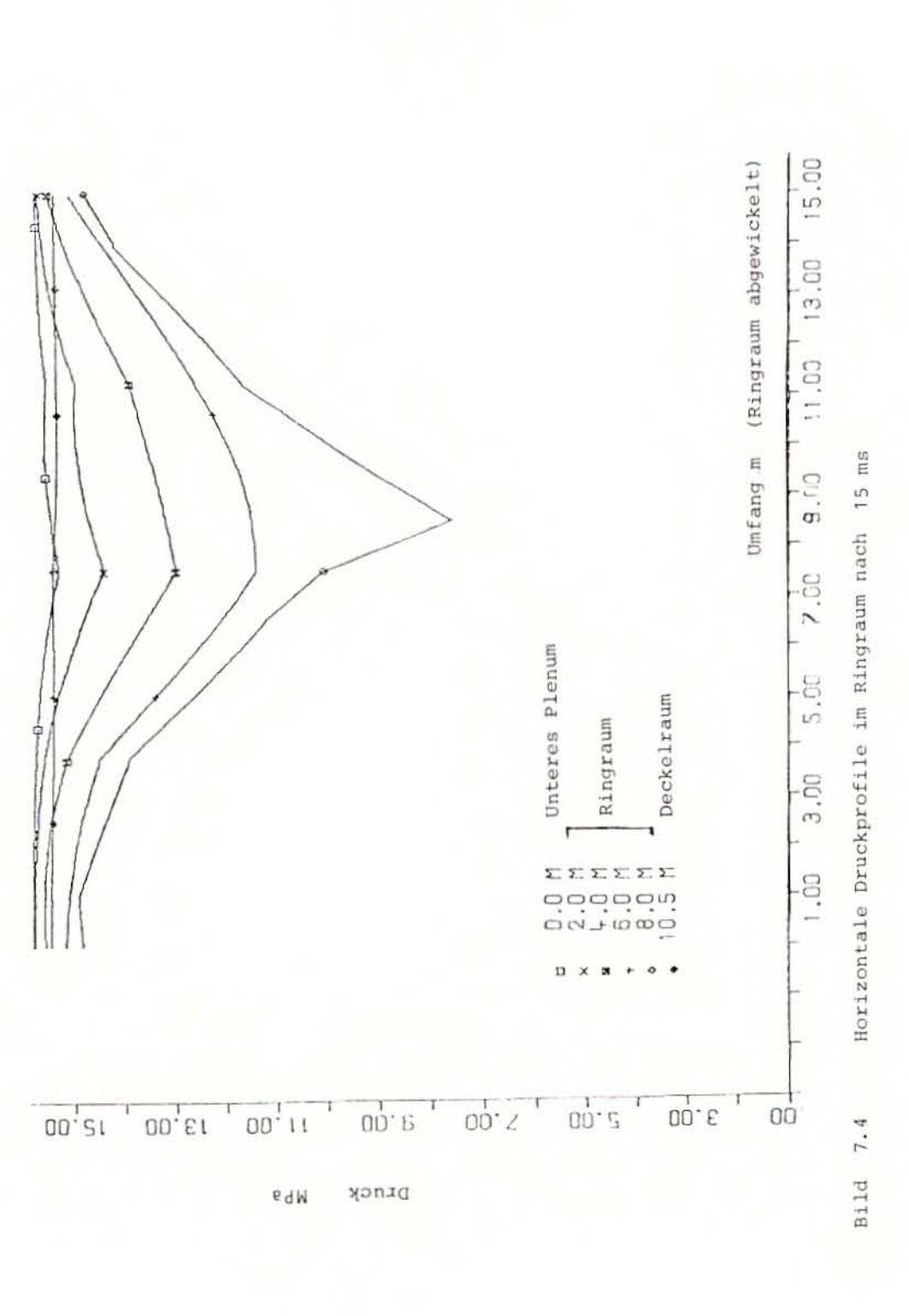

 $-66 -$ 

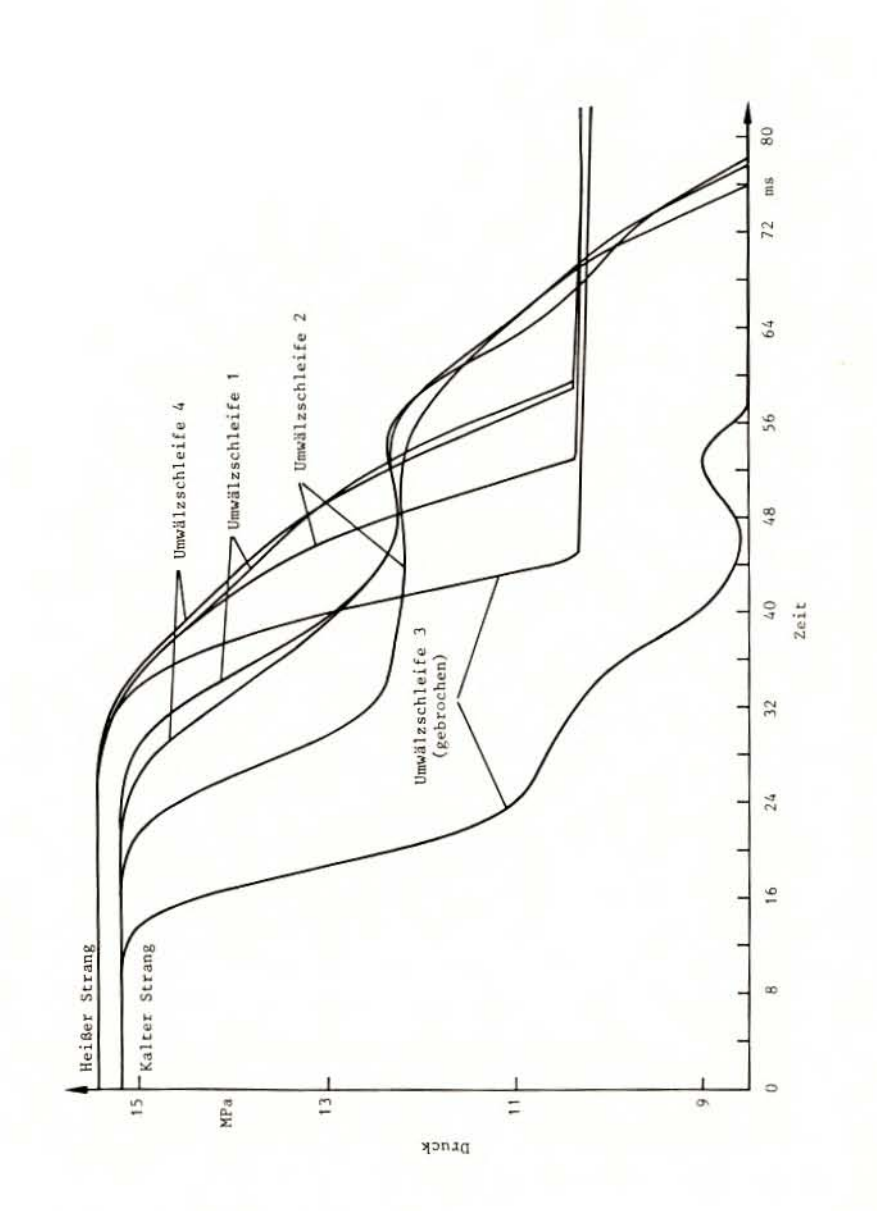

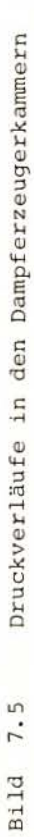

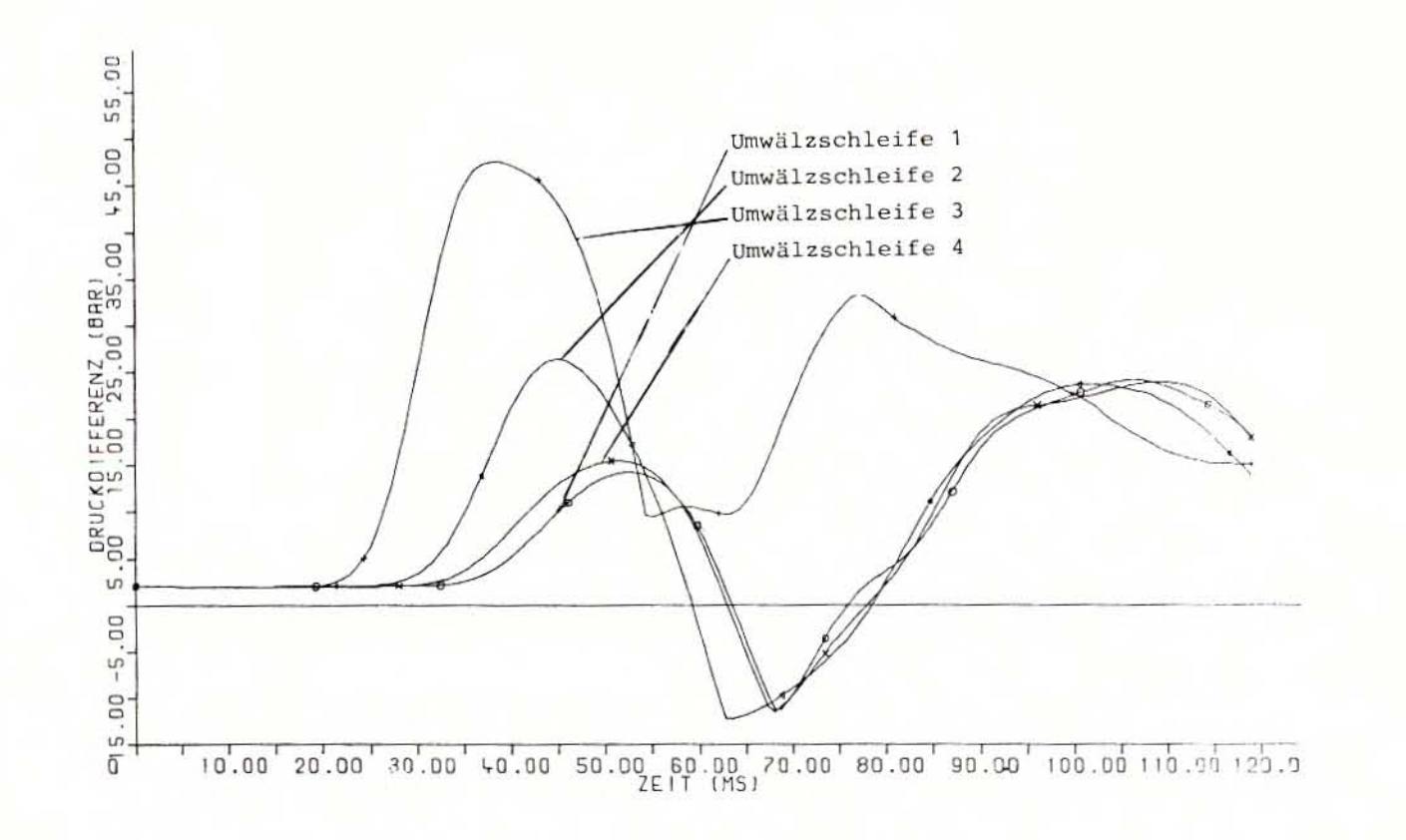

Druckdifferenzen über Dampferzeugertrennblech Bild 7.6

(starre Struktur)

 $\mathbf{L}$ - 89

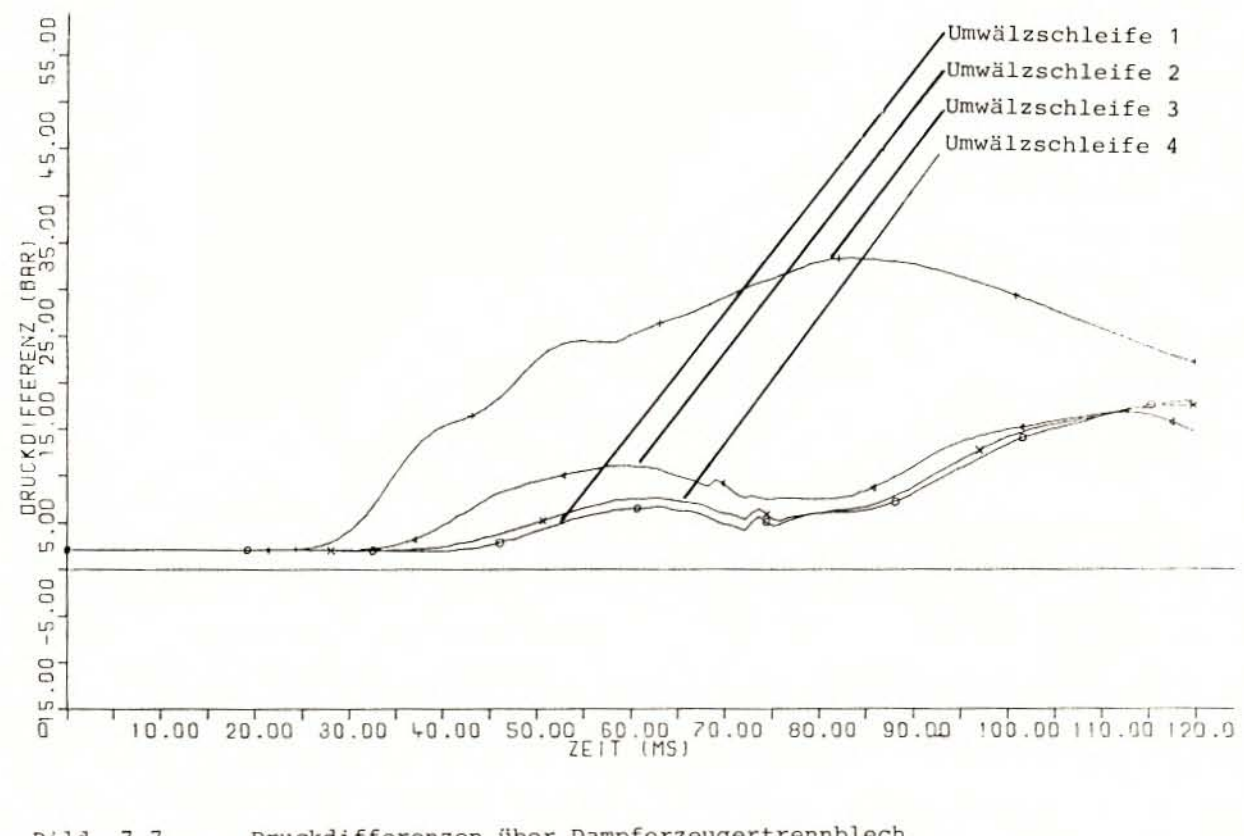

Druckdifferenzen über Dampferzeugertrennblech Bild 7.7 (flexible Struktur)
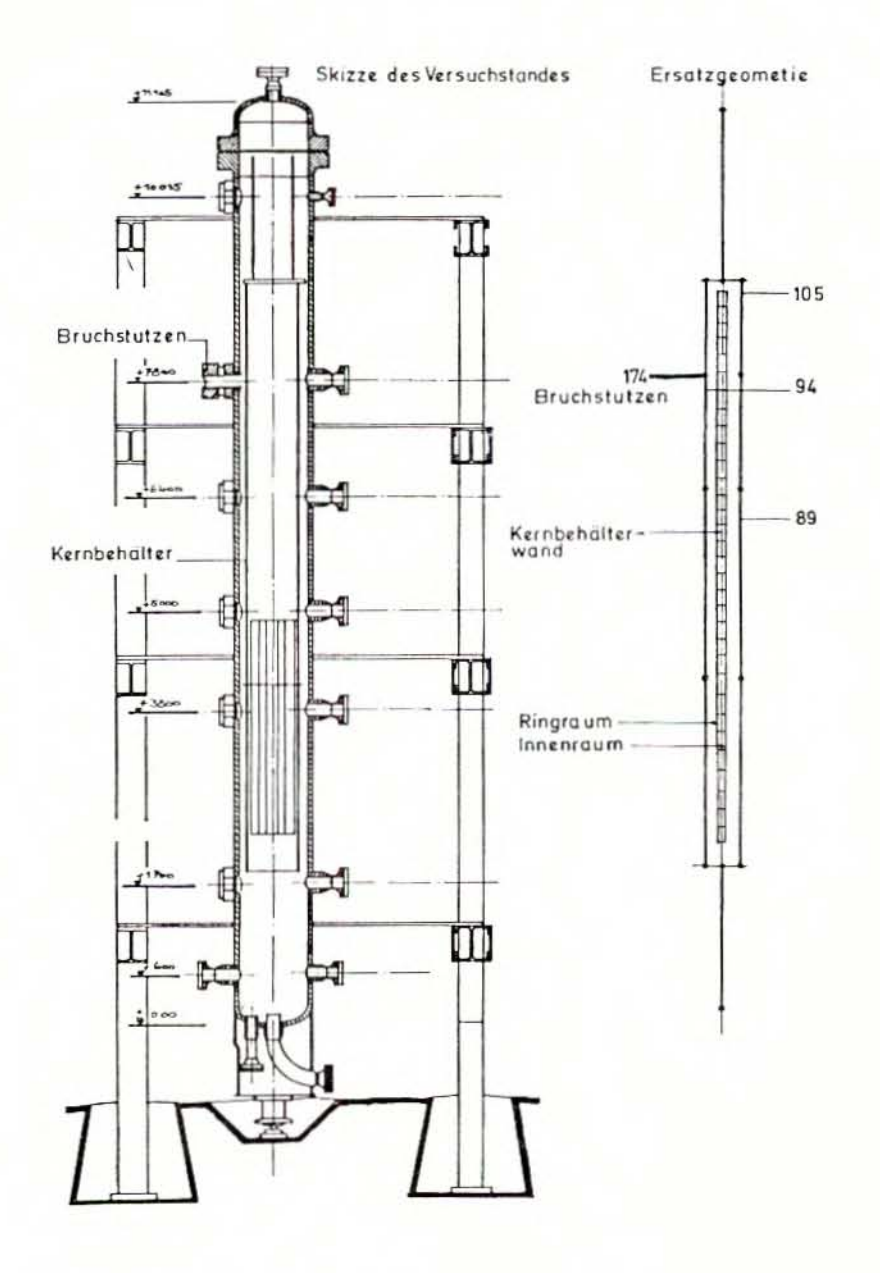

### Battelle-Blowdown-Versuchsanlage **Bild 7.8**

 $-70 -$ 

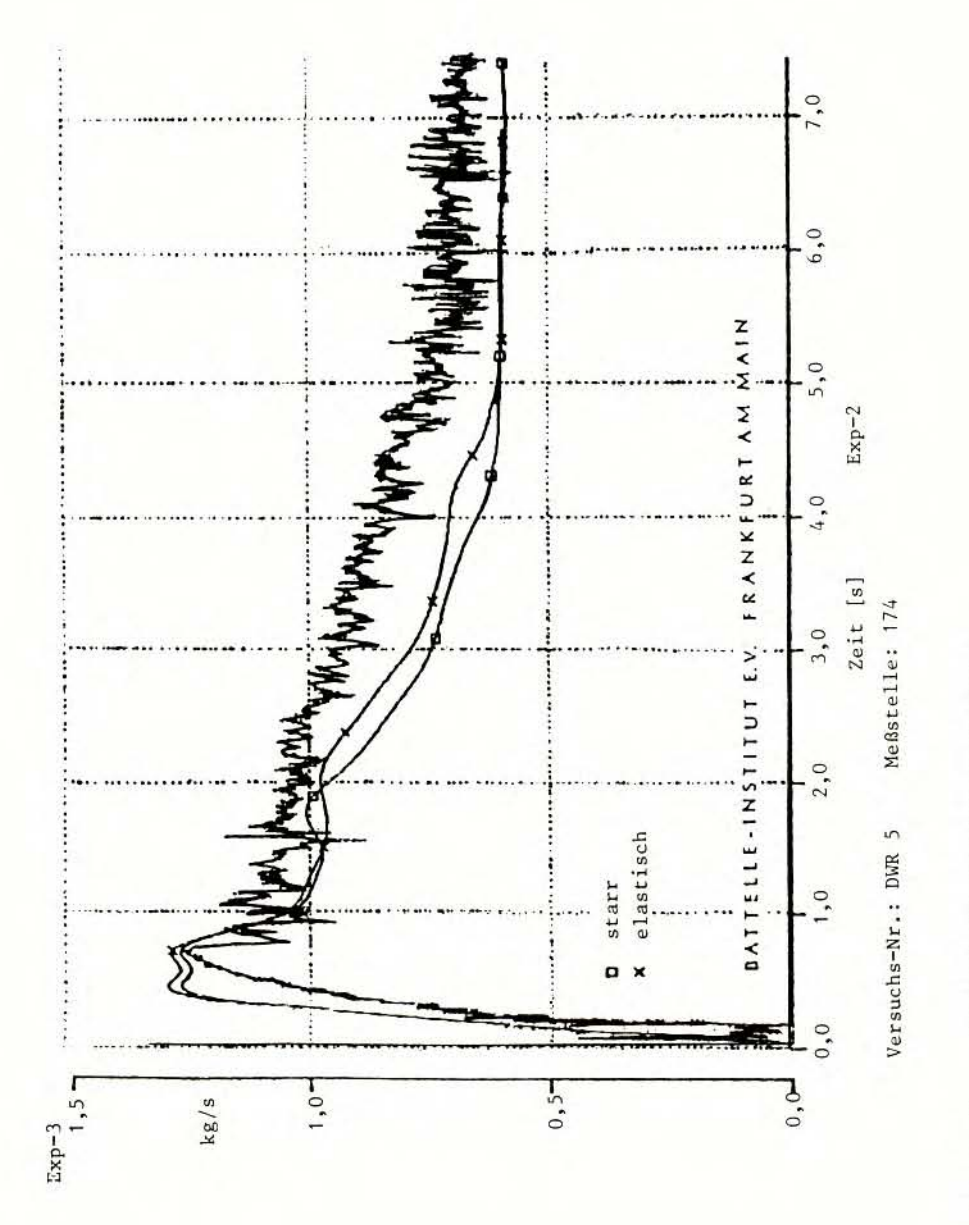

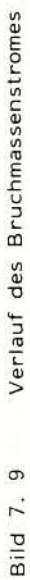

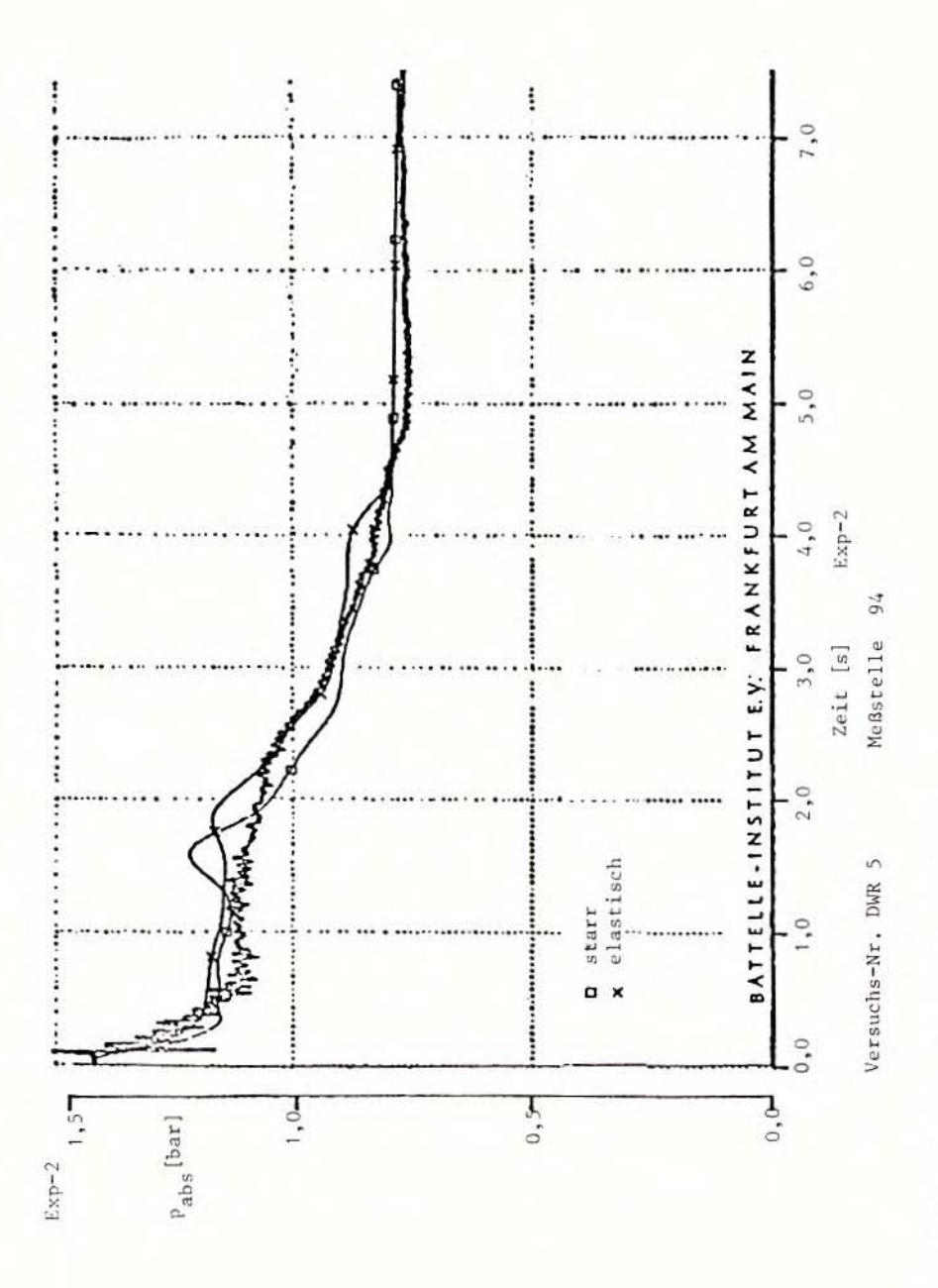

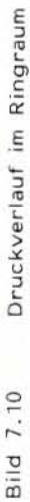

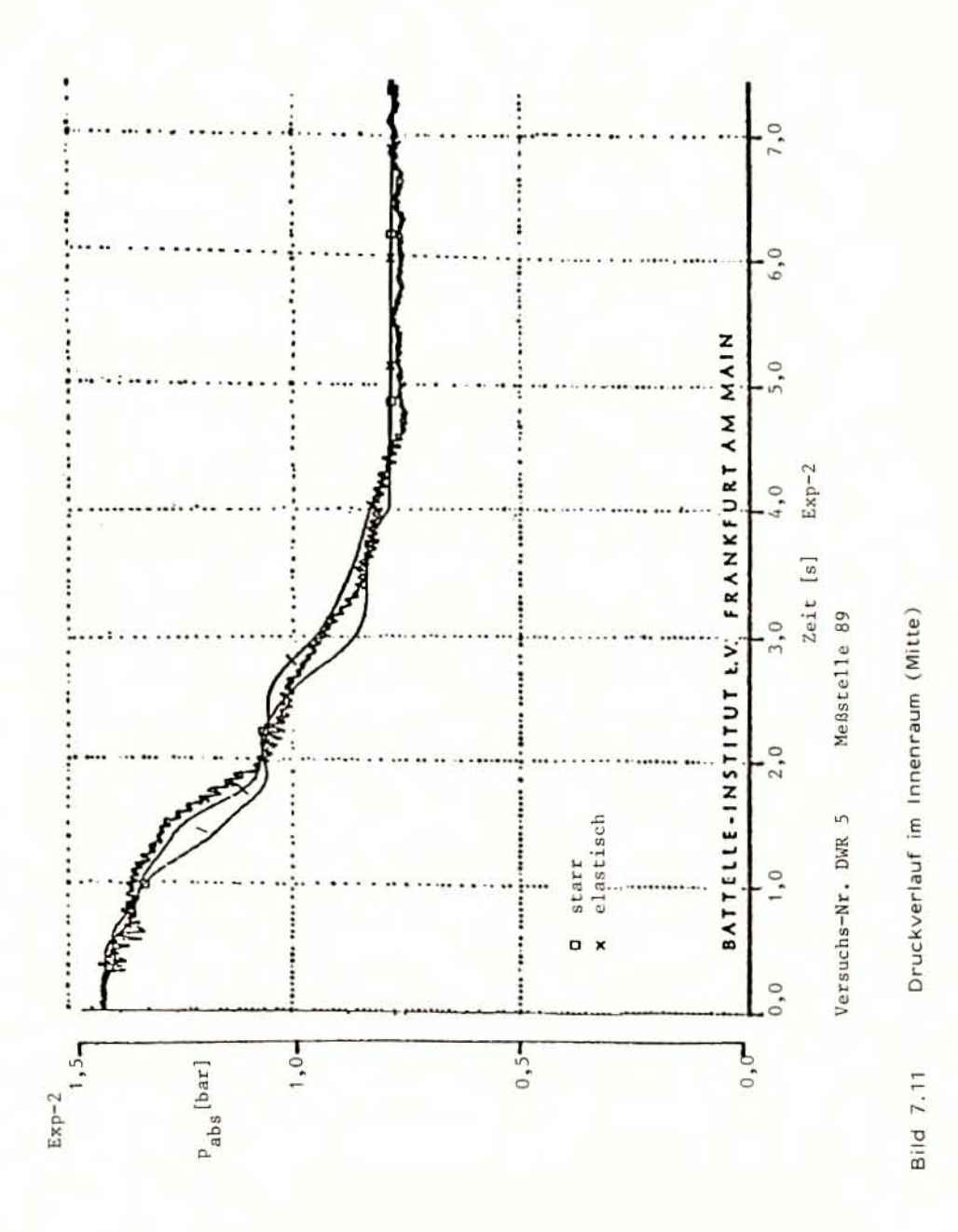

 $-73-$ 

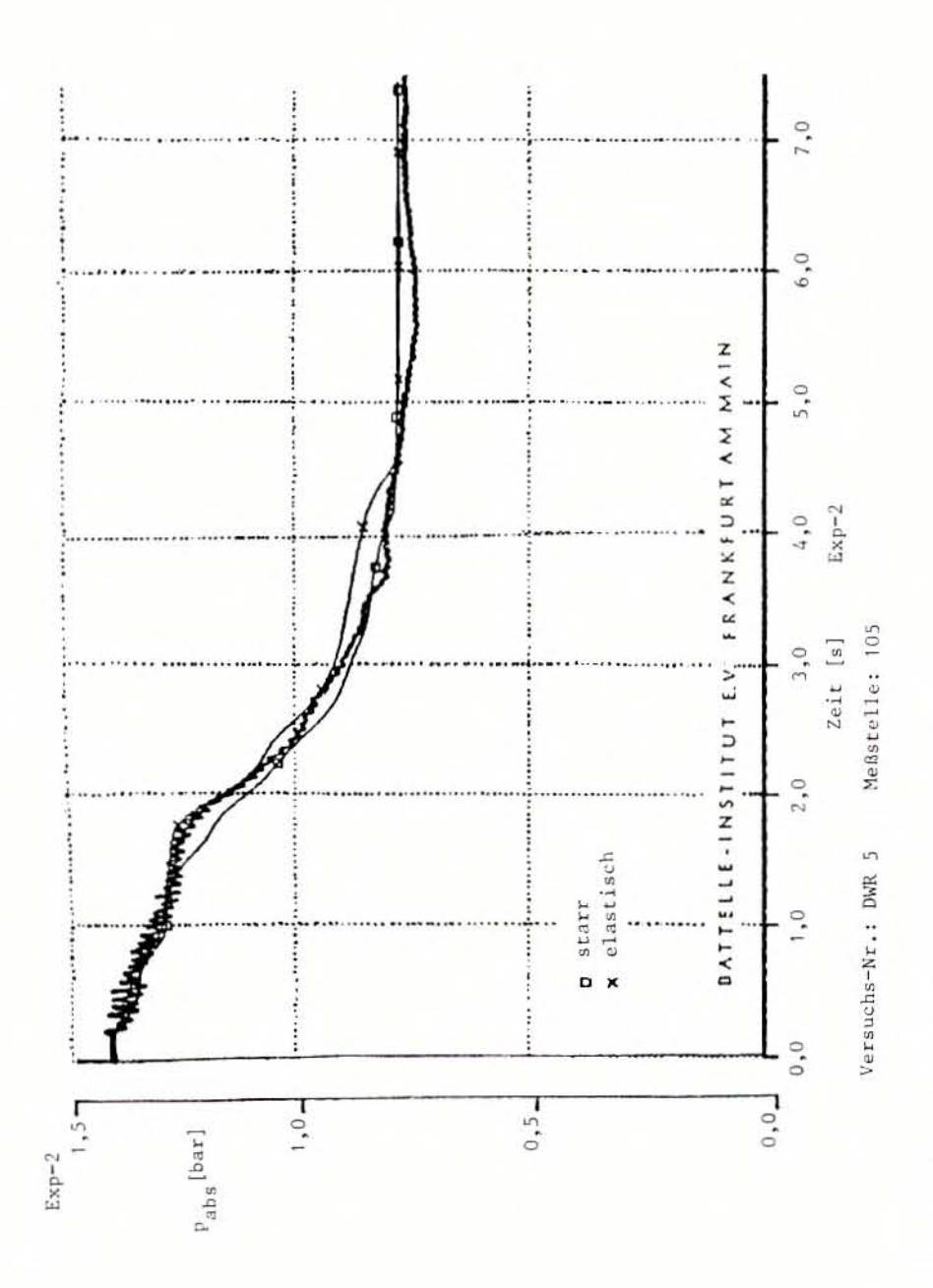

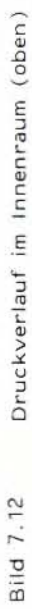

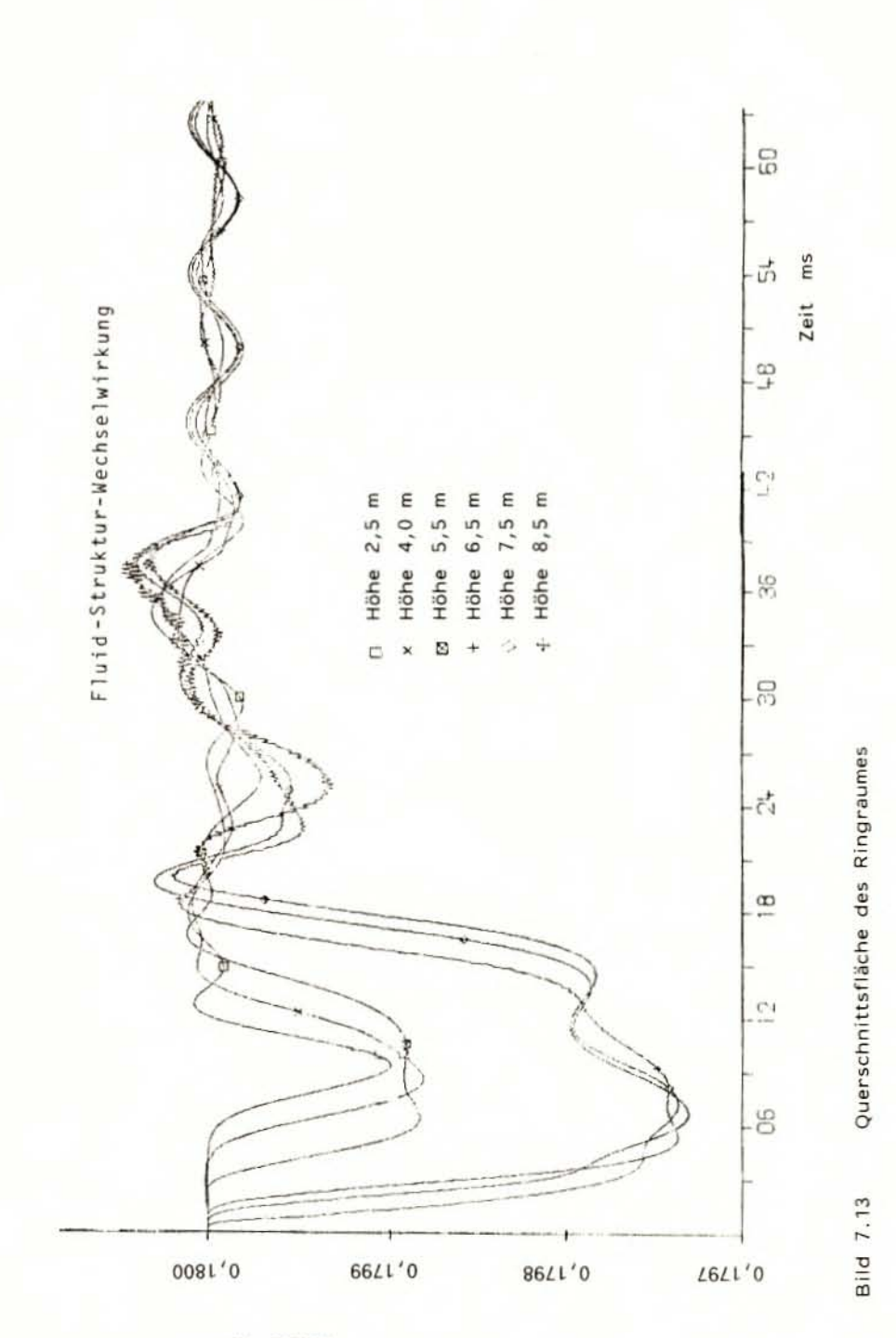

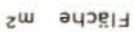

 $-75 -$ 

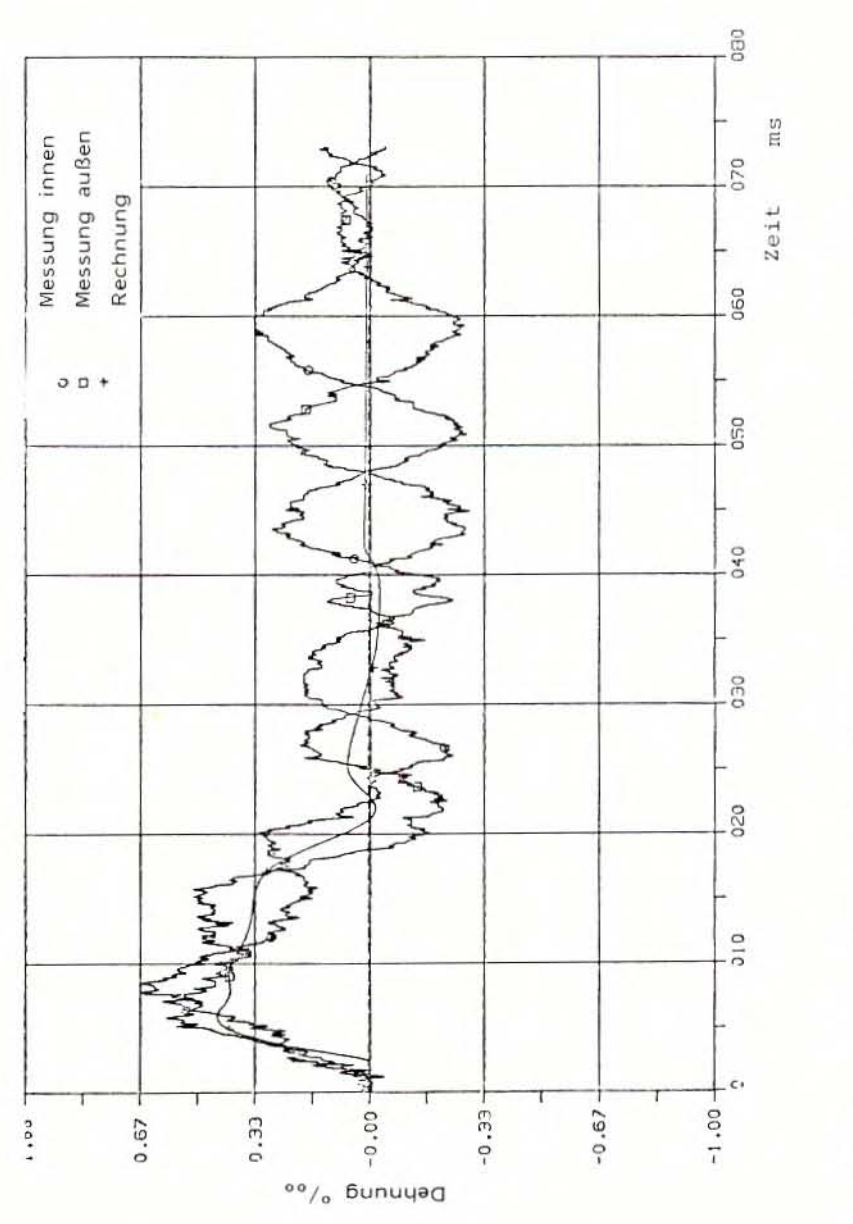

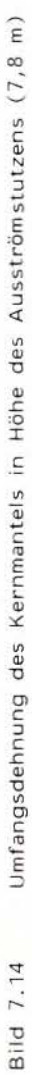

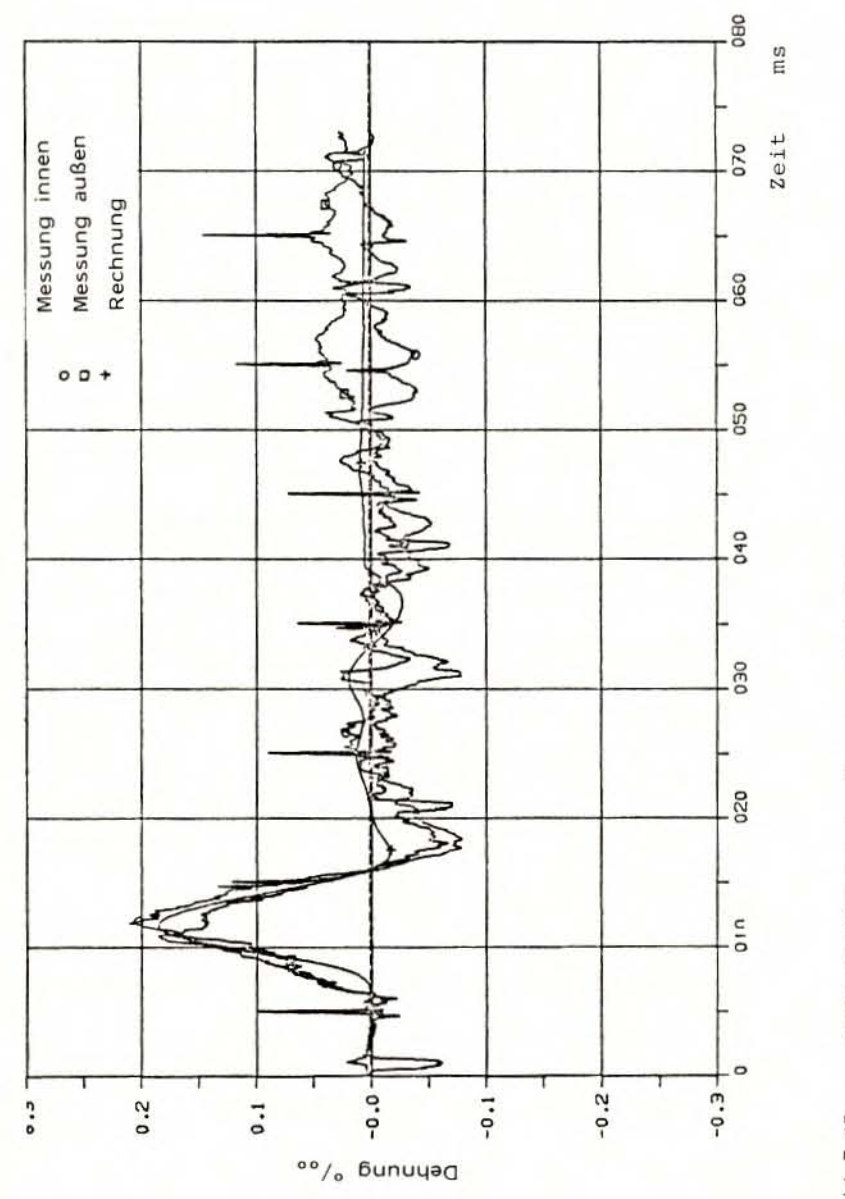

Umfangsdehnung des Kernmantels in 3,8 m Höhe Bild 7.15

 $-77-$ 

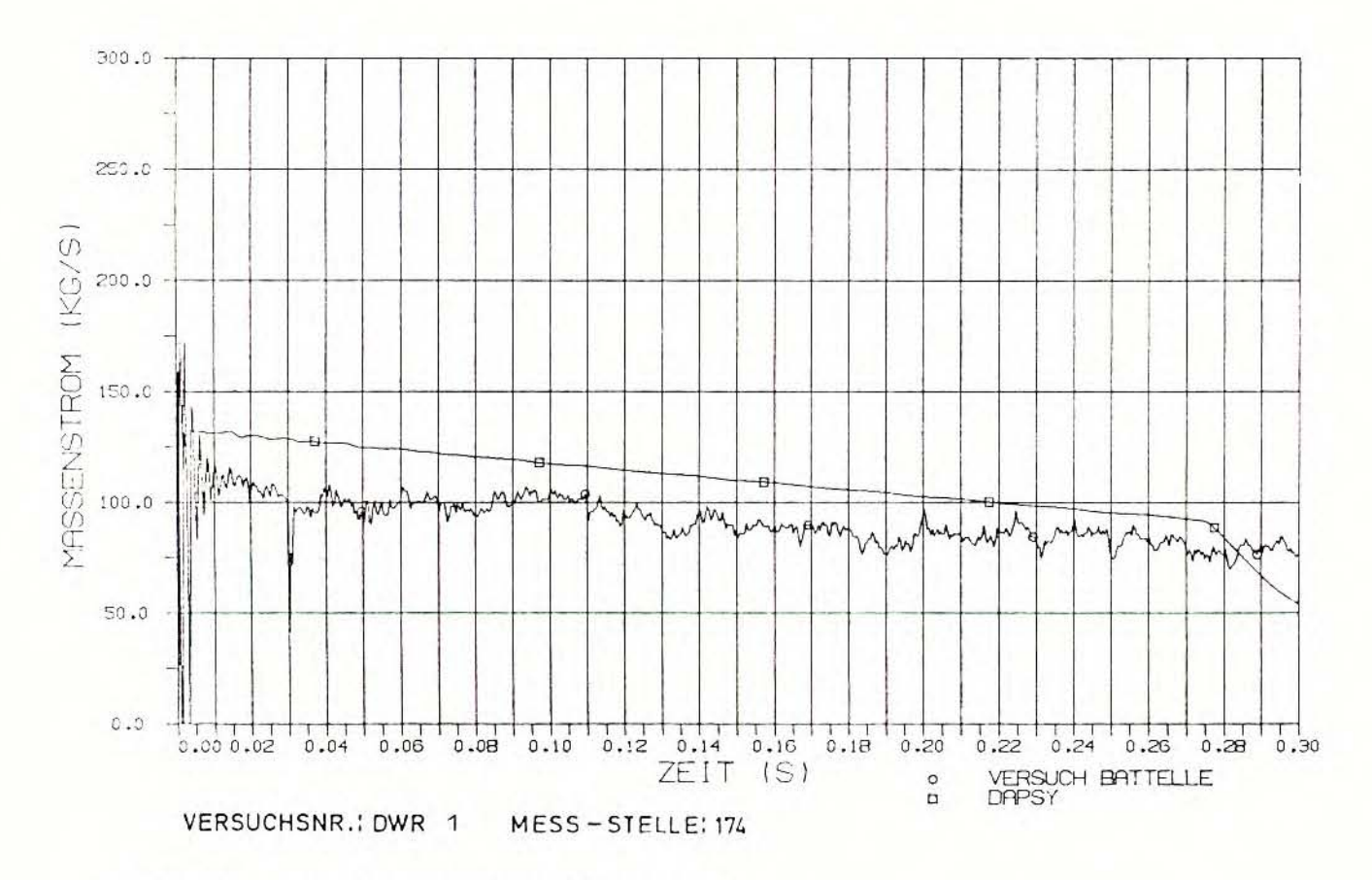

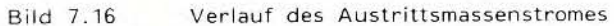

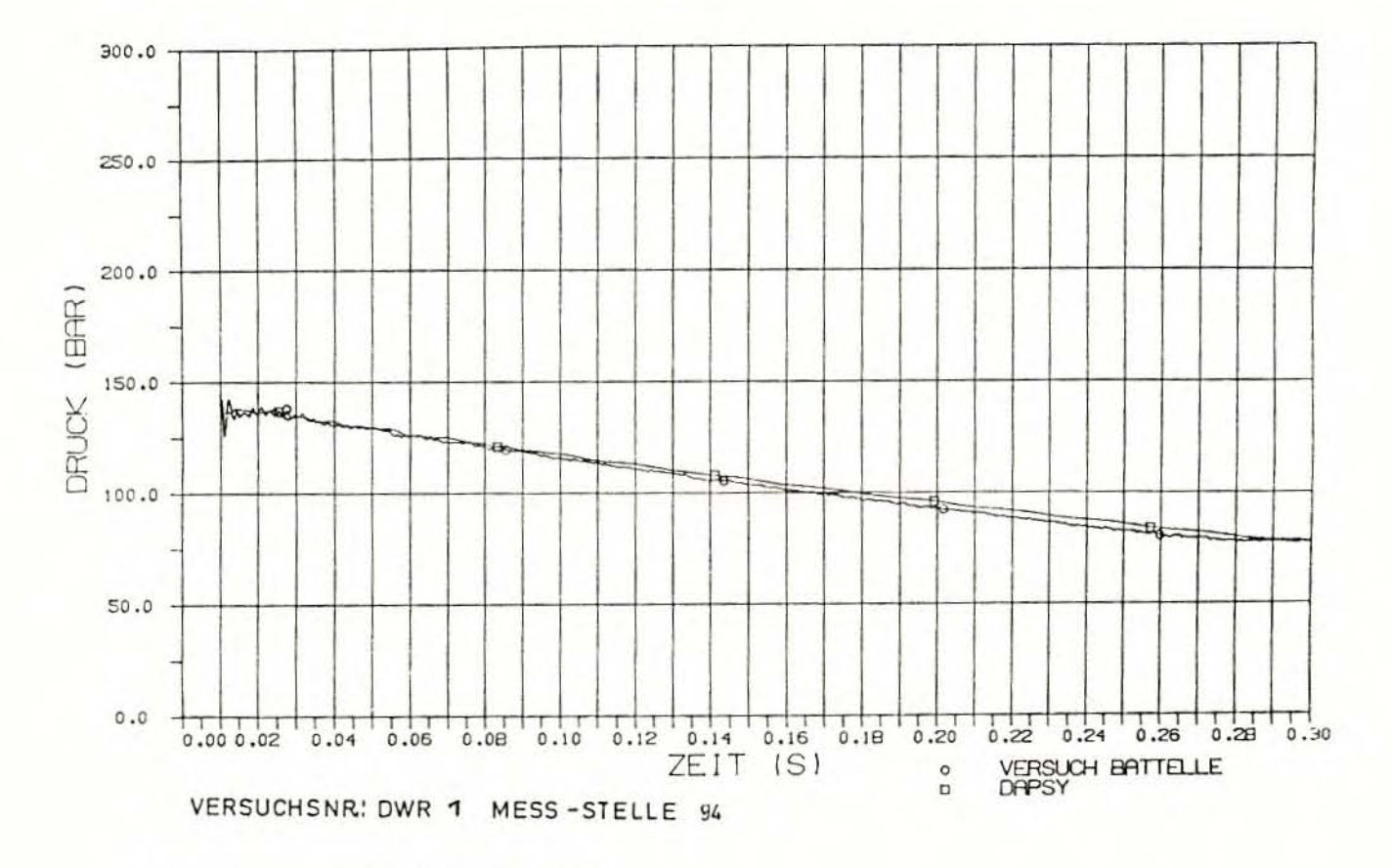

### Druckverlauf im Ringraum **Bild 7.17**

 $\mathbf{I}$  $-62$ 

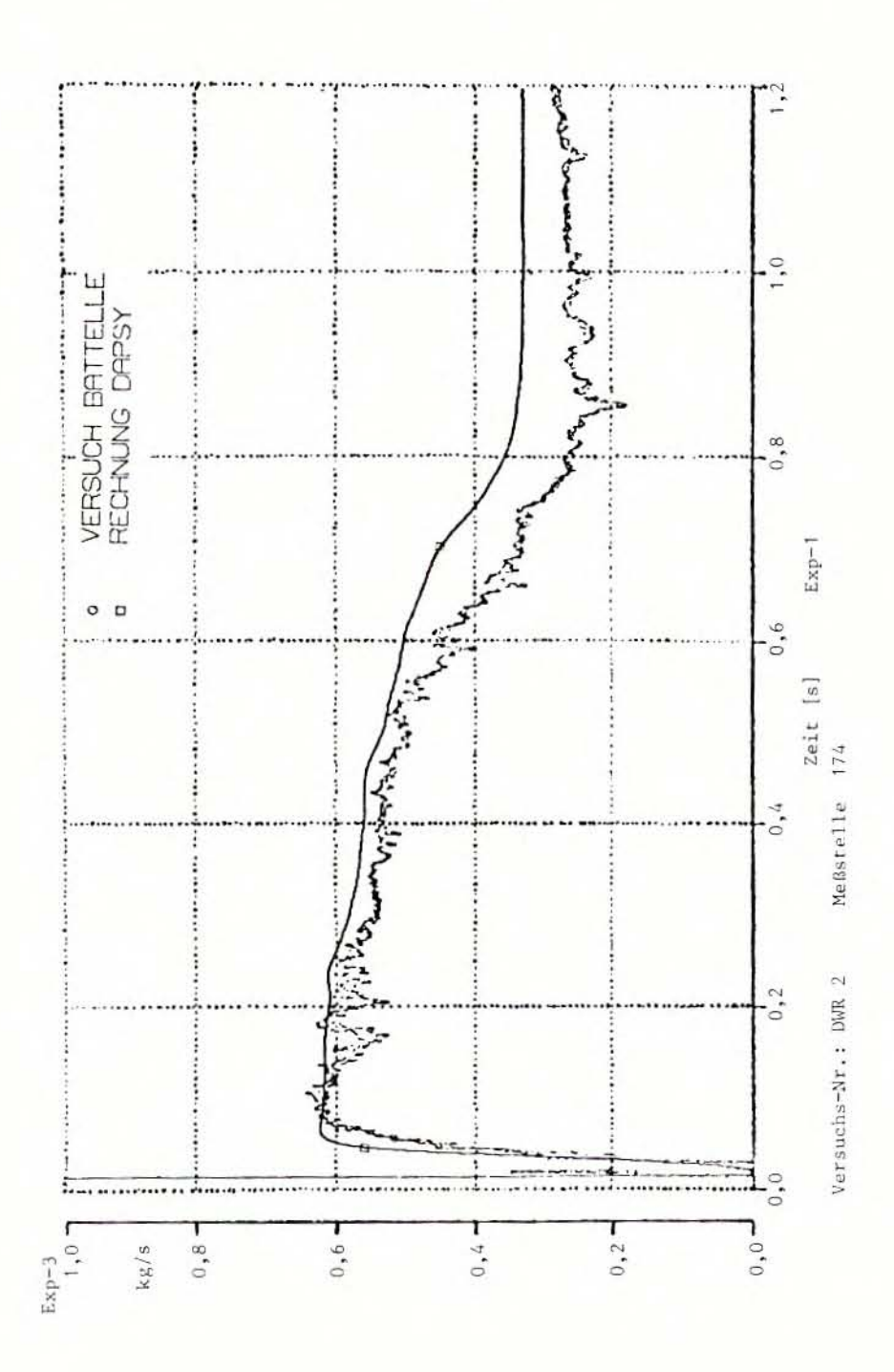

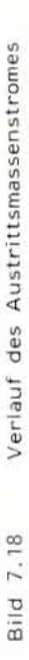

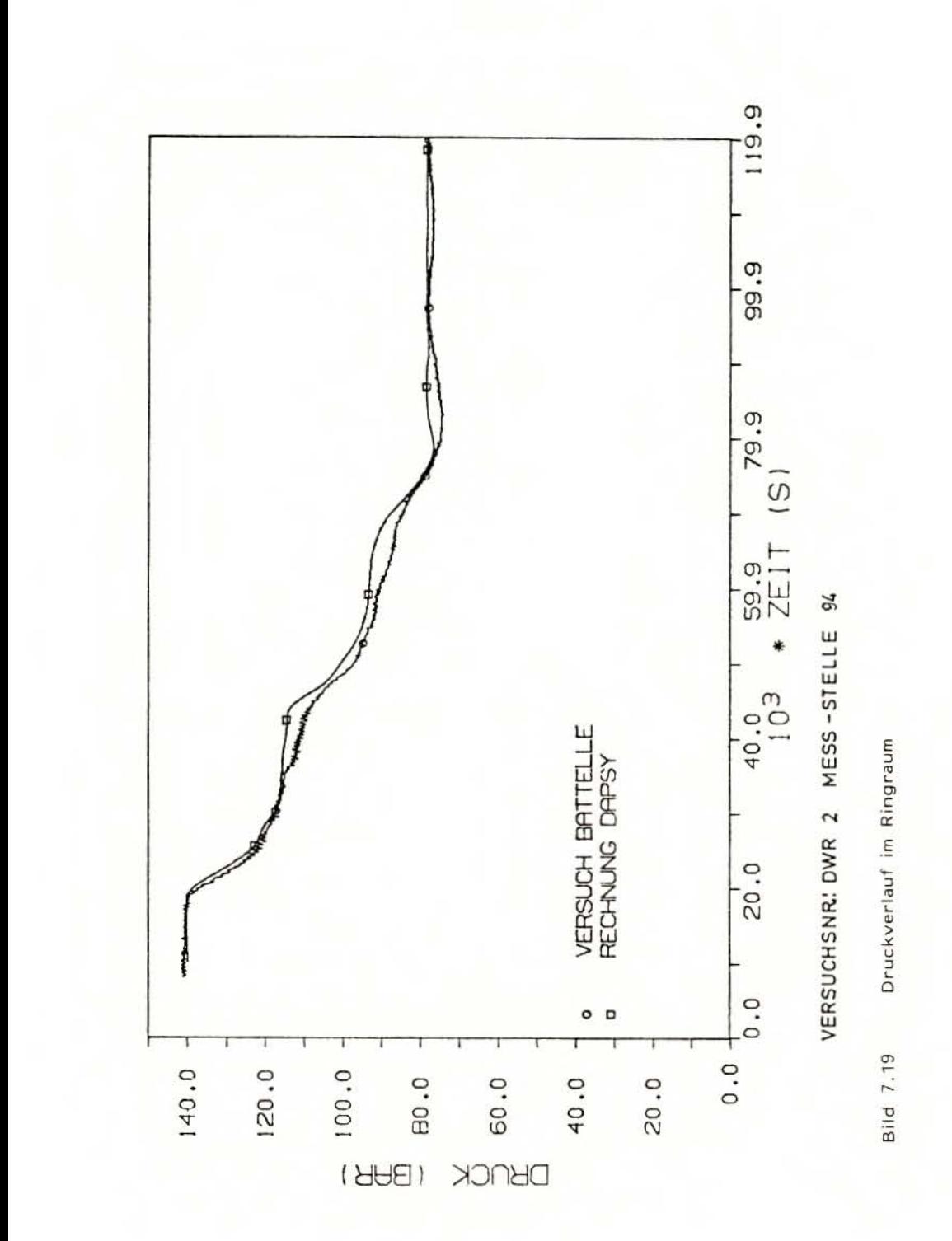

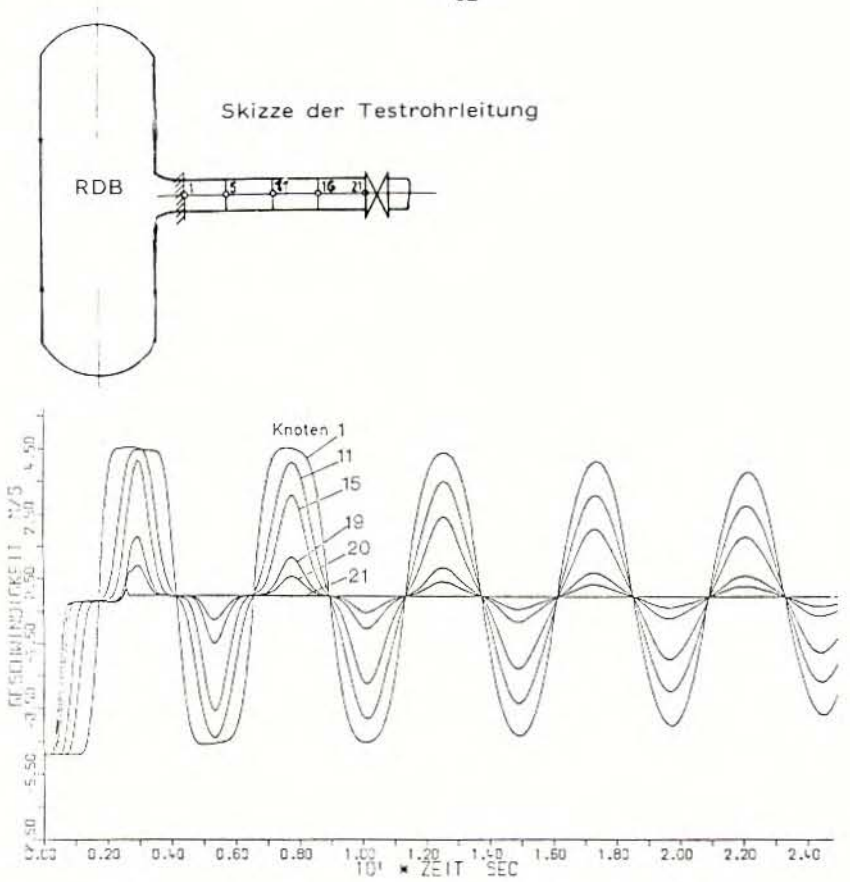

Bild 7.20 Geschwindigkeit des Fluids bei starrer Struktur

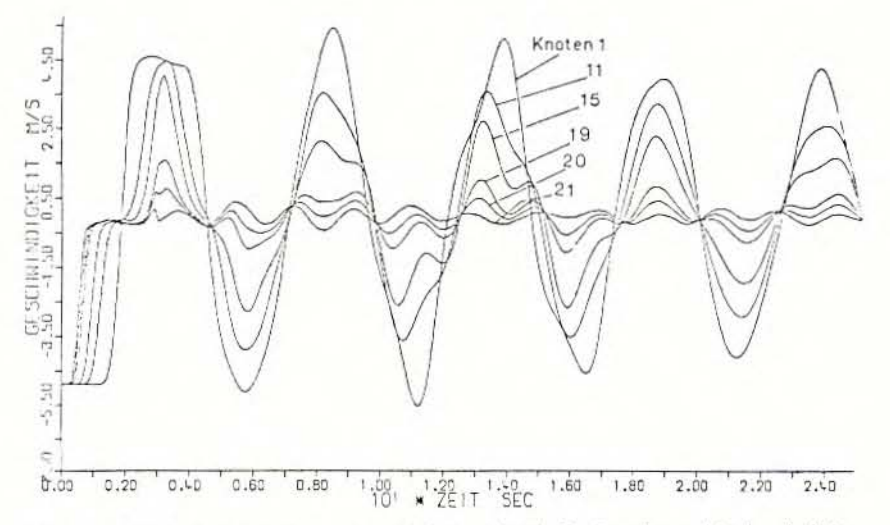

Bild 7.21 Geschwindigkeit des Fluids mit Fluid-Struktur-Wechselwirkung

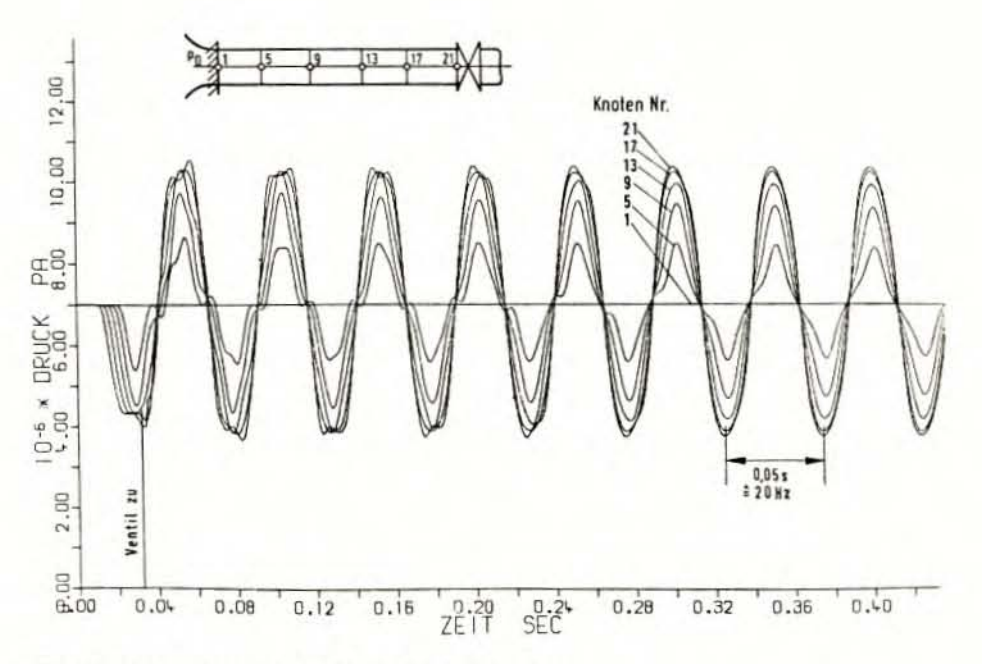

Bild 7.22 Druckverlauf bei starrer Struktur

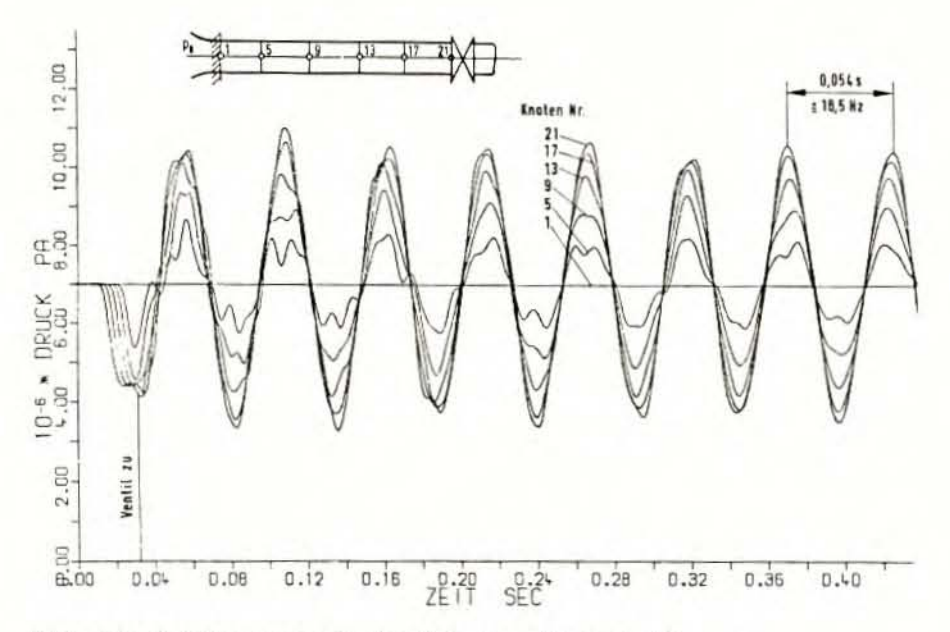

Bild 7.23 Druckverlauf mit Fluid-Struktur-Wechselwirkung

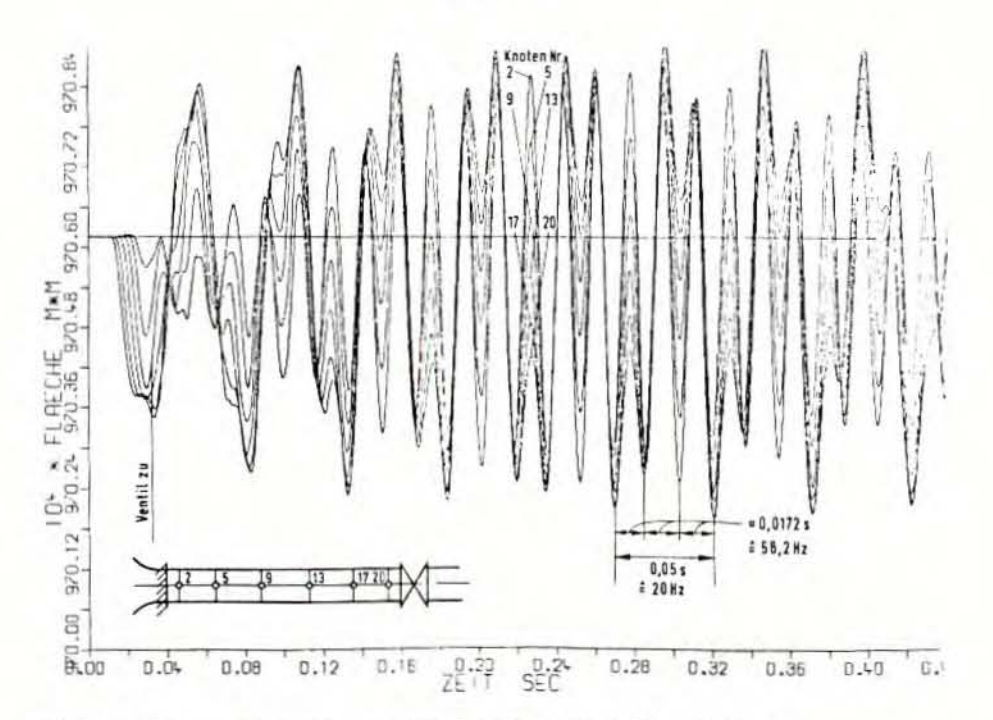

Bild 7.24 Querschnittsänderung bei entkoppelter Berechnung

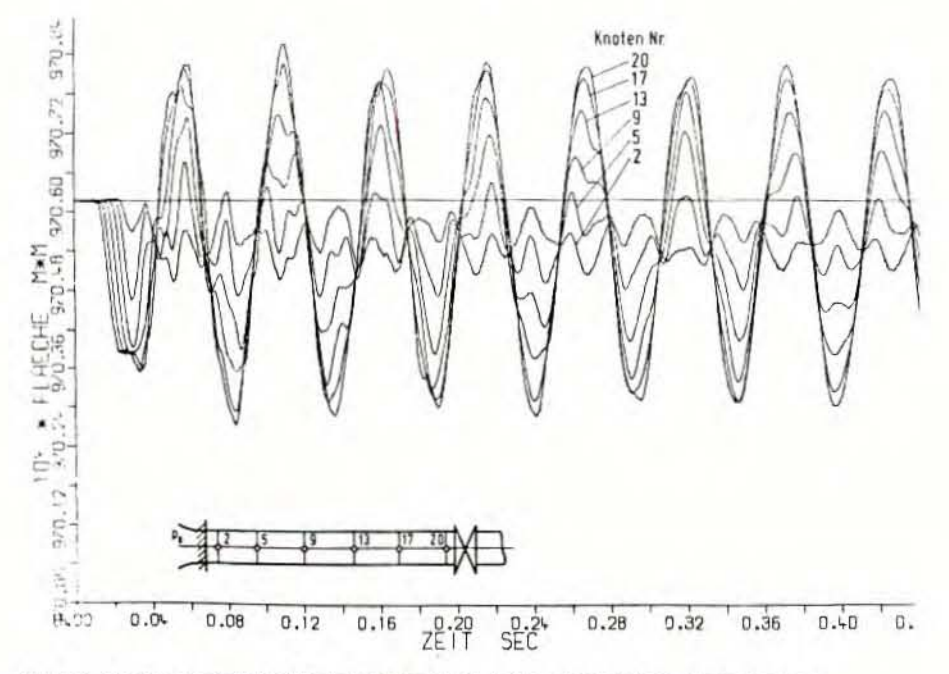

Bild 7.25 Querschnittsflächenänderung bei gekoppelter Berechnung

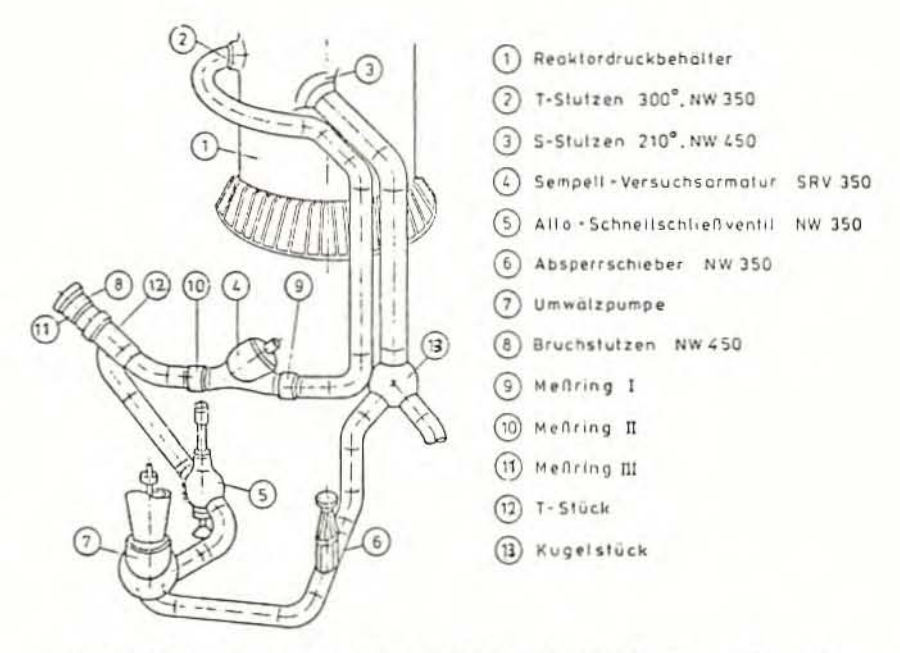

Bild 7.26 Versuchsordnung der HDR-SRV350-Blowdownversuche

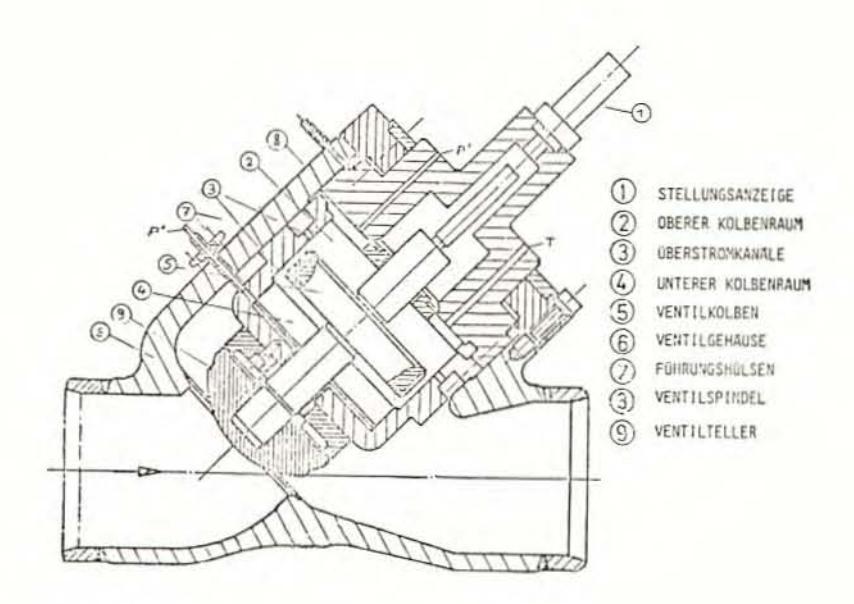

Bild 7.27 Speisewasserrückschlagventil 350

 $-85 -$ 

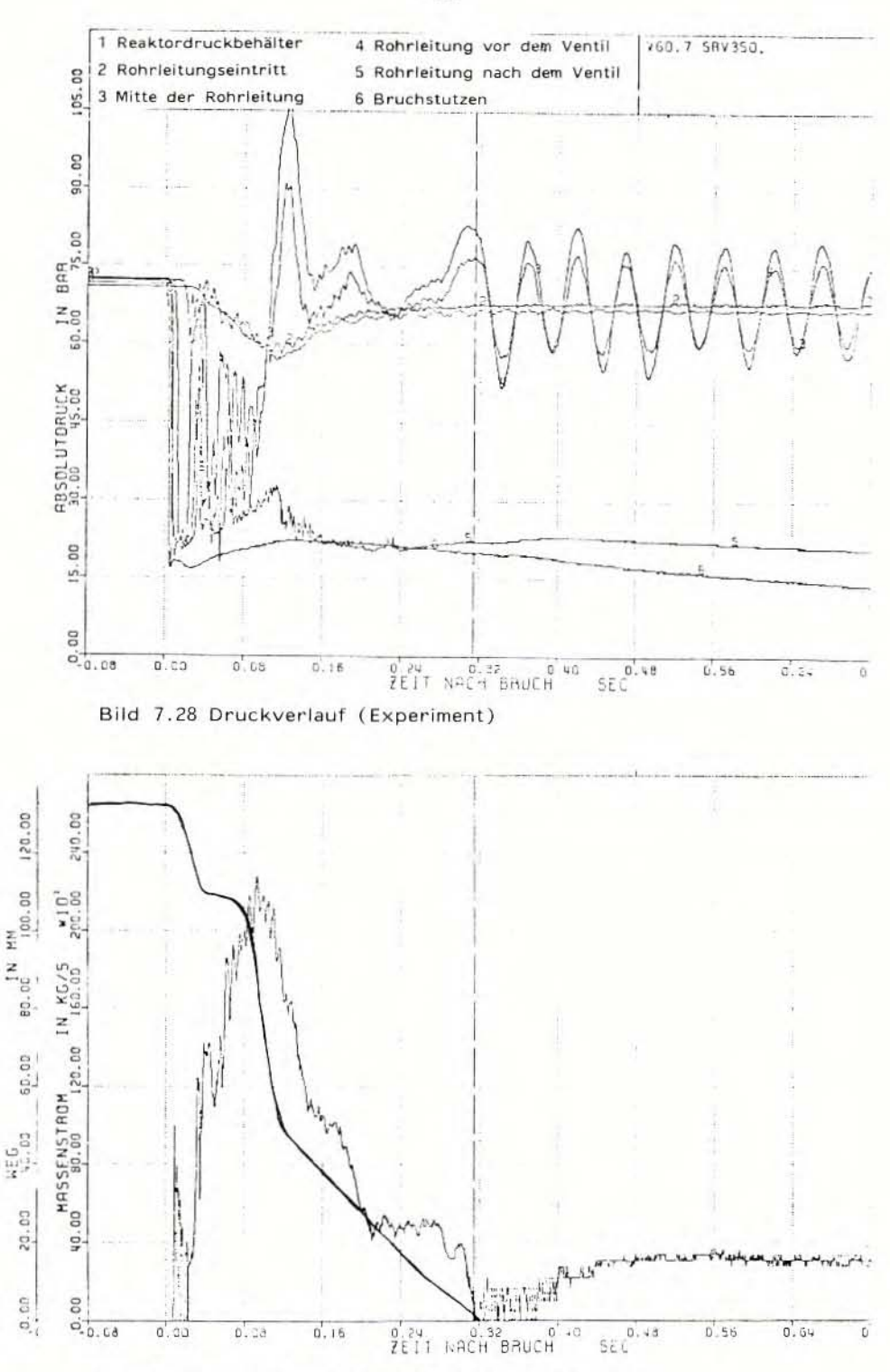

Bild 7.29 Ventilhub und Massenstrom (Experiment)

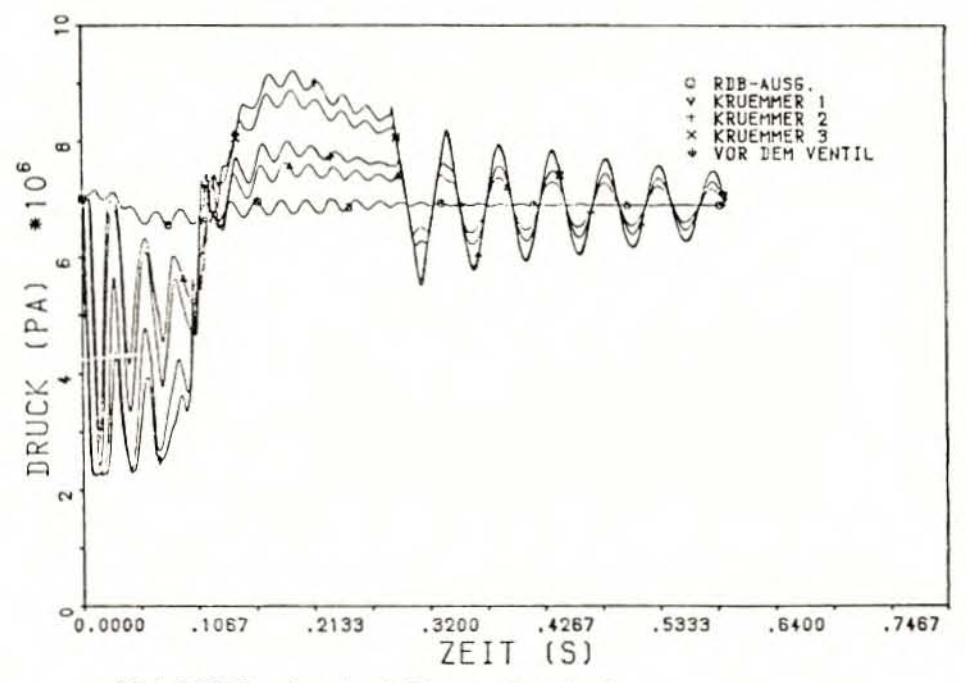

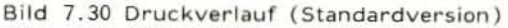

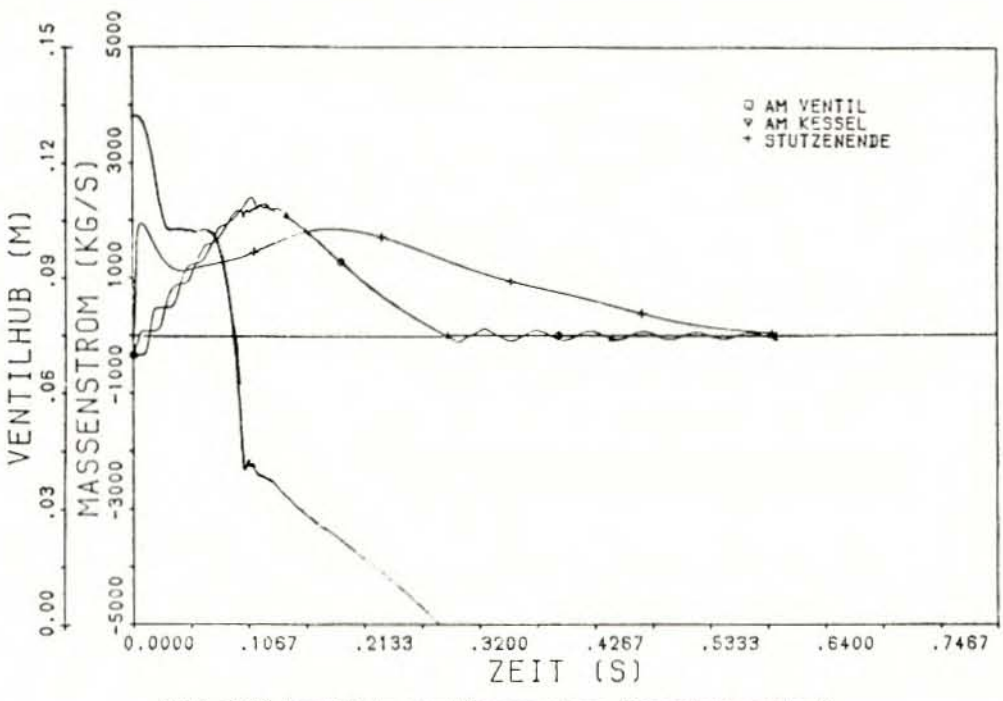

Bild 7.31 Ventilhub und Massenstrom (Standardversion)

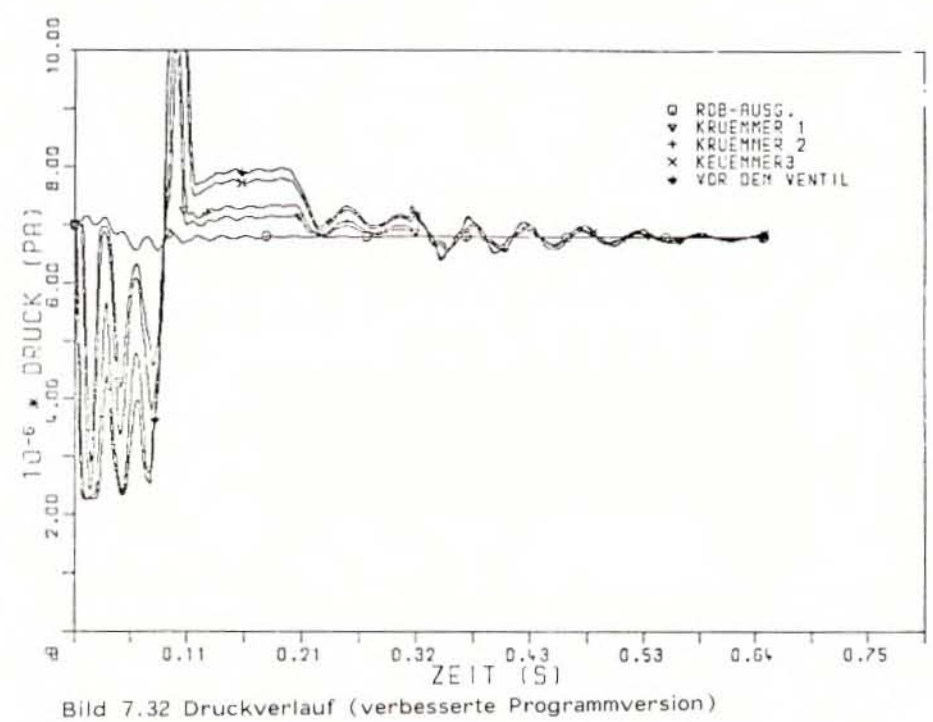

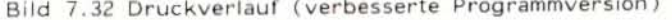

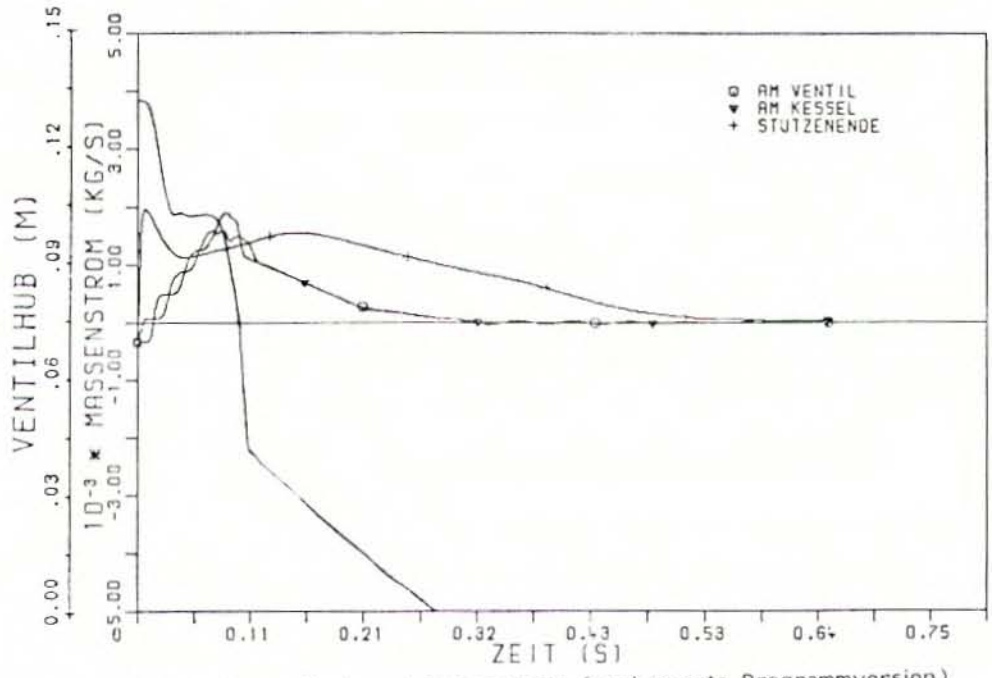

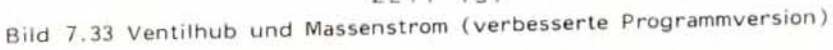

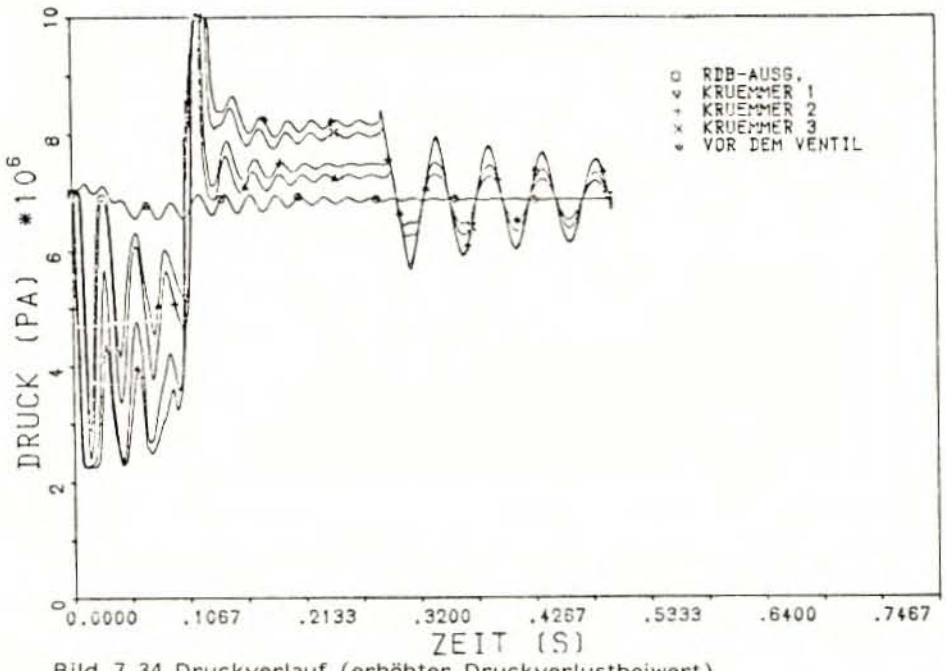

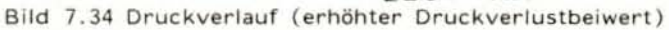

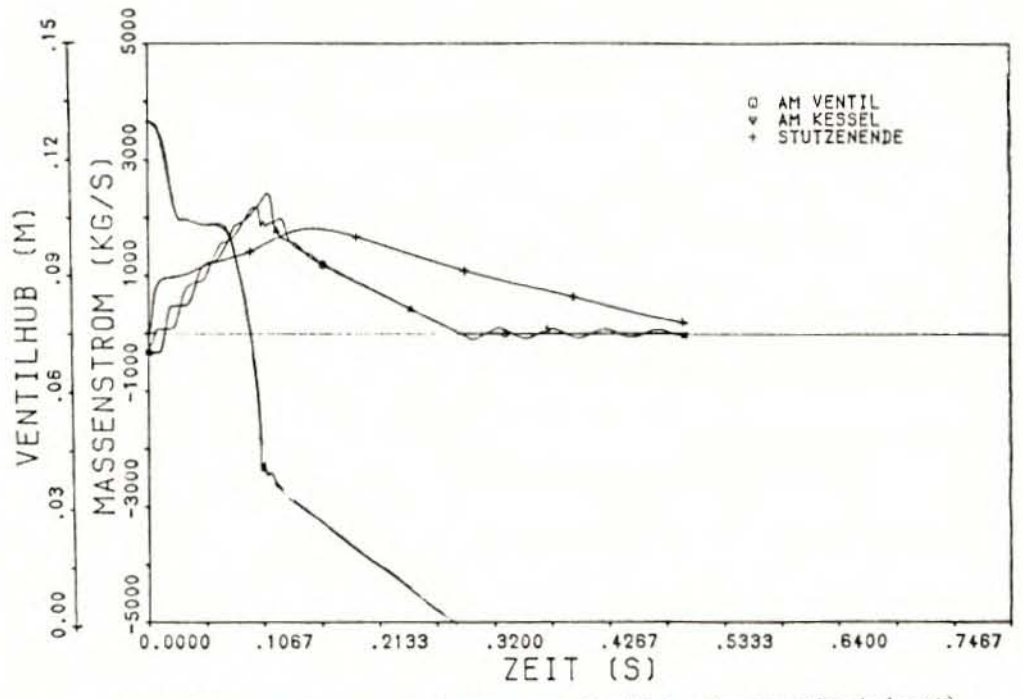

Bild 7.35 Ventilhub und Massenstrom (erhöhter Druckverlustbeiwert)

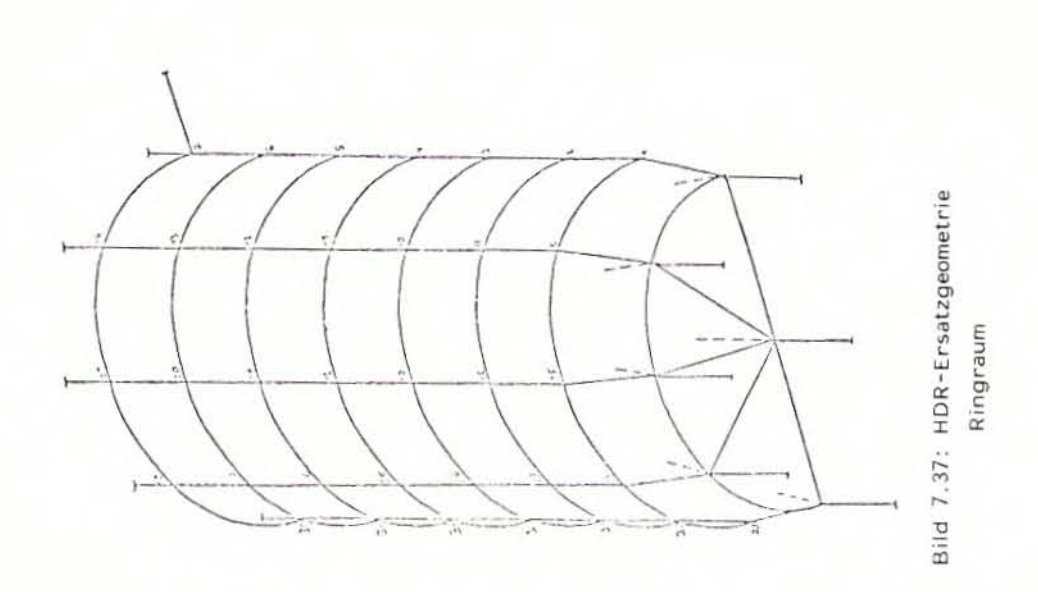

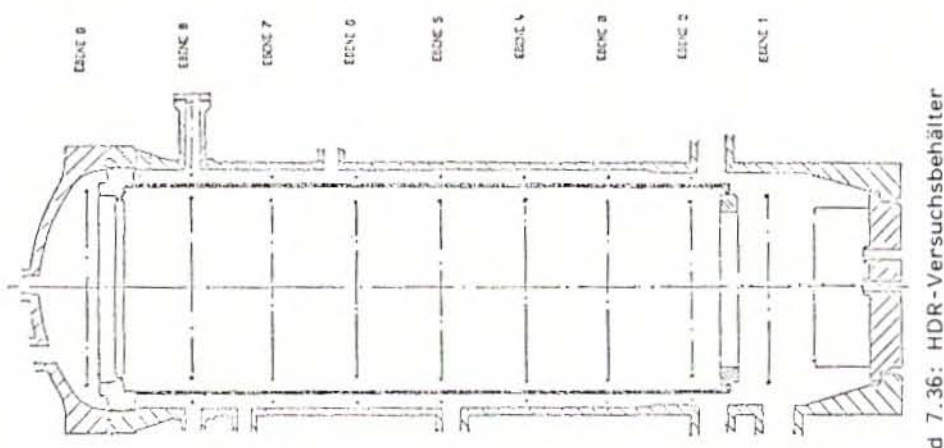

Bild 7.36: HDR-Versuchsbehälter

 $-90 -$ 

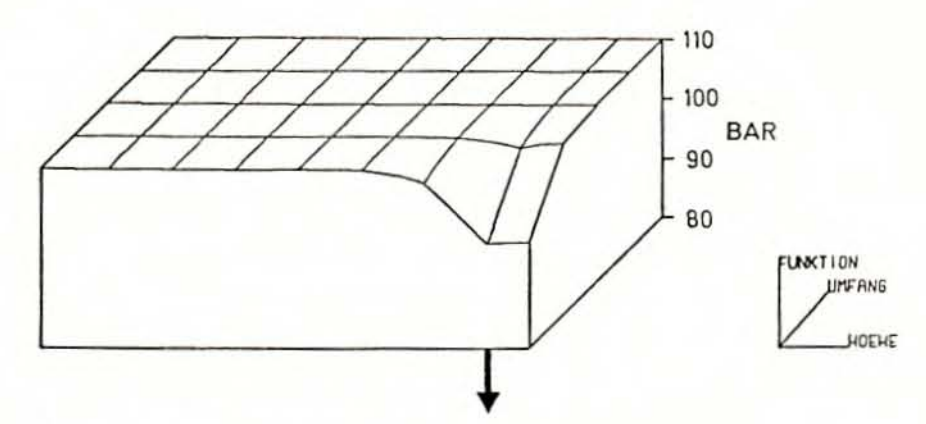

Bild 7.38: Druc kverteilung im RDB-Ringraum bei  $t = 2.77$  ms

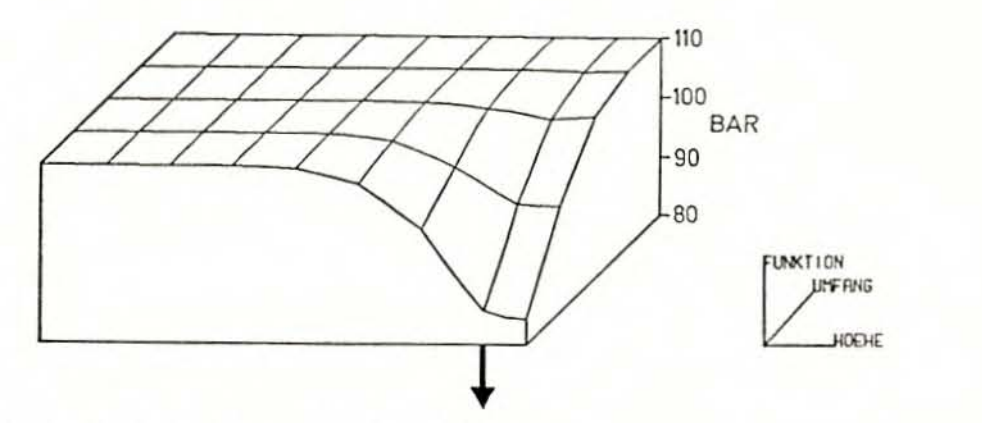

Bild 7.39: Druckverteilung im RDB-Ringraum bei  $t = 4.6$  ms

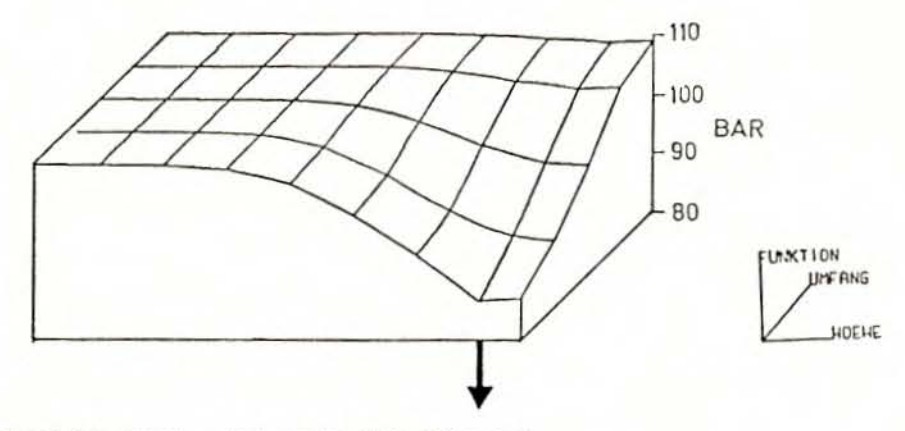

Bild 7.40: Druckverteilung im RDB-Ringraum bei  $t = 6.4$  ms

- 91 -

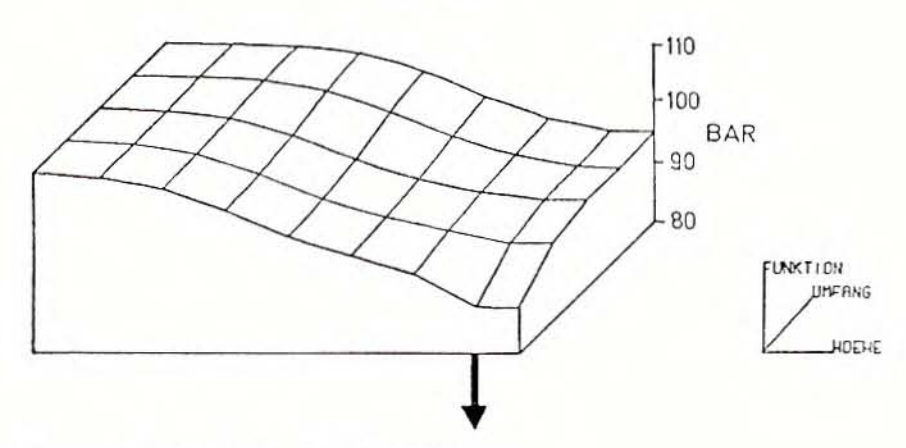

 $-92 -$ 

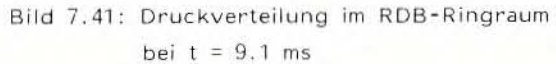

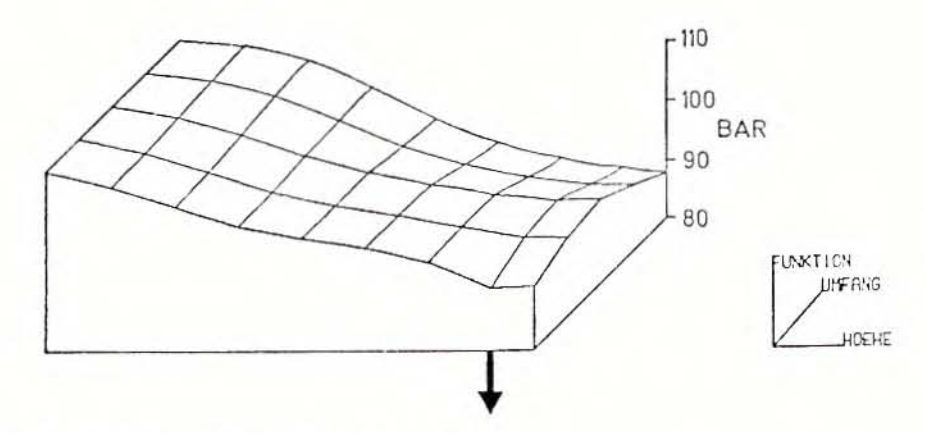

Bild 7.42: Druckverteilung im RDB-Ringraum bei t =  $10.8$  ms

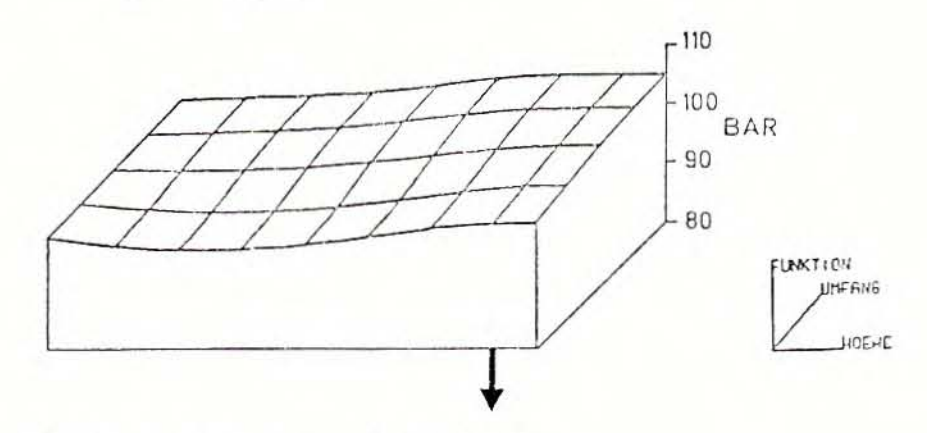

Bild 7.43: Druckverteilung im RDB-Ringraum bei  $t = 28.9$  ms

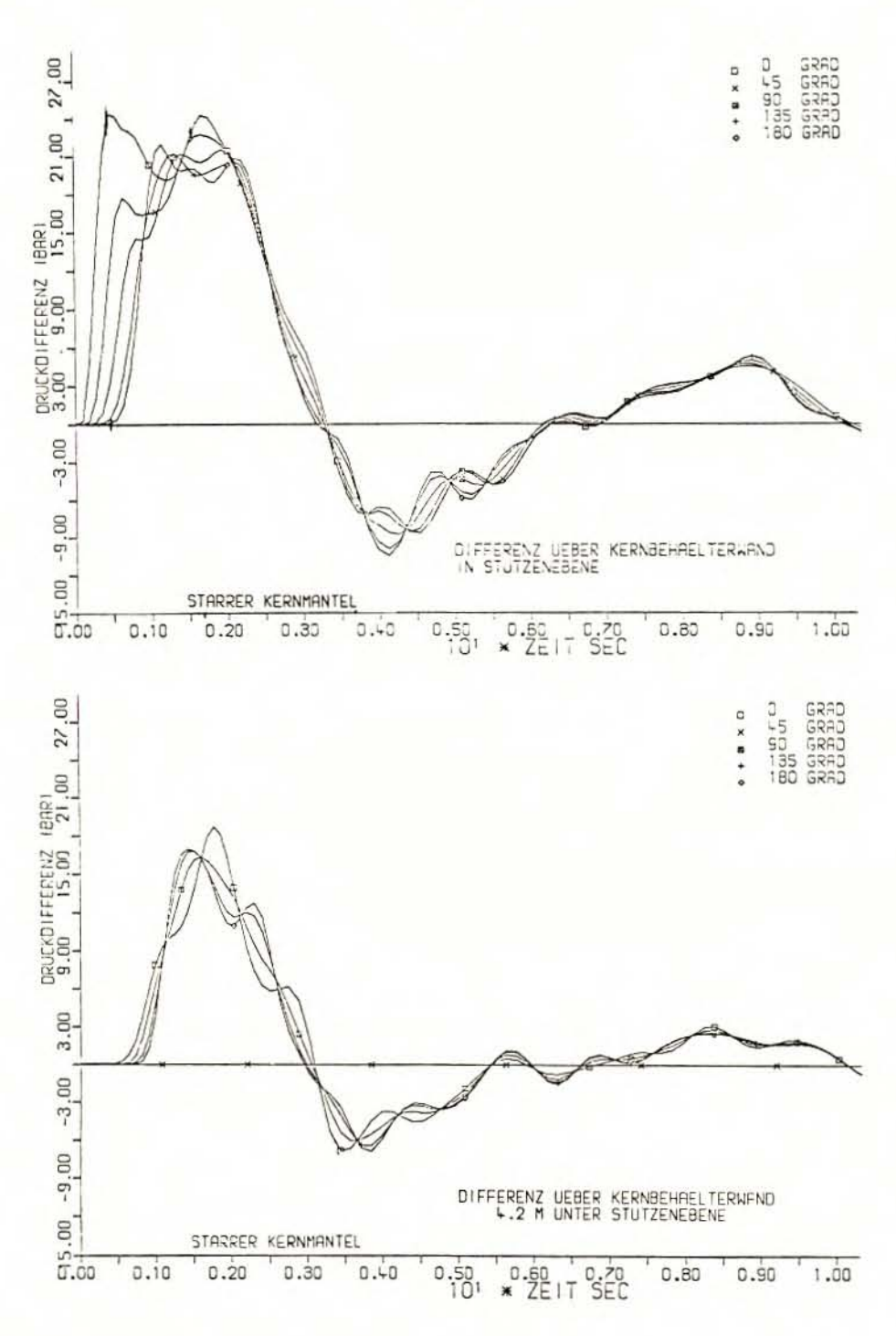

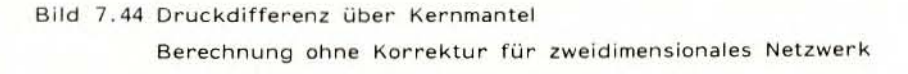

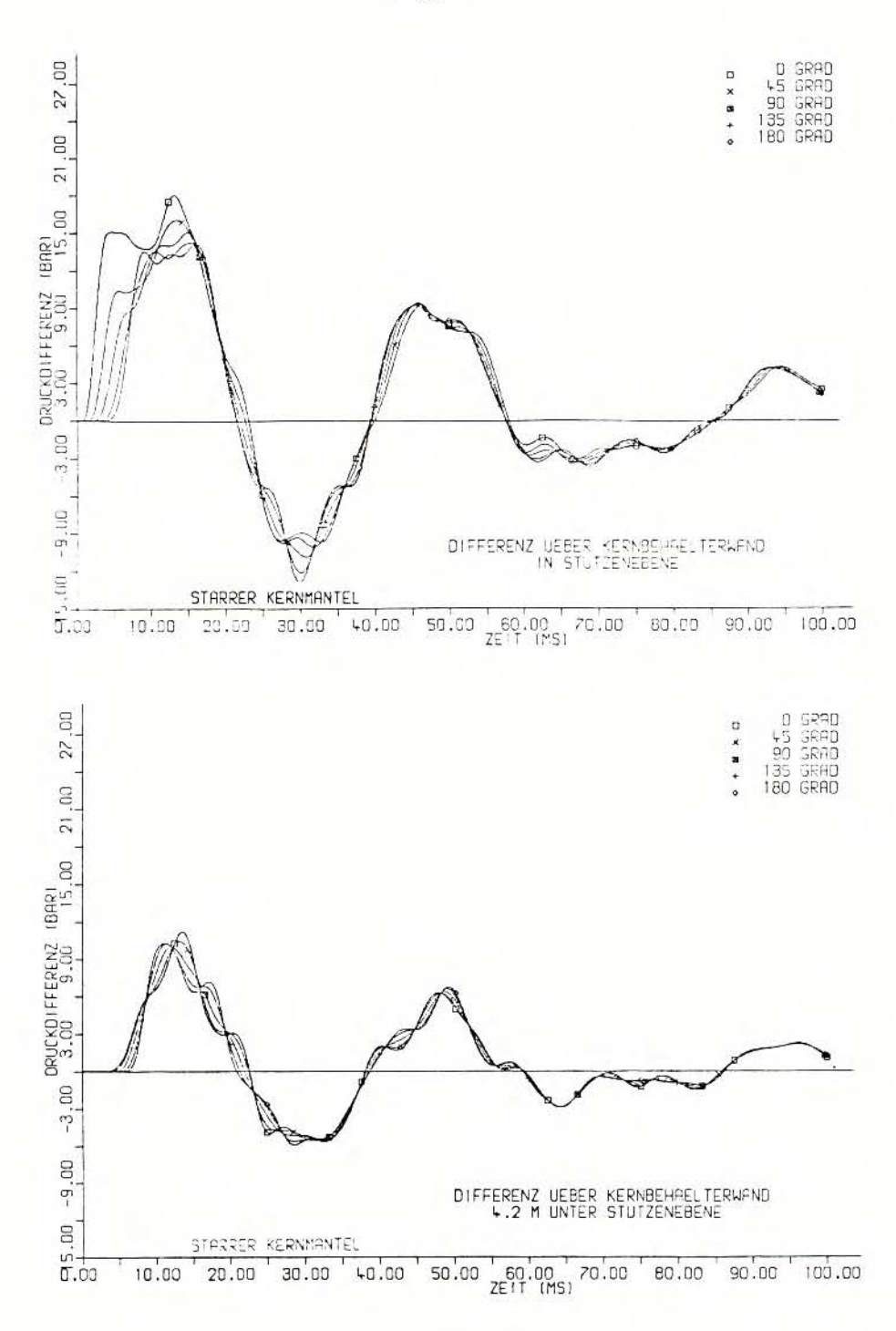

Bild 7.45 Druckdifferenz über Kernmantel Berechnung mit Korrektur für zweidimensionales Netzwerk

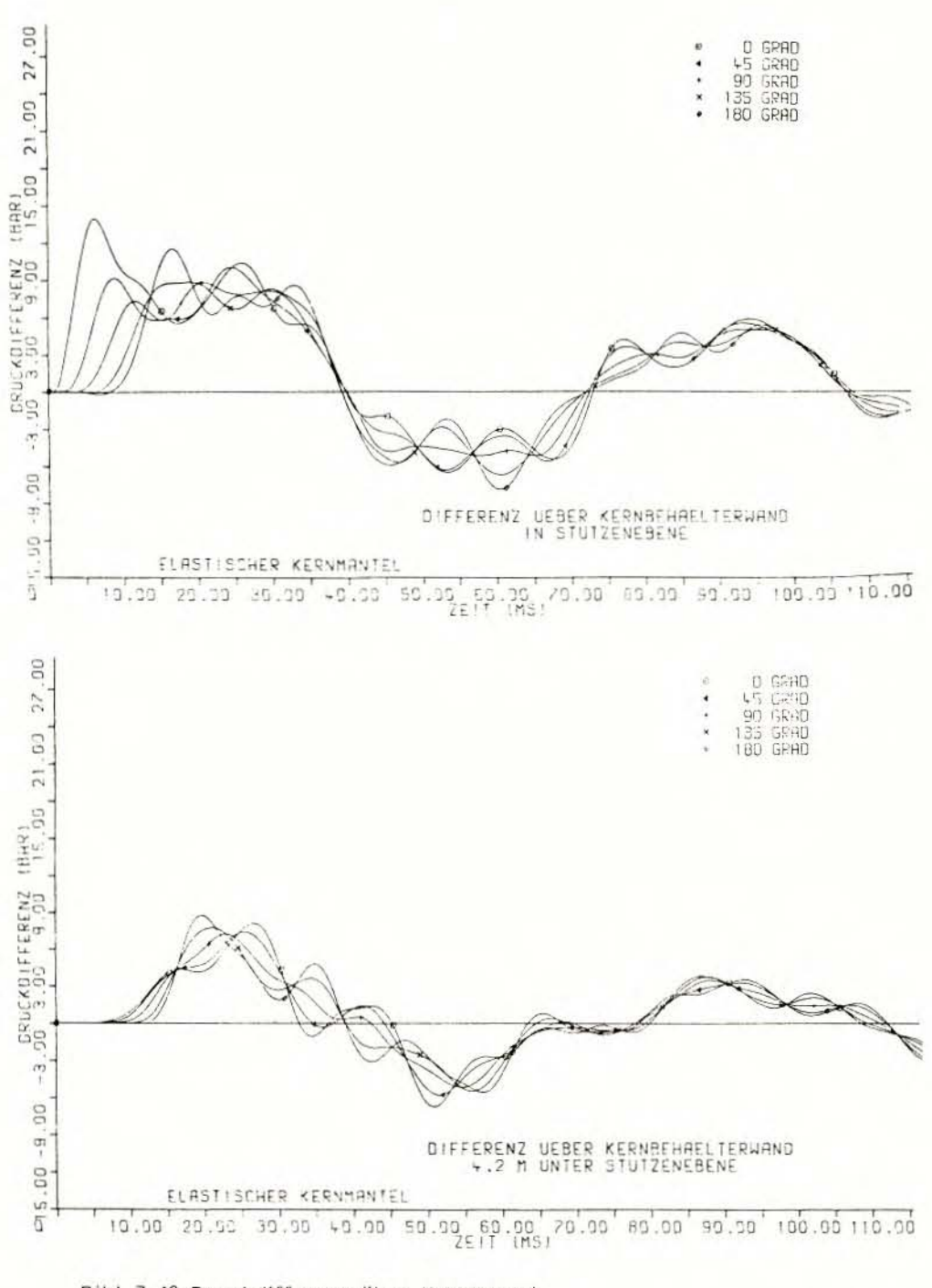

Bild 7.46 Druckdifferenz über Kernmantel Berechnung mit Korrektur für zweidimensionales Netz und mit

quasi-statischer Kopplung der Struktur

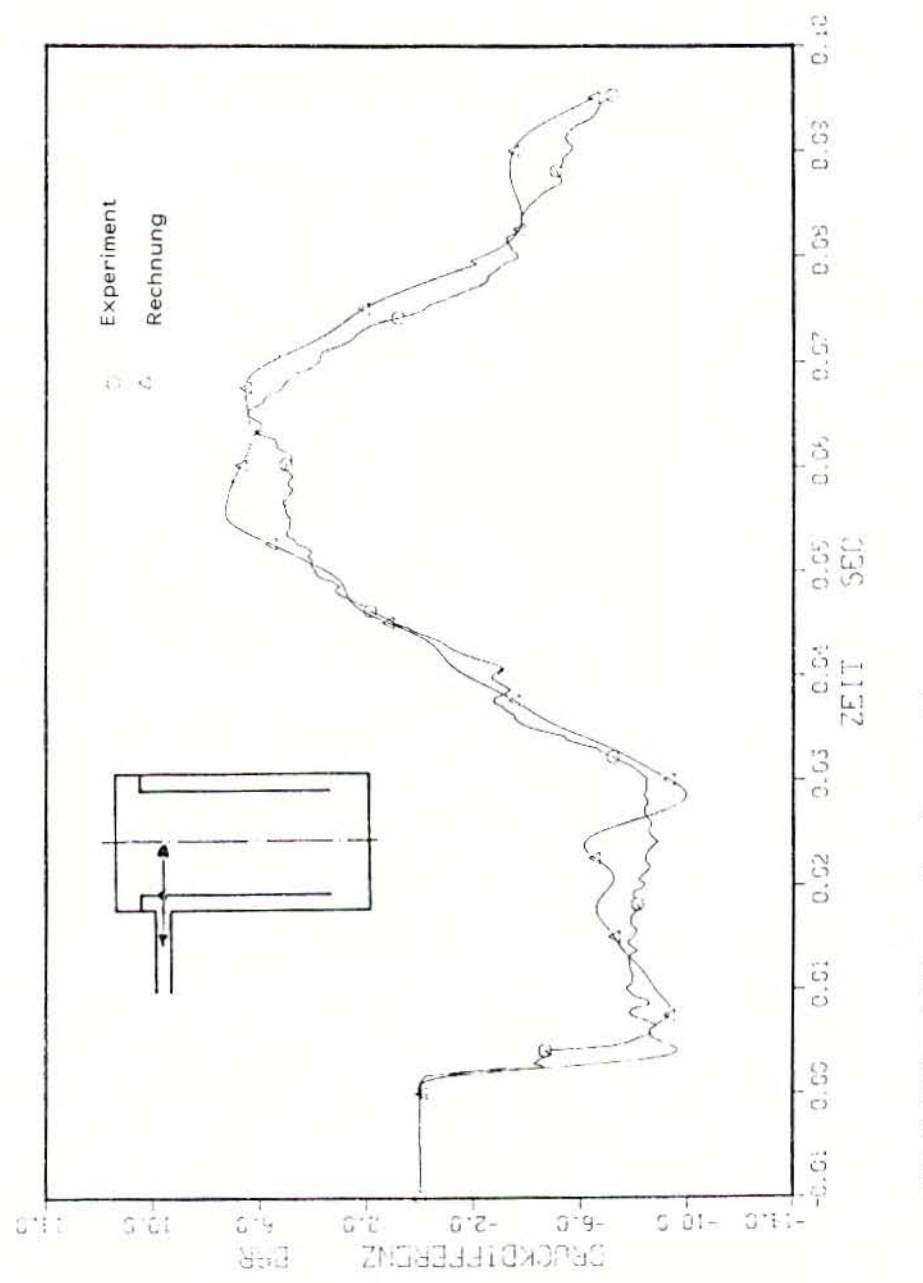

Bild 7.47 Druckdifferenz über Kernmantel

Berechnung mit dynamischer Wechselwirkung der Struktur

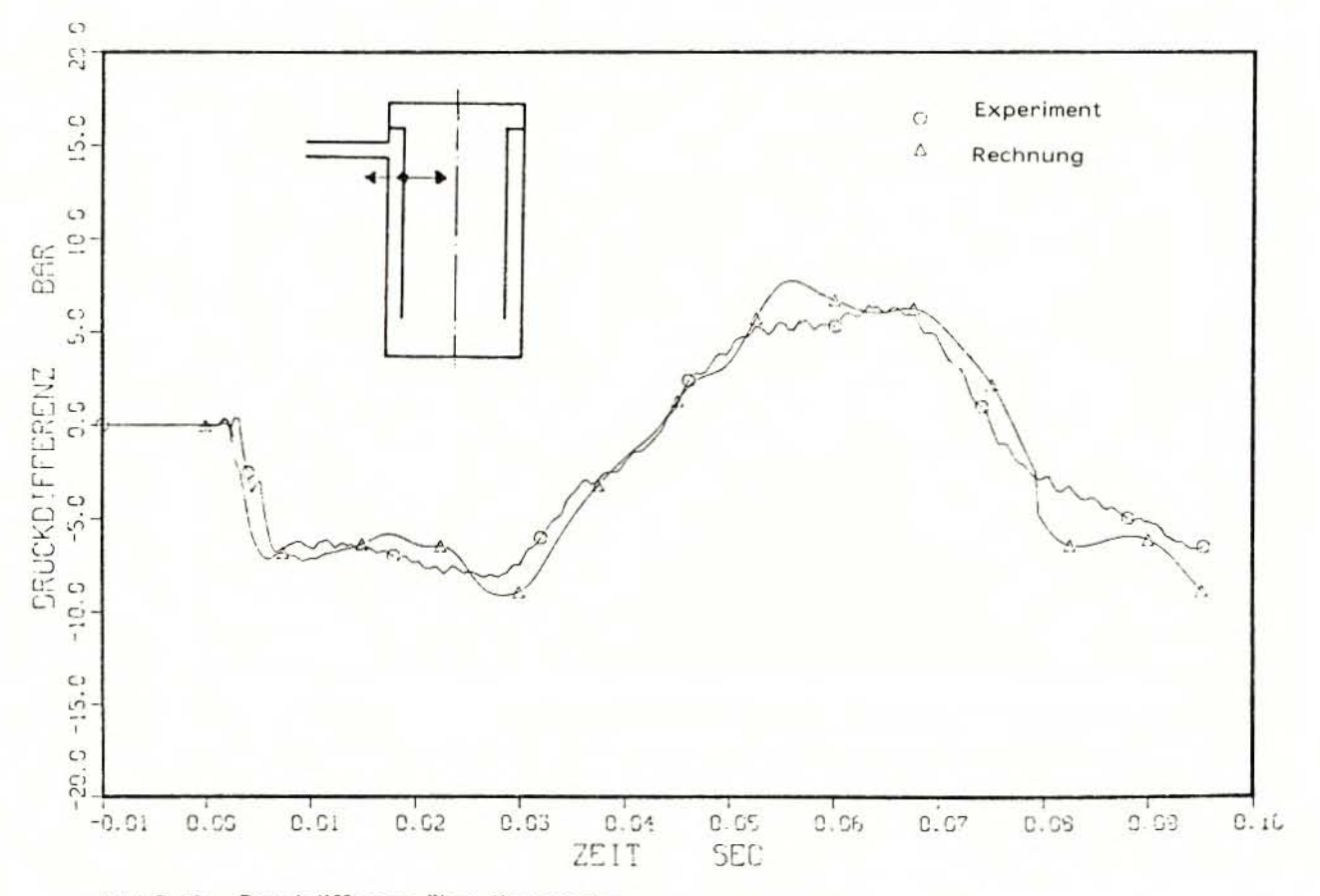

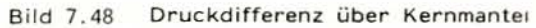

Berechnung mit dynamischer Wechselwirkung der Struktur

Vergleich Experiment-Nachrechnung

 $\mathbf{r}$  $\overline{6}$  $\overline{1}$ 

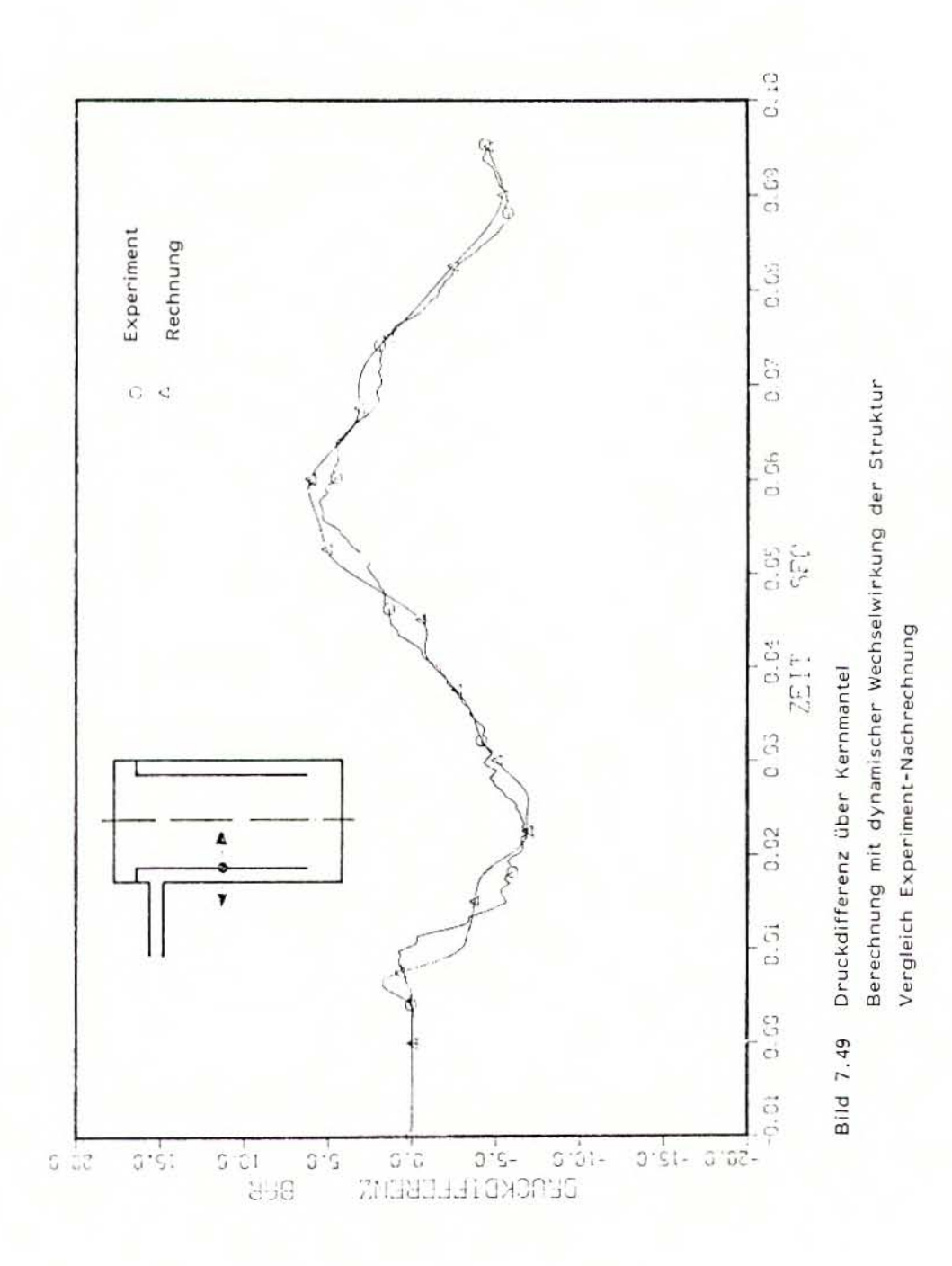

## 8. ZUSAMMENFASSUNG

Durch die Arbeiten, über die hier berichtet wurde, war es möglich, ein Rechenprogramm zu erstellen, das für die Probleme der Simulation von Dr\.lckwellen im Reaktorkühlkreislauf eingesetzt werden kann. Oas Programm ist Obersichtlich und einfach anwendbar, ist ausreichend verifiziert anhand von Vergleichsrechnungen zu experimentell ermittelten Ergebnissen und bietet noch ein Potential für weitere Entwicklungen.

Die Lösungsmethoden in dem vorgeschlagenen Rechenmodell wurden stets vorrangig unter dem Gesichtspunkt der technischen Aufgabe, aber unter Wahrung der notwendigen wissenschaftlichen Genauigkeit erarbeitet.

Das Rechenmodell stellt ein allgemein einsetzbares Werkzeug für Fragen der Belastungen von Rohren, Einbauten und Komponenten des Kühlkreislaufes dar. Als Störanregung für Druckwellen kommen vor allem Brüche von Rohrleitungen, die zu schnellen Druckabsenkungsvorgängen führen, in Betracht. Auf die Berechnung von kritischen Ausströmraten auch bei nur teilweiser Freigabe des Ausströmquerschnittes wurde daher großer Wert gelegt, weil dadurch die Störung, die dem System aufgeprägt wird, beschrieben wird.

Diese Vorgänge werden von dem Rechenmodell sehr gut erfaßt. Als weitere Anregung kommen auch Ventilfunktionen in Betracht, die durch die Simulation dynamischer Ventile im Zusammenspiel mit den fluiddynamischen Vorgängen in der angrenzenden Rohrleitung sehr gut beschrieben werden können .

Für die Beschreibung mehrdimensionaler Geometrien wurde eine Netzwerktechnik vorgeschlagen. Dieses Vorgehen ist genügend genau, wie durch entsprechende Testbeispiele gezeigt wurde und Ist günstiger im notwendigen Aufwand und in der Anwendbarkeit.

Da die Druckwellenprobleme in einem Fluid von geringer Kompressibilität auftreten und zudem die Bauteile teilweise recht flexibel sind, ergab sich die Notwendigkeit, die wechselseitige Beeinflussung von Fluid- und Strukturverhalten zu berücksichtigen . Das vorgeschlagene Rechenmodell bietet die Möglichkeit, je nach Eigenschaft der Konfiguration, quasi-statisches Strukturverhalten anzunehmen oder die dynamische Interaction von Fluid und Struktur zu erfassen. Es sind dabei drei Fälle zu unterscheiden. Im ersten wird durch die Strukturflexibilität nur die Ausbreitung der Druckwellen in dem Strömungskanal selbst verändert, im zweiten ebenfalls quasistatischen Fall wird durch die Verschiebung der Rohrwandung auch das Fluid außerhalb des berechneten Kanals betroffen. Die Druckwelle wird auch durch die Wand weitergegeben. Im dritten, echt dynamisch gekoppelten Fall, wird die gemeinsame Lösung der fluiddynamischen und strukturdynamischen Gleichungssysteme, die über den Austausch von Randbedingungen verknüpft sind, ermittelt. Für jeden dieser Fälle wurden Anwendungs- und Testbeispiele angeführt.

Der hier beschrittene Weg, der auf gängigen Rechenverfahren der Strukturmechanik aufbaut, bietet das Potential für einfache Weiterentwicklung, falls Probleme mit komplexen Bauteilen zu behandeln sind.

Ebenso bietet auch das Ventilmodell die Möglichkeit, für komplexe Ventile ( z. B. Abbla5.e- und Sicherheitsventile) detaillierte Berechnungsmod elle zu entwickeln.

Das vorgestellte Rechenmodell ist also in der Lage, die derzeit anstehenden Probleme bei der Simulation von Druckwellen im Kühlkreislauf von Druckwasserreaktoren mit der nötigen Genauigkeit und vertretbarem Aufwand zu behandeln und bietet noch eventuelle Weiterentwicklungsmöglichkeiten.

 $-101 -$ 

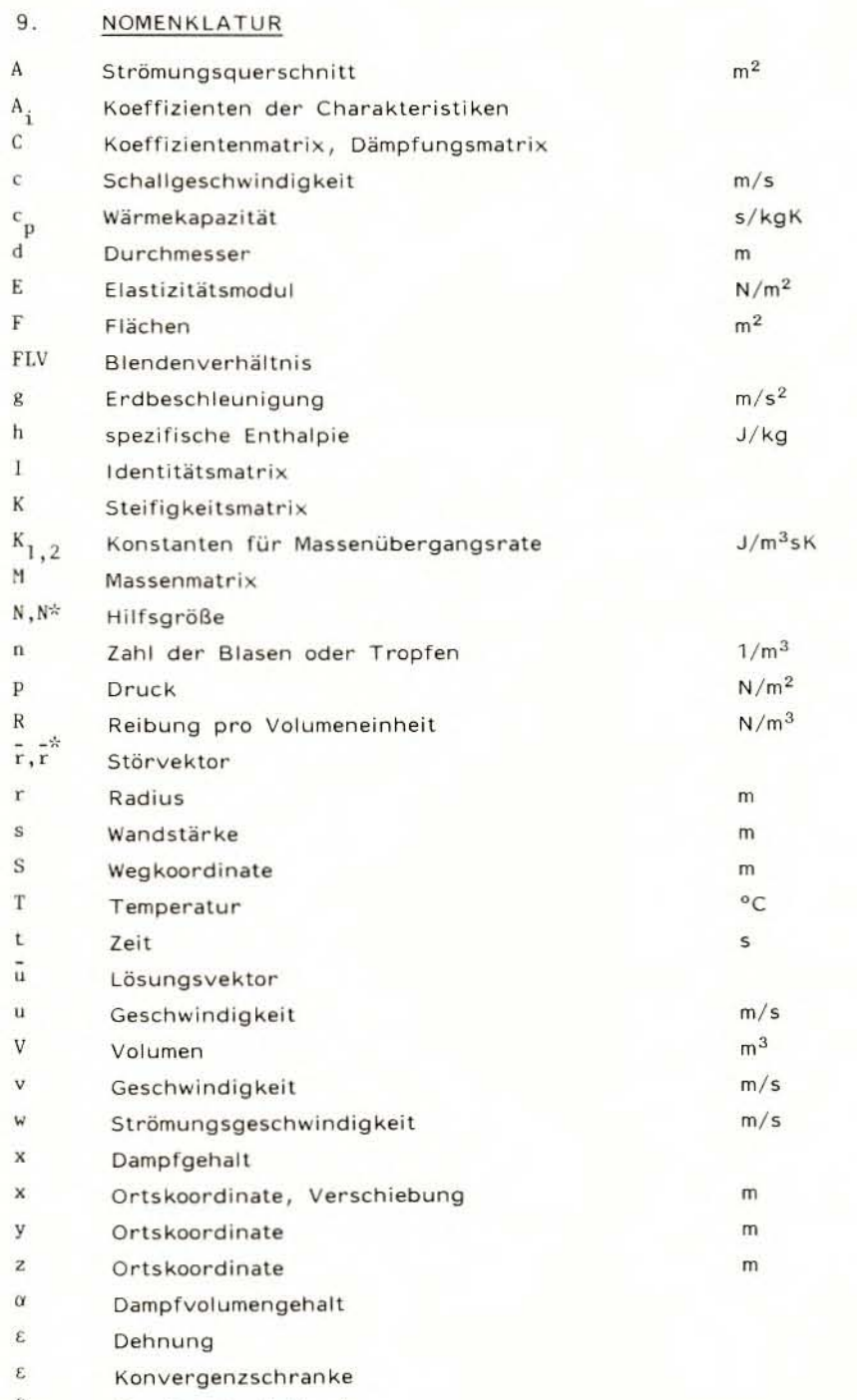

ζ Druckverlustbeiwert

 $-102 -$ 

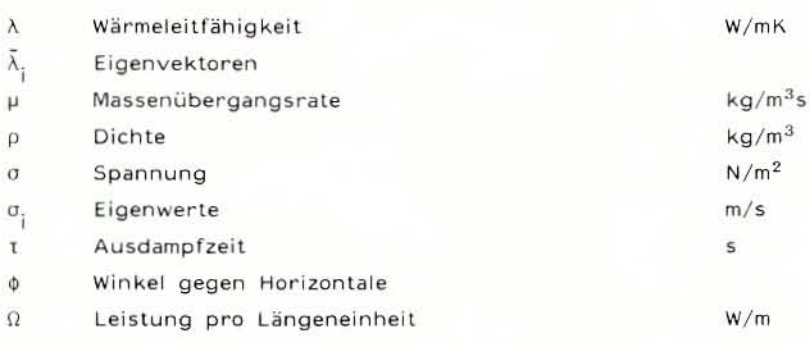

# Indizes

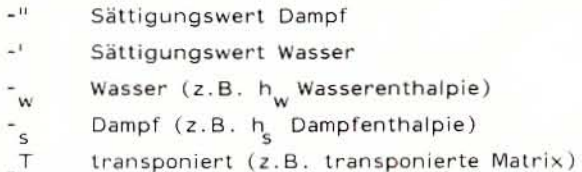

#### $10.$ LITERATUR

- $11/$ RSK-Leitlinien für Druckwasserreaktoren, 3. Ausgabe, 14. Oktober 1981, BAnz, Nr. 69 vom 14.4.1982
- $121$ Fabic, S.: Earl Blowdown (Water Hammer) Analysis, TID-24137, 4 (1967)
- $131$ Fabic, S.: Comparison between BLODWN-2 Code Results and Test Data, WCAP-7401 (1969)
- $/4/$ Rose, R.P., Hansen, G.H. und Jayme, G.A.: Hydrodynamics Describing Acoustic Phenomena during Reactor Coolant System Blowdown, IDO-17254, July 1967
- Natamane, K. und Kobayaski, K.: Digital Computer Code DEPCO- $/5/$ MULTI for Calculating the Subcooled Decompression in PWR LOCA, JAERI-M 5625, February 1974
- $/6/$ Edwards, A.R. und Mather, D.J.: HUBBLE-BUBBLE-Transient Depressurization of a Water System with Conduction Controlled Flashing, AHSB TN 68/1 (1967)
- Rousseau, J.C. et al.: Code BERTA application aux experiments  $171$ CANON, C.E.N. Grenoble, Note TT 491, März 1975
- $/8/$ Dienes, J.K., Hirt, C.W und Stein, L.R.: A Comparison of SOLA-FLX Calculations with Experiments at Systems, Science and Software, LA-NUREG-6752-MS, März 1977
- Köberlein, K.: BLAST-2, A Digital Program for the Calculation of  $/9/$ One-Dimensional Two-Phase-Flow-Transient, MRR-63, Mai 1969
- $/10/$ Schumann, U.: Effektive Berechnung dreidimensionaler Fluid-Struktur-Wechselwirkung beim Kühlmittel-Verluststörfall eines Druckwasserreaktors, PNS 237/73, Karlsruhe, Mai 1973
- $/11/$ Ludwig, A. und Krieg, R.: Dynamic Behaviour of a PWR-Core Barrel. Analytical Integration of the Cylindrical Shell Equation, SMIRT-Conference, Berlin, August 1979
- $112/$ Mortensen, G., Chang, F., Santec, G. und Brockett, G.: Calculations of Subcooled Blowdown Loads Using the 3D STEALTH/WHAMSE Computer Code, 6. SMIRT-Conference, Paris, August 1981
- $/13/$ Rivard, W.C. und Torrey, M.D.: K-FIX (3D, FLX): Application of the K-FIX Code to Fluid-Structure Interaction Phenomena in the HDR Geometry. NUREG/CR-2477, Januar 1982
- /14/ Hummel, R. und Gruber, P.: Influence of Fluid-Shell Interaction on Load and Displacement Time Histories Using the FLEXWALL Computer Code for HDR Pretest Calculations and Comparison thereof with Experimental Results, 6. SMIRT-Conference, Paris, August 1981
- $/15/$ Takeuchi, K.: One-Dimensional Network for Multidimensional Fluid-Structure Interactions, Nucl. Sc. and Eng. 72, 322 (1979)
- Köberlein, K.: Die verzögerte Einstellung des thermodynamischen  $/16/$ Gleichgewichts als Grundlage eines Rechenmodells für die Druckwellenausbreitung in der Zweiphasenströmung von Wasser, MRR-106, April 1972
- Grillenberger, T.: The Computer Code DAPSY for the Calculation  $1171$ of pressure wave propagation in the primary coolant system of light water reactors, Thermal Reactor Safety Meeting, San Valley, ID, August 1977
- Wolfert, K.: The Simulation of Blowdown Processes with Consi- $/18/$ deration of Thermodynamic Nonequilibrium Phenomena, Specialists Meeting on Transient Two Phase Flow, Toronto, August 1976
- $/20/$ Bruckmeyer, F.: Zur Ausbildung instationärer Schallgeschwindigkeitsströmung an Blenden in Dampf-Wasser-Gemischen. TU München, Diplomarbeit, August 1976
- $/21/$ Hutarew, G.: Technische Hydraulik, Springer, Berlin, 1965

Grillenberger, T. und Österle, B.: Erste Ergebnisse von Test- $1221$ rechnungen mit einem Programm zur gekoppelten Berechnung fluid- und strukturdynamischer Vorgänge, Reaktortagung, Nürnberg, 1975

- $1231$ Österle, B.: Strukturdynamische Aspekte bei der Berechnung von gekoppelten Struktur-Fluid-Problemen, TU München, Dissertation, Juni 1977
- $1241$ McMaster, W.H., et al: Coupled Fluid Strukcture Method for Pressure Suppression Analysis, NUREG/CR-0607, Februar 1979
- $125/$ Belytschko, T. und Mullen, R.: Stability of Explicit - Implicit Mesh Partitions in Time Integration, Int. Jour. Num. Meth. Eng., Vol. 12, 1978
- Fabic, S.: Two- and Three-Dimensional Fluid Transients,  $/26/$ Trans. ANS 14, 360 (1971),
- Battelle Institut: Technischer Bericht RS16B, Versuchsergebnisse  $1271$ DWR 5, Frankfurt, August 1975
- $/28/$ Österle, B.: Ein statisch exaktes, rotationssymmetrisches finites Schalen-Element unter Berücksichtigung des zweidimensionalen Spannungszustandes, GRS-3 (November 1977)
- $1291$ Battelle Institut: Technischer Bericht RS16B, Versuchsergebnisse DWR 1. Frankfurt, April 1975
- $/30/$ Battelle Institut: Technischer Bericht RS16B, Versuchsergebnisse DWR 2, Frankfurt, Mai 1975
- $/31/$ Ha Van, L.: Simulation des Schließverhaltens von schnellschließenden Ventilen bei stark instationärer Druckstörung, TU München, Diplomarbeit, 1977
- $/32/$ Schillitz, J. und Seel, H.R.: Dokumentation des Ventilmodells in DAPSY, 1978, unveröffentlicht
- $/33/$ Kernforschungszentrum Karlsruhe: Untersuchungen an einem Speisewasserrückschlagventil NW 350 bei Bruch einer Reaktorkühlmittelleitung, PHDR 25-81, Oktober 1981
- $/34/$ Schaller, H.: Implementierung des Rechenprogramms DAPSY auf der LRZ-Anlage, TU München, Studienarbeit, September 1981
- $/35/$ Daublevsky und Nowotny: KEDRU - Ein Programm zur Berechnung von Druckstößen in Rohrleitungen, CDC-Use Manual, 7.79
- Grillenberger, T. und Seel, H.R.: Vorausrechnungen der RDB- $/36/$ Einbauten-Versuche 1 und 3 der HDR-Blowdown-Untersuchungen mit dem Rechenprogramm DAPSY, Mai 1978, unveröffentlicht
- /37/ Badur, A.: Ergebnisse von Vergleichsrechnungen zum HDR-Versuch  $V31.1,$ Private Mitteilung, Juli 1981
- /38/ T. Grillenberger, Chr. Müller, D. Müller-Ecker, S. Meier, H. Bartalszky, U. Grzesik, DAPSY, Ein Rechenprogramm zur Druckwellenausbreitung im Primärsystem, Programmhandbuch, Version: DAPSY B/82, GRS-A-892/I - IV, Dezember 1983
- /39/ C. Gerthsen, Physik, Springer, Berlin, 1963
- / 40/ W. Just, M. Müller, ASKA Teil I, Linear Statische Analyse, Benutzerhandbuch, Ikoss BAA 74/029, Oktober 1974
- /41/ S. Meier, Rechenprogramm DAISY, Angewandte Programmtechnik bei der Nachrechnung des HDR-Einbauten-Versuches V31.1, GRS-A-742, September 1982

## Gesellschaft für Reaktorsicherheit (GRS) mbH

Forschungsgelände 8046 Garching

Schwertnergasse 1 5000 Köln 1

ISBN 3-923875-08-8